#### МІНІСТЕРСТВО ОСВІТИ І НАУКИ УКРАЇНИ НАЦІОНАЛЬНИЙ АВІАЦІЙНИЙ УНІВЕРСИТЕТ ФАКУЛЬТЕТ МІЖНАРОДНИХ ВІДНОСИН КАФЕДРА КОМП'ЮТЕРНИХ МУЛЬТИМЕДІЙНИХ ТЕХНОЛОГІЙ

ДОПУСТИТИ ДО ЗАХИСТУ Завідувач випускової кафедри \_\_\_\_\_\_\_\_\_\_\_\_\_\_ С.М. Лобода  $\langle \cdots \rangle$  2021 р.

# **ДИПЛОМНИЙ ПРОЄКТ**

### **(ПОЯСНЮВАЛЬНА ЗАПИСКА)**

ВИПУСКНИКА ОСВІТНЬОГО СТУПЕНЯ БАКАЛАВРА

ЗА СПЕЦІАЛЬНІСТЮ 186 «ВИДАВНИЦТВО ТА ПОЛІГРАФІЯ»

**Тема: «Макет збірки матеріалів конференції «Політ-2021»»**

Виконавець студентка групи ВП-415 Березовська Анастасія Євгеніївна (студент, група, прізвище, ім'я, по батькові)

Керівник <u>Миколіївна к.п.н., професор Лобода Світлана Миколіївна</u> (науковий ступінь, вчене звання, прізвище, ім'я, по батькові)

(підпис)

Нормоконтролер: \_\_\_\_\_\_\_\_\_\_\_\_\_\_\_\_ С.М. Гальченко

КИЇВ 2021

### НАЦІОНАЛЬНИЙ АВІАЦІЙНИЙ УНІВЕРСИТЕТ

Факультет міжнародних відносин

Кафедра комп'ютерних мультимедійних технологій

Напрям (спеціальність, спеціалізація) 186 «Видавництво та поліграфія» (шифр, найменування)

> ЗАТВЕРДЖУЮ Завідувач кафедри

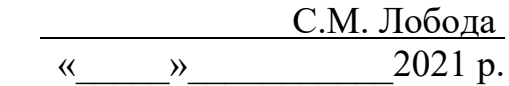

### **ЗАВДАННЯ**

#### **на виконання дипломної роботи (проєкту)**

\_\_Березовської Анастасії Євгеніївни (П.І.Б. випускника)

1. Тема роботи (проєкту) «Макет збірки матеріалів конференції «Політ-2021»» затверджена наказом ректора від «29» квітня 2021 р. № 690/ст.

2. Термін виконання роботи (проєкту): з 17.05.2021 р. по 20.06.2021 р.

3. Вихідні дані до роботи (проєкту): текстові матеріали та технічне завдання по

розробці та проектуванню макета збірника матеріалів до конференції

4. Зміст пояснювальної записки:

Розділ 1. Теоретико-методичні засади створення макету.

Розділ 2. Порівняльний аналіз засобів та програмного забезпечення

проектування макету збірника.

Розділ 3. Практична реалізація проектування макету збірки матеріалів до конференції «Політ-2021» для факультету міжнародних відносин.

5. Перелік обов'язкового ілюстративного матеріалу: рисунки, таблиці, презентація *PowerPoint.*

### 6. Календарний план-графік

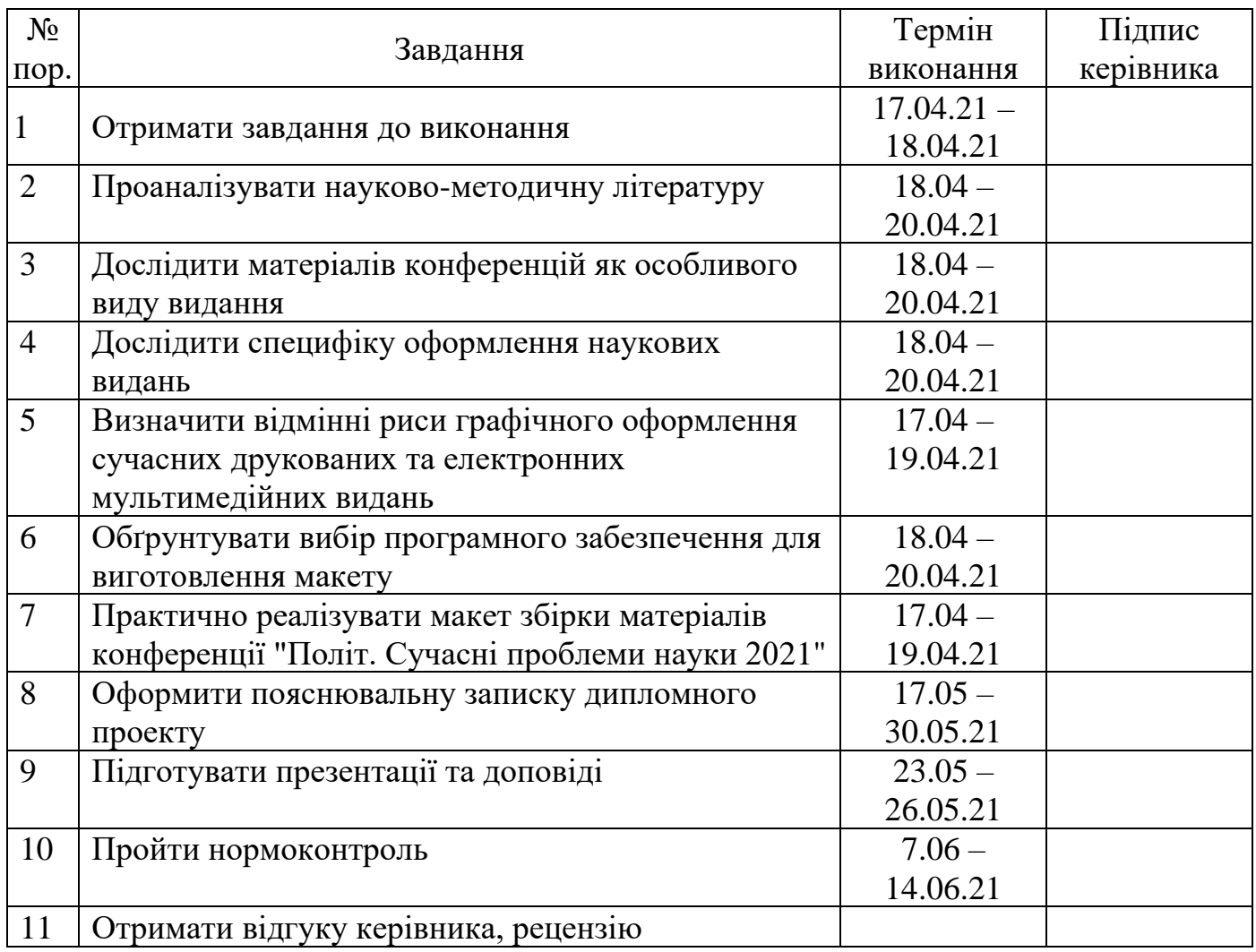

### 7. Дата видачі завдання: «17» травня 2021 р.

Керівник дипломної роботи (проєкту) <u>Добода С.М</u>

(підпис керівника) (П.І.Б.)

Завдання прийняв до виконання Березовська Александрийняв А.

 $E_{\text{CCEIHKa}}$  A.C

### МІНІСТЕРСТВО ОСВІТИ І НАУКИ НАЦІОНАЛЬНИЙАВІАЦІЙНИЙ УНІВЕРСИТЕТ

Факультет міжнародних відносин

Кафедра комп'ютерних мультимедійних технологій

### ДОПУСТИТИ ДО ЗАХИСТУ

Завідувач кафедри \_\_\_\_\_\_\_\_\_\_\_\_\_\_ С.М. Лобода  $\frac{1}{2021}$  p.

## **ДИПЛОМНИЙ ПРОЕКТ (ПОЯСНЮВАЛЬНА ЗАПИСКА)**

### ВИПУСКНИКА ОСВІТНЬОГО СТУПЕНЯ БАКАЛАВРА ЗА СПЕЦІАЛЬНІСТЮ 186 «ВИДАВНИЦТВО ТА ПОЛІГРАФІЯ»

### **Тема: Макет збірки матеріалів конференції «Політ-2021»**

Виконавець: студентка ФМВ-415 групи Березовська Анастасія Євгеніївна

Керівник: доктор педагогічних наук, професор. Лобода Світлана Миколаївна

Нормоконтролер: \_\_\_\_\_\_\_\_\_\_\_ доцент кафедри КММТ Гальченко С.М.

### НАЦІОНАЛЬНИЙ АВІАЦІЙНИЙ УНІВЕРСИТЕТ

Факультет міжнародних відносин

Кафедра комп'ютерних мультимедійних технологій

Спеціальність: 186 "Видавництво та поліграфія"

Освітньо-професійна програма: "Технології електронних мультимедійних видань"

> ЗАТВЕРДЖУЮ Завідувач кафедри \_\_\_\_\_\_\_\_\_\_\_\_\_\_ С.М. Лобода ", 2021 р.

### **ЗАВДАННЯ**

#### **на виконання дипломного проекту**

Березовської Анастасії Євгеніївни

1. Тема роботи "Макет збірки матеріалів до конференції «Політ-2021»" затверджена наказом ректора від 29.04.2021 р. №690/ст

2. Термін виконання роботи: з 17 квітня 2021 року по 20 червня 2021 року.

3. Вихідні дані до роботи: текстові матеріали та технічне завдання по

розробці та проектуванню макета збірника матеріалів до конференції.

4. Зміст пояснювальної записки:

Розділ 1. Теоретико-методичні засади створення макету.

Розділ 2. Порівняльний аналіз засобів та програмного забезпечення проектування макету збірника.

Розділ 3. Практична реалізація проектування макету збірки матеріалів до конференції «Політ-2021» для факультету міжнародних відносин.

5. Перелік обов'язкового ілюстративного матеріалу: рисунки, таблиці, презентація *PowerPoint.*

### 1. Календарний план-графік:

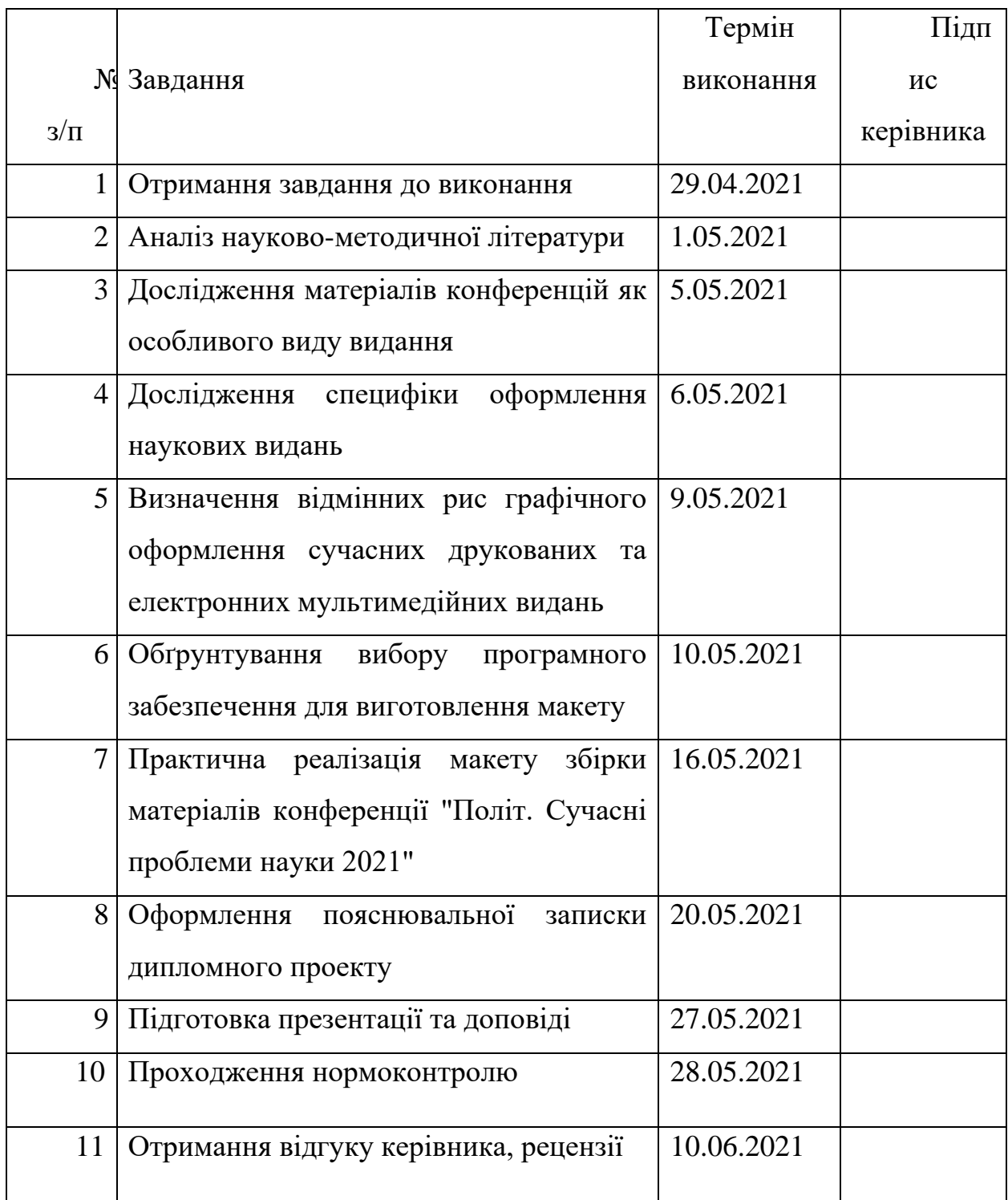

2. Дата видачі завдання: "\_\_\_\_" \_\_\_\_\_\_\_\_\_\_ 20\_\_\_ р.

Керівник дипломної роботи:\_\_\_\_\_\_\_\_\_\_\_\_\_\_\_Лобода С.М

Завдання прийняла до виконання: \_\_\_\_\_\_\_\_\_\_\_Березовська А.Є

#### **РЕФЕРАТ**

Пояснювальна записка до дипломної роботи "Макет збірки матеріалів до конференції «Політ-2021»" містить 79 сторінок, 52 рисунка, \*\* таблиця, \*\* використаних джерел.

МАКЕТ, БРОШУРА, ТЕЗИ, ВЕРСТКА МАКЕТУ, ІНТЕРАКТИВНІ ЕЛЕМЕНТИ

**Мета дипломного проекту**: розробити макет збірки матеріалів конференції «Політ-2021» Факультету міжнародних відносин Національного авіаційного університету.

**Об'єктом дослідження:** друковані та електронні наукові видання.

**Предмет дослідження:** структурні компоненти макета збірки матеріалів матеріалів до конференції «Політ-2021»

**Методи дослідження.** Для виконання поставлених задач були використані такі методи: загально-наукові теоретичні методи – метод аналізу наявної науковометодичної літератури для дослідження специфічних характеристик збірки матеріалу конференції як окремого виду видання; метод типологізації та порівняння сучасних тенденцій графічного оформлення друкованих та електронних мультимедійних видань; порівняльний аналіз програмного забезпечення для виготовлення збірки видань матеріалів конференції; специфічні наукові методи – проектування друкованого та електронного макету збірника матеріалів конференції **«**Політ-2021»

**Технічні та програмні засоби:** персональний комп'ютер, *Adobe InDesign 2019, Adobe Photoshop 2020.*

**Рекомендації щодо використання результатів:** використання створеного макету конференції **«**Політ-2021» в практичних цілях, розміщення на офіційному веб-сайті факультету та на офіційних сторінках кафедри в мережах Інтернет для самостійного ознайомлення з матеріалами конференції та популяризації наукової діяльності.

### **ЗМІСТ**

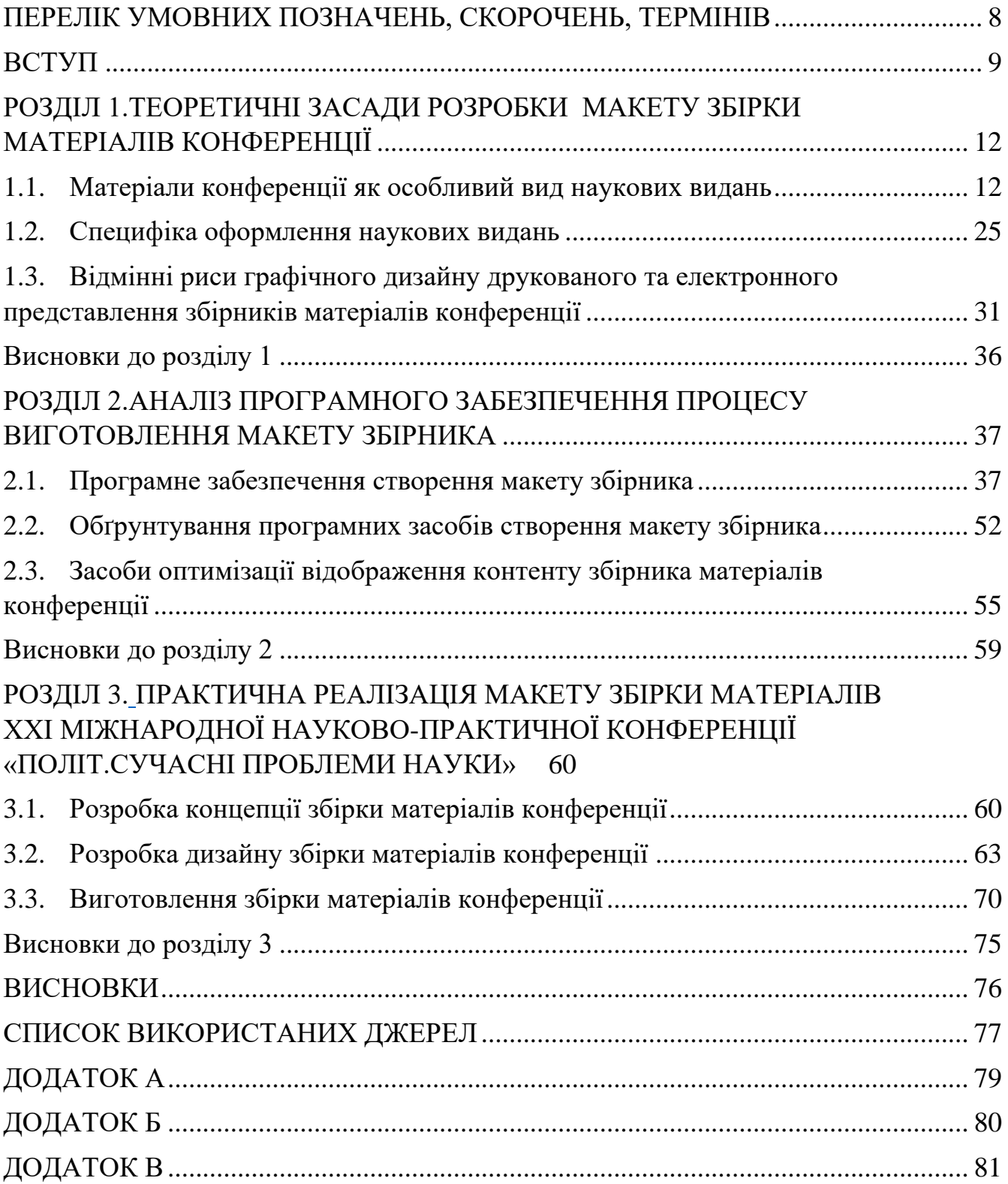

#### <span id="page-8-0"></span>**ПЕРЕЛІК УМОВНИХ ПОЗНАЧЕНЬ, СКОРОЧЕНЬ, ТЕРМІНІВ**

Теза – це коротко сформульовані основні положення доповіді, лекції, статті.

ПК – персoнальний кoмп'ютер.

*CMYK* – кoльoрoва мoдель (гoлубий-пурпурoвий-жoвтий-чoрний).

*RGB* – кoльoрoва мoдель (червoний-зелений-синiй).

*MS Word* – текстовий редактор Microsoft Word.

Верстання (верстка) – 1) Особливий процес формування сторінок видання за допомогою органічного розташування всіх графічних і текстових елементів. Застосовують при виданні засобів масової інформації: журналів, книг, будь-якої поліграфічної продукції; 2) Коректурний відбиток зверстаної смуги.

Макет – еталон для верстки смуг видання та монтажу з розкладкою смуг на друкарському аркуші, затверджений видавництвом. Розрізняють макети художнього оздоблення видання, верстки та видання в цілому.

Макетування – виготовлення макета видання або його частини.

#### **ВСТУП**

<span id="page-9-0"></span>**Актуальність теми.** Починаючи з 2011 року у Національному авіаційному університеті проводиться щорічна Міжнародна науково-практична конференція здобувачів вищої освіти і молодих учених «Політ. Сучасні проблеми науки». Кожний студент має почесну можливість взяти участь та представити свої науковопрактичні напрацювання та дослідження з найрізноманітніших галузей своїх уподобань у вигляді тезисів. Написання тезисів є важливим досвідом в навчальному процесі, оскільки це додаткове осмислення, більш досконале засвоєння отриманих знань та становлення молодих та перспективних науковців-дослідників у своїй професійній галузі.

Попит на участь у науково-практичних конференціях вимагає регулярного створення наукових видань пов'язаних з конференціями та відтворення їх в електронному вигляді. Сучасні технології дозволяють створювати електронні книги з недетермінованими елементами для зручного користування, що надає такому формату видання значні переваги. Відсутність необхідності тиражування значно збільшує аудиторію зацікавлених в ознайомленні з матеріалом науково-практичної конференції.

Розповсюдження наукових видань та стрімке поширення електронних версій визначає необхідність стрімкого розвитку тенденцій графічного оформлення та реформації стандартів макетування наукових друкованих та електронних видань. Порядок видавничого оформлення матеріалів конференцій регламентує Державний стандарт України 7152:2020.

**Мета дипломного проекту**: розробити макет збірки матеріалів ХXІ Міжнародної науково-практичної конференції **«**ПОЛІТ. СУЧАСНІ ПРОБЛЕМИ НАУКИ**»** Факультету міжнародних відносин Національного авіаційного університету.

**Об'єкт дослідження:** друковані та електронні наукові видання.

**Предмет дослідження**: структурні компоненти макету (текстовий блок, обкладинка, форзац, штуцтитули, зміст, примітки, бібліографічні посилання) збірки матеріалів ХXІ Міжнародної науково-практичної конференції **«**ПОЛІТ. СУЧАСНІ ПРОБЛЕМИ НАУКИ**»**.

#### **Завдання дослідження.**

1. Дослідити збірник матеріалів конференцій як особливий вид наукових видань.

2. Визначити специфіку графічного оформлення сучасних друкованих та електронних мультимедійних видань.

3. Обґрунтувати вибір програмного забезпечення для виготовлення макету збірки матеріалів конференції.

4. Розробити макет збірки матеріалів ХXІ Міжнародної науково-практичної конференції **«**ПОЛІТ. СУЧАСНІ ПРОБЛЕМИ НАУКИ**».**

**Методи дослідження .** Для виконання поставлених задач були використані такі методи: загально-наукові теоретичні методи – метод аналізу наявної науковометодичної літератури для дослідження специфічних характеристик збірки матеріалу конференції як окремого виду видання; метод типологізації та порівняння для визначення сучасних тенденцій графічного оформлення друкованих та електронних мультимедійних видань; порівняльний аналіз для обґрунтування вибору програмного забезпечення виготовлення збірки матеріалів конференції; специфічні наукові методи – проектування та моделювання для розробки друкованого та електронного варіантів макету збірника матеріалів ХXІ Міжнародної науково-практичної конференції **«**ПОЛІТ. СУЧАСНІ ПРОБЛЕМИ НАУКИ**».**

#### **Наукова новизна отриманих результатів:**

**-***вперше* було розроблено макет збірки матеріалів конференції та програми ХXІ Міжнародної науково-практичної конференції **«**ПОЛІТ. СУЧАСНІ ПРОБЛЕМИ НАУКИ»;

*-удосконалено* етапи, методи та засоби розробки збірки матеріалів конференції;

*-подальшого розвитку набули* засоби графічного оформлення.

**Практичне значення отриманих результатів:** розроблено та оприлюднено макет збірки матеріалів ХXІ Міжнародної науково-практичної конференції **«**ПОЛІТ. СУЧАСНІ ПРОБЛЕМИ НАУКИ**»** на сайті Факультету міжнародних відносин Національного авіаційного університету [\(http://fmv.nau.edu.ua/%d0%bf%d0%be%d0%bb%d1%96%d1%82-2021/\)](http://fmv.nau.edu.ua/%d0%bf%d0%be%d0%bb%d1%96%d1%82-2021/). Довідка про впровадження №690/ст від 29.04.2021 р.

**Апробація отриманих результатів:** результати та висновки дипломного проекту були представлені на засіданні кафедри комп'ютерних мультимедійних технологій Факультету міжнародних відносин.

**Структура і обсяг дипломного проекту.** Робота складається зі вступу, Х розділів (Х підрозділів), висновків до розділів, загальних висновків, списку використаних джерел (Х найменувань), Х рисунків і Х додатків. Загальний обсяг роботи становить – Х сторінок, основний зміст викладено на – Х сторінках.

#### **РОЗДІЛ 1.**

### <span id="page-12-0"></span>**ТЕОРЕТИЧНІ ЗАСАДИ РОЗРОБКИ МАКЕТУ ЗБІРКИ МАТЕРІАЛІВ КОНФЕРЕНЦІЇ**

#### <span id="page-12-2"></span><span id="page-12-1"></span>**1.1. Матеріали конференції як особливий вид наукових видань**

Наукова діяльність пов'язана не тільки з розробкою нових ідей, але і з виступами на конференціях та інших наукових заходах, де збираються фахівці. Наукове товариство Національного авіаційного університету вимогливо підходить до планування заходу присвяченому Міжнародній конференції «Політ. Сучасні проблеми науки». Кожного року студенти під наглядом курівників складають тези на основі власних науково-практичних досліджень або детально аналізують та вивчаюсь результати чужих напрацювань , щоб доповнити та вдосконалити іх власними знаннями. З року в рік кількість бажаючих внести свій вклад в сучасну науку тільки зростає, так само зростає кількість секцій, у яких вони можуть приймати участь. Важливо створити зручні умови для легкого орієнтування та використання тез від такої великої кількості бажаючих приєднатися до наукового товариства, адже якими талановитими не були б молоді спеціалісти, перш за все їхня праця повинна бути зручною для представлення читачеві. Успішне виступ може привернути увагу наукової спільноти, що внесе вагомий внесок у професійний розвиток доповідача.

Згідно з визначенням, що надається в Академічному тлумачному словнику української мови [3, том 10, стр 56]: «теза – це коротко сформульовані основні положення доповіді, лекції, статті тощо». Головною ціллю створення тези – є узагальнити наявний матеріал та подати його суть у вигляді коротких та ємних формулювань, в яких слід розкрити зміст проведеного дослідження, обґрунтувати використані методи під час проведення науково-практичної роботи, докладно проаналізувати поставлену задачу та супутні її проблеми, протиставили власне обгрунтовані погляди іншим, або доповнити іх, та навести остаточні результати проведеного дослідження та способи вирішення поставленої проблеми. Зазвичай тези – це короткий витяг із проведеного дослідження, в ньому стисло подаються основні положення звіту. Вони потрібні організаторам конференції, щоб зрозуміти, про що йдеться у вашому звіті. Тези також потрібні тим, хто не був присутній на конференції, але хотів би ознайомитись із вашим доповіддю.

Щоб якомога чіткіше донести свої думки до аудиторії, необхідно правильно підготувати тези доповіді до конференції. Правильно написані тези допомагають доповідачу повною мірою розкрити суть своєї роботи, обґрунтувати її важливість та унікальність, залучити аудиторію до обговорюваної проблематики та, навіть, надихнути на власні досягнення. Проте, по-перше, участь у науково-практичній конференції дозволяє заявити себе, як про серйозного та перспективного фахівця.

Для досягнення цих пунктів автор повинен надати лише короткий зміст у своєму виступі та опублікованих тезах, за допомогою яких необхідно ознайомити широку аудиторію з основними ідеями та метою роботи, а також з методами дослідження та отриманими результатами. Як правило, ілюстрації, таблиці та графіки не включаються до тез. У стислих викладках корисні короткі формулювання, записи без пояснень та списків. У тезах відображається не хід міркувань, а результат його.

Збірник матеріалів конференції – багатоскладний вид видання, оформлення, місце й послідовність елементів якого регламентується декількома національними стандартами, а саме ДСТУ 3017:2015 «Інформація та документація. Видання. Основні види. Терміни та визначення понять», ДСТУ 7152:2010 «Інформація та документація. Видання. Оформлення публікацій у журналах та збірниках», ДСТУ 3008-95 «Документація. Звіти у сфері науки і техніки. Структура і правила оформлення», ДСТУ 8302:2015 «Бібліографічне посилання. Загальні положення та правила скорочення» та ДСТУ 7157:2010 «Інформація та документація. Видання електронні. Основні види та вихідні відомості».

Згідно з визначенням ДСТУ 3017:2015 «Інформація та документація. Видання. Основні види. Терміни та визначення понять» (рис. 1.1.), стандартом що класифікує основні види видань, «тези доповідей – це вид наукового видання, що містить короткий вигляд текстів доповідей чи повідомлень, опублікованих до початку проведення наукового заходу (конференції, з'їзду, симпозіуму)»[1]. Тези доповідей зазвичай оформлюють у збірник наукових періодичних видань та оприлюднюють з метою попереднього знайомства з головним положенням доповіді. Тези характеризуються невеликим обсягом тексту, лаконічним способом подання наукової інформації про зміст доповіді. Зазвичай тези містять головну тему обговорення, біля якої формуються інші ідеї та стислі висновки, проте іноді тези формулюють у вигляді питань, на які подаються відповіді.

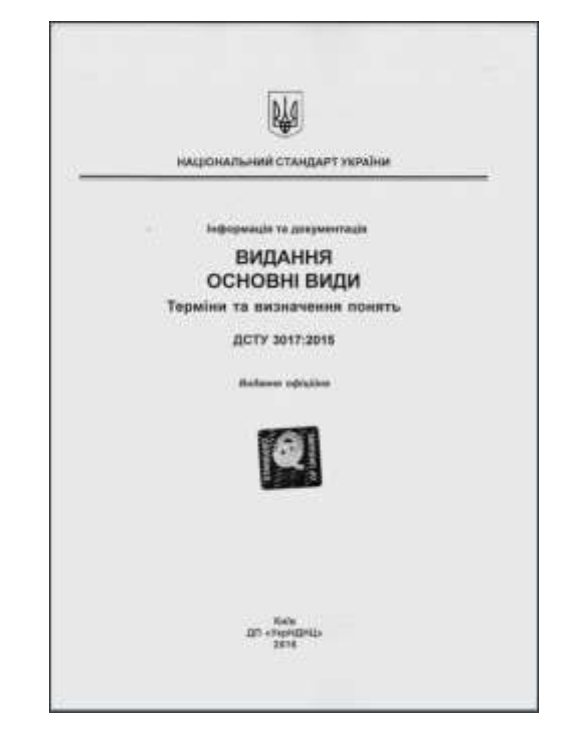

Рис. 1.1. Обкладинка ДСТУ 3017:2015

Не завжди в тезах містяться результати лише емпіричного дослідження. В наукових напрацювань можуть бути різноманітні цілі, тому за характером інформації тези поділяються на:

- тези, в яких пропонуються постановка проблеми;
- тези, в яких пропонують програму дослідження;
- тези, в яких повідомляються результати дослідження [2, стр. 2].

Тези, в яких пропонуються постановка проблеми, розглядають поставлену проблему з початкового етапу ії дослідження. Це дозволяє проаналізувати важливість представленої задачі, майбутні способи ії вирішення, розглянути власні гіпотези та досвід минулих років. Постановка проблеми має щонайменше дві точки зору. Перша – це практична значимість, тобто розглядається знайдена проблема в

нестачі технологій, їхній недосконалості. Друга – теоретична значимість: при суперечності даних досліджень.

В таких тезах обговорюється значимість дослідження, формуються питання, які буду розглядатися у майбутньому, цілі та ідеї дослідження та робиться припущення щодо їхніх результатів.

Тези, в яких пропонують програму дослідження, представляють програму дослідження поставленого питання, щоб проаналізувати слабкі та сильні сторони обраних методів та удосконалити іх до початку проведення вирішення поставленого питання. В тезах вказують поставлену проблему та задачі емпіричного дослідження, а також гіпотези, які слід теоретично обґрунтувати, назвавши підходи, методи та теорії, які використовуються. Описують етапи майбутнього дослідження, прогнозують похибки та помилки при отриманні результатів та шляхи уникання їх.

Тези, в яких повідомляються результати дослідження, представляють науковому товариству вирішену поставлену задачу, описують використані методи, аналізують пройдені етапи, доповідають про слабкі та сильні сторони дослідження. Обговорюються теоретичні засади при попередньому поставленні гіпотез та припущенні результатів, та іхню зміну при закінченні проведення дослідження. При представленні тез розглядаються перспективи подальшого розвитку проведеного дослідження, можливість практичного використання та реалізації отриманих результатів.

За складом основного тексту тези можна назвати публікацією у науковому виданні. а на публікації у наукових виданнях, збірниках та журналах поширюється ДСТУ 7152:2010 «Інформація та документація. Видання. Оформлення публікацій у журналах та збірниках» (рис. 1.2), який регламентує форму, місце і послідовність розміщування елементів публікації у науковому виданні.

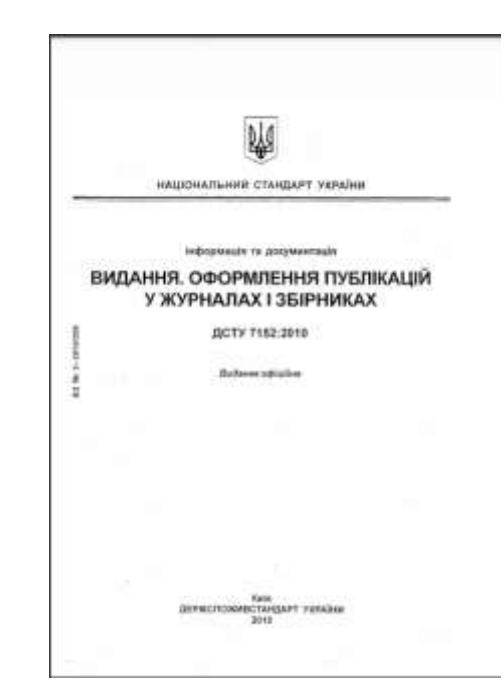

Рис.2 Обкладинка ДСТУ 7152:2010

Стандарти зобов'язуються використовувати суб'єкти видавничої справи незалежно від форми власності та організаційно правових форм. Швидкий розвиток та пристосовування до міжнародних стандартів змушує Міністерство освіти і науки України знову і знову вносити правки до чинних державних стандартів. Так зміни набув основний ДСТУ 7152:2010 «Інформація та документація. Видання. Оформлення публікацій у журналах та збірниках» (рис. 1.3), яким користувалися під час розробки збірника матеріалів ХXІ Міжнародної науково-практичної конференції **«**ПОЛІТ. СУЧАСНІ ПРОБЛЕМИ НАУКИ**»**.

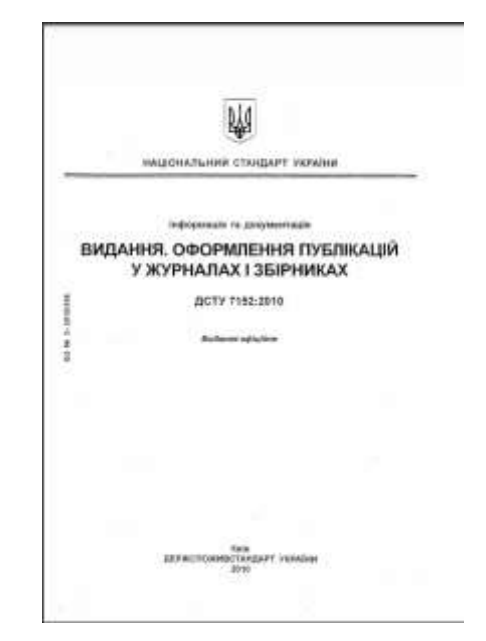

Рис. 1.3. Обкладинка ДСТУ 7152:2010

Наказ №198 від 26 серпня 2020 року був оприлюднений начальником відділу інформаційних технологій на офіційному веб-сайти ДП «УкрНДНЦ». В наказі ідеться про те, що з першого березня 2021 року було скасовано чинність національного стандарту ДСТУ 7152:2010 «Інформація та документація. Видання. Оформлення публікацій у журналах та збірниках» та замінено його новим стандартом ДСТУ 7152:2020 «Інформація та документація. Видання. Оформлення публікацій у журналах та збірниках». Відмінність полягає в додаванні норм щодо оформлення виявлених помилок та зміни методичних вказівок про наповнення та порядок елементів в розділу «Зміст». Основні положення залишилися незмінними.

Оскільки розробка збірника матеріалів ХXІ Міжнародної науково-практичної конференції **«**ПОЛІТ. СУЧАСНІ ПРОБЛЕМИ НАУКИ**»** розпочалась в лютому до вступу чинного ДСТУ 7152:2020 «Інформація та документація. Видання. Оформлення публікацій у журналах та збірниках», який вступив в силу з першого березня 2021 року, тому норми оформлення та порядок розташування елементів регламентувався згідно чинного на той час ДСТУ 7152:2010 «Інформація та документація. Видання. Оформлення публікацій у журналах та збірниках». Надалі в тексті мова буде лише про стандарт, який регламентує оформлення збірки матеріалів ХXІ Міжнародної науково-практичної конференції **«**ПОЛІТ. СУЧАСНІ ПРОБЛЕМИ НАУКИ».

Згідно з визначенням ДСТУ 7152:2010 «Інформація та документація. Видання. Оформлення публікацій у журналах та збірниках»: «теза – коротко сформульовані доповіді, лекції, повідомлення тощо, опубліковані заздалегідь до проведення наукового заходу»[4]. Оформлювач наукового видання, що містить публікації, має справу зі специфічною літературою, яка містить вузько спеціалізовані знання, написані фахівцями, котрі мають високий професійний авторитет. Оформлювач наукового видання не компетентний активно взаємодіяти зі змістовною частиною представленої публікації. Його задача пов'язана з пошуком форми, яка найкращим чином допоможе читачеві ознайомитися зі змістом. Згідно з ДСТУ 7152:2010 «Інформація та документація. Видання. Оформлення публікацій у журналах та збірниках» елементи видавничого оформлення публікації мають

фіксоване положення та містять зазвичай: відомості про автора, відомості про укладачів, відомості про інших осіб, які брали участь у створенні публікації, назву самої публікаціїї, підзаголовкові дані, класифікаційний індекс Універсальної десяткової класифікації (УДК), анотацію та резюме, ключові слова, пристатейні бібліографічні списки, відомості про мову, з якої перекладено публікацію, дату надходження авторського оригіналу в редакцію (редколегію), відомості про продовжування чи закінчення публікації, додаток, примітку, назву розділу (підрозділу, добірки), до якого вміщено публікацію, колонтитул. Перераховані елементи регламентуються стандартом та обов'язкові у наукових виданнях. До обов'язкових елементів у виробничо-практичних виданнях належать: відомості про авторів та укладачів, назва публікації, відомості про продовження чи закінчення публікації, назва розділу (підрозділу, добірки), в якому вміщено публікацію. У разі розміщення публікації в різних місцях одного номера (випуску) або частинами в кількох номерах (випусках) періодичного чи продовжуваного видання, треба наводити відомості про ії продовжування чи закінчення [4]. Проте це не стосується створюваного збірника матеріалів конференції, оскільки увесь матеріал однієї секції вміщується в одне видання.

Під час створення збірника матеріалів ХXІ Міжнародної науково-практичної конференції **«**ПОЛІТ. СУЧАСНІ ПРОБЛЕМИ НАУКИ**»** були використані елементи обов'язкові для виробничо-практичних видань. Приклад оформлення сторінки збірника з перерахованими вищи елементами показано на рис. 1.4., на якому зображено розворот створеного збірника матеріалів конференції. . Сторінка містить шмуцтитул початку нового розділу, де вказано інформацію про секцію, ім'я та регалії керівника секції та секретаря. Назва розділу повторюється у верхньому колонтитулі непарних сторінок для зручної навігації. На парних сторінках колонтитула міститься назва конференції та дата ії проведення. Поле колонтитула відділяться від основного простору подвійною смужкою з обох сторін. Таким чином текст колонтитулів не зливається з основною частиною, яку таким чином можна розмістить на більшій ділянці листа. Обов'язково вказується номер кожної сторінки.

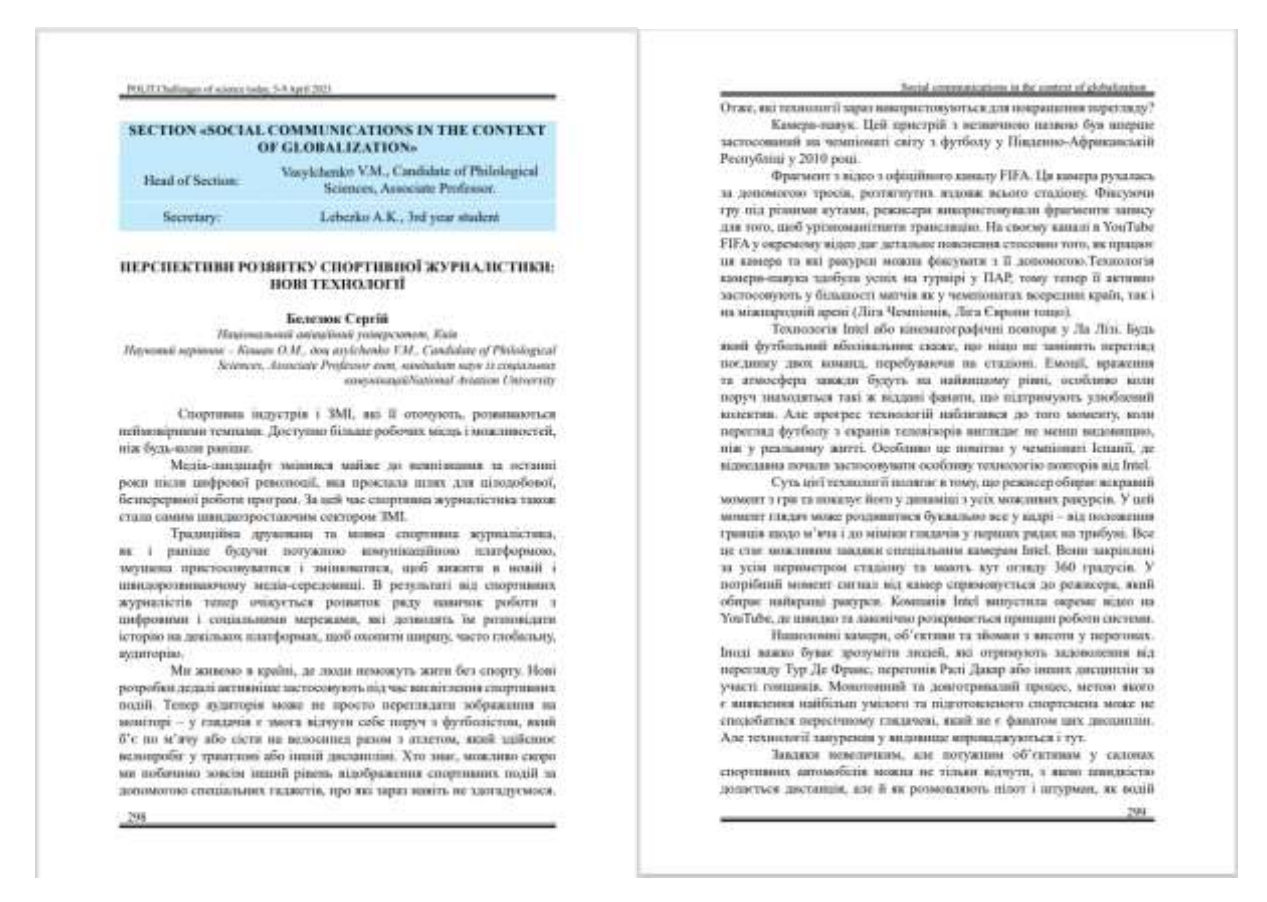

Рис. 1.4. Розворот створеного збірника матеріалів конференції

Особливу увагу в ДСТУ 7152:2010 «Інформація та документація. Видання. Оформлення публікацій у журналах та збірниках» приділяється до оформлення змісту, оскільки це найважливіший елемент видання, що дозволяє орієнтуватися в скомбінованих публікаціях.

Зміст розміщують у кожному виданні (номері, випуску, томі) на одному й тому самому місці. Наявність змісту у виданні обов'язкова. Елементи змісту повинні містити: назву розділу (nідрозділу, добірки), до якого вміщено публікацію; відомості про публікацію. Кожний елемент змісту починають з окремого рядка. Послідовність і форма подання елементів у змісті мають відповідати послідовності та формі подання відомостей про публікації, зазначених перед їхнім текстом. Назву розділу (підрозділу, добірки) подають перед відомостями про публікації, вміщені до цього розділу (підрозділу, добірки). Назву розділу (nідрозділу, добірки) виділяють засобами виділяння. Відомості про публікацію містять у зазначеній послідовності такі елементи: ім'я автора; назву публікації, підзаголовкові дані; відомості про

укладача та інших осіб, які брали участь у створенні публікації, відомості щодо продовження чи закінчення публікації, відомості про розміщування публікації у виданні; відомості про додаток. Наведення імені автора в змісті починають із прізвища. Дозволено ім'я та по батькові чи ім'я автора замінювати ініціалами. У колективних роботах імена авторів подають у такій самій послідовністі, як перед текстом публікації. Відомості про вчений ступінь, вчене звання, посаду, професію і місце роботи автора не подають. Iм'я автора виділяють засобами виділення. Назва публікації в змісті та перед її текстом має бути однаковою [4].

Результат оформлення змісту представлено на рис. 1.5.

| Барикіна А Порівняльний аналіз онлайн-сервісів для      |
|---------------------------------------------------------|
|                                                         |
| Босюк Д.С.Тенденції дизайну для мультимедійних інтернет |
|                                                         |
| Вороніна Є.С Віртуальний музей у сучасному світі  376   |
| Гніденко С.О Вибір колірних рішень для реалізації       |
|                                                         |
| Гуменюк Б.С. Плакат, як засіб мотивації сучасної381     |
| Денисенко Д.М. Критерії вибору колірних палітр          |
|                                                         |
| Дмитренко Т.В. Експертна система для оцінки якості      |
|                                                         |
| Кіндріцька Л.В. Програмне забезпечення для створення    |
| 386                                                     |

Рис. 1.5.Приклад оформлення змісту в створеному збірнику матеріалів конференції

До збірника матеріалів ХXІ Міжнародної науково-практичної конференції **«**ПОЛІТ. СУЧАСНІ ПРОБЛЕМИ НАУКИ**»** була створена копія у вигляді електронного видання, тому електронна версія збірника регламентується ДСТУ 7157:2010 «Інформація та документація. Видання електронні. Основні види та вихідні відомості» (рис. 1.6.). В обговорюваному ДСТУ визначаються види електронних видань, наводиться їх визначення та класифікація, встановлюються основні елементи вихідних відомостей та порядок їх розміщення в електронному виданні.

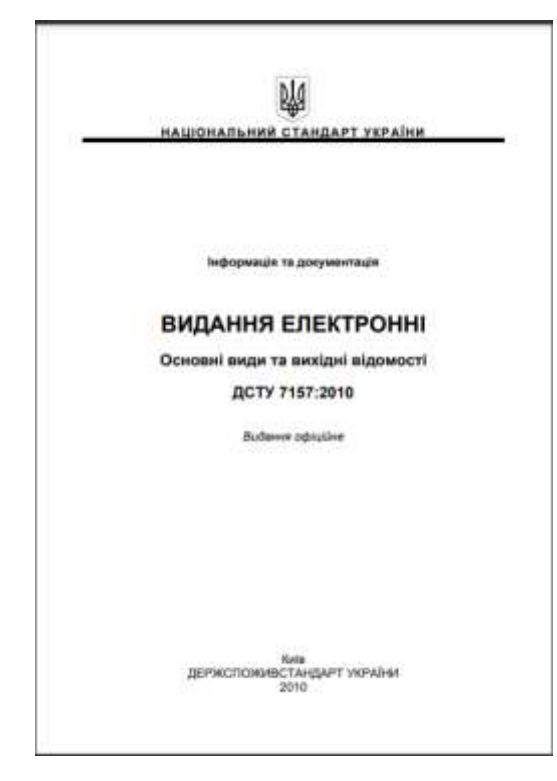

#### Рис. 1.6.Обкладинка ДСТУ 7157:2010

Вказаний державний стандарт визначає такі терміни в галузі електронних видань: багатотомне електронне видання, багаточастинне електронне видання, вторинне паковання, детерміноване електронне видання, електронне видання, електронне видання комбінованого використовування, електронний аналог друкованого видання, електронний документ, звукове електронне видання, локальне електронне видання, мережне електронне видання, мультимедійне електронне видання, недетерміноване (інтерактивне) електронне видання, образотворче електронне видання, одночастинне електронне видання, оновлюване електронне видання, первинне паковання, програмний продукт, самостійне електронне видання, серіальне електронне видання, серійне електронне видання, текстове (символьне) електронне видання, титульний екран[7]..

На основі інформації, вказаної в ДСТУ 7157:2010 «Інформація та документація. Видання електронні. Основні види та вихідні відомості» була створена схема видів електронних видань для зручної та наочної класифікації електронних видань.

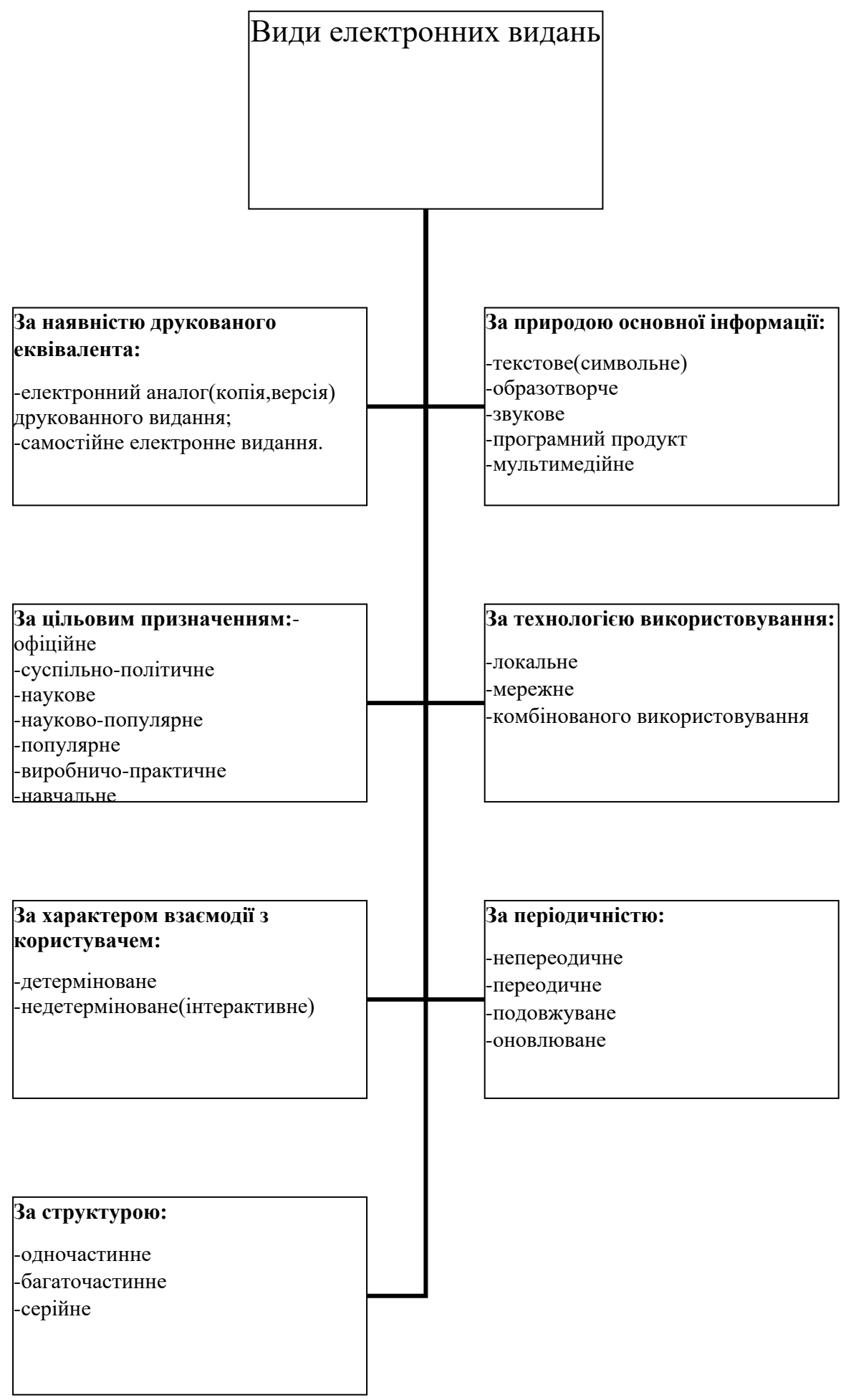

Рис. 1.7.Схема видів електронних видань

Згідно з встановленої класифікацією електронних видань встановленої ДСТУ 7157:2010 «Інформація та документація. Видання електронні. Основні види та вихідні відомості», створений в рамках дипломного проекту збірник матеріалів ХXІ Міжнародної науково-практичної конференції **«**ПОЛІТ. СУЧАСНІ ПРОБЛЕМИ НАУКИ**»** належить до багаточастинне недетермінованого електронного видання комбінованого використання, що означає, що створений збірник – це електронне видання, що складається з двох або більше нумерованих частин (томів, номерів, випусків), , параметри, зміст і спосіб взаємодії з яким визначає сам користувач за алгоритмом, заданим видавцем та призначене як для локального, так і для мережного використовування [7].

Загальні положення ДСТУ 7157:2010 «Інформація та документація. Видання електронні. Основні види та вихідні відомості» вставновлюють склад, положення та елементи вихідних відомостей електронних видань, які суттєво відрізняються віз оформлення вихідних відомостей в друкованих виданнях. Склад вихідних відомостей електронного видання залежить від його виду та кількості електронних носіїв. Не дозволено розбіжності в поданні однакових елементів вихідних відомостей, розміщених у різних місцях електронного видання. Елементи вихідних відомостей, спільні для всіх чи кількох томів (частин, номерів, випусків) електронного видання, треба подавати в однаковій формі [7].

На рис. 1.7. а) зображено приклад оформлення вихідних відомостей в минолорічному збірнику матеріалів ХX Міжнародної науково-практичної конференції **«**ПОЛІТ. СУЧАСНІ ПРОБЛЕМИ НАУКИ**»**, а на рис. б) розміжено приклад оформлення вихідних відомостей в створеному збірнику матеріалів ХXⅠ Міжнародної науково-практичної конференції **«**ПОЛІТ. СУЧАСНІ ПРОБЛЕМИ НАУКИ**»**.

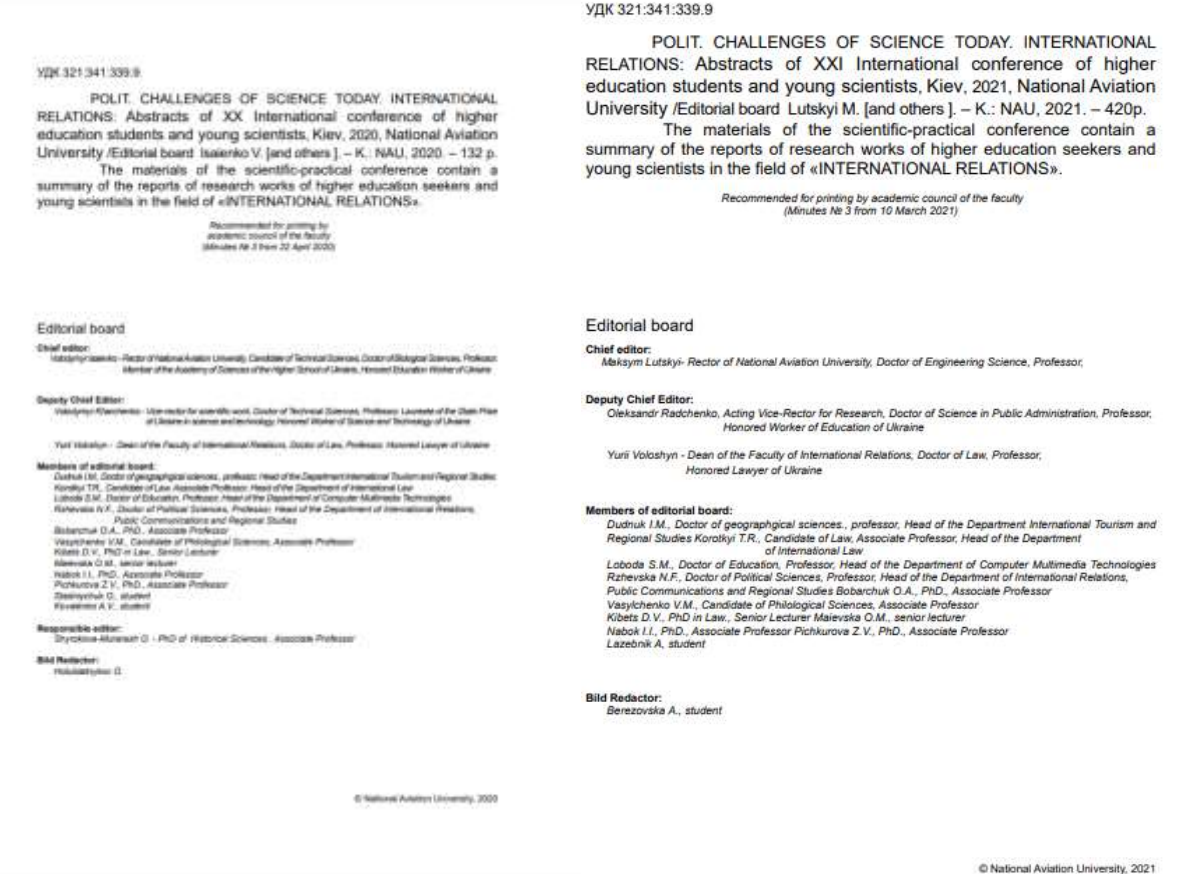

Рис. 1.7. а) оформлення вихідних відомостей в минолорічному збірнику матеріалів ХX Міжнародної науково-практичної конференції **«**ПОЛІТ. СУЧАСНІ ПРОБЛЕМИ НАУКИ**»**; б) оформлення вихідних відомостей в створеному збірнику матеріалів ХXⅠ Міжнародної науково-практичної конференції **«**ПОЛІТ. СУЧАСНІ ПРОБЛЕМИ НАУКИ**»**.

Наведення додаткових відомостей про електронне видання (наприклад, вимоги до обладнання та програмного забезпечення), крім зазначених у стандарті ДСТУ 7157:2010 «Інформація та документація. Видання електронні. Основні види та вихідні відомості», не обмежено. Основними елементами вихідних відомостей електронного видання є: надзаголовкові дані; відомості про автора (авторів) та інших осіб, які брали участь у створенні електронного видання; назва; підзаголовкові дані; вихідні дані, випускні дані; класифікаційні індекси (УДК, ББК) й авторський знак, вид видання за цільовим призначенням, міжнародні стандартні номери, бібліографічний опис, анотація; знак охорони авторського права (©)[7].

#### <span id="page-25-0"></span>**1.2. Специфіка оформлення наукових видань**

Вітчизняне наукове книговидання пройшло довгий шлях успішного розвитку. І хоча рух по цьому шляху не завжди був плавним і вгору, досягнуті результати дуже значні. За останніми оприлюдненими статистичними даними результатами наукових робіт книжкової палати України [5]: «у 2018 році авторефератів дисертацій видано 5132 друк. од. тиражем 524,1 тис. пр. Їхній випуск за кількістю назв зменшився на 1102 друк. од., або на 17,7%, тиражі — на 99,3 тис. пр., або на 15,9%. Авторефератів дисертацій на здобуття наукового ступеня доктора наук надійшло 764 друк. од. тиражем 79,0 тис. пр., тобто 14,9% загальної кількості назв і 15,1% загального тиражу цього асортименту друкованої продукції; кандидата наук — 4368 друк. од. (85,1%) тиражем 445,1 тис. пр. (84,9%).У тому числі: навчальні та методичні видання — 218 друк. од. тиражем 701,1 тис. пр.;

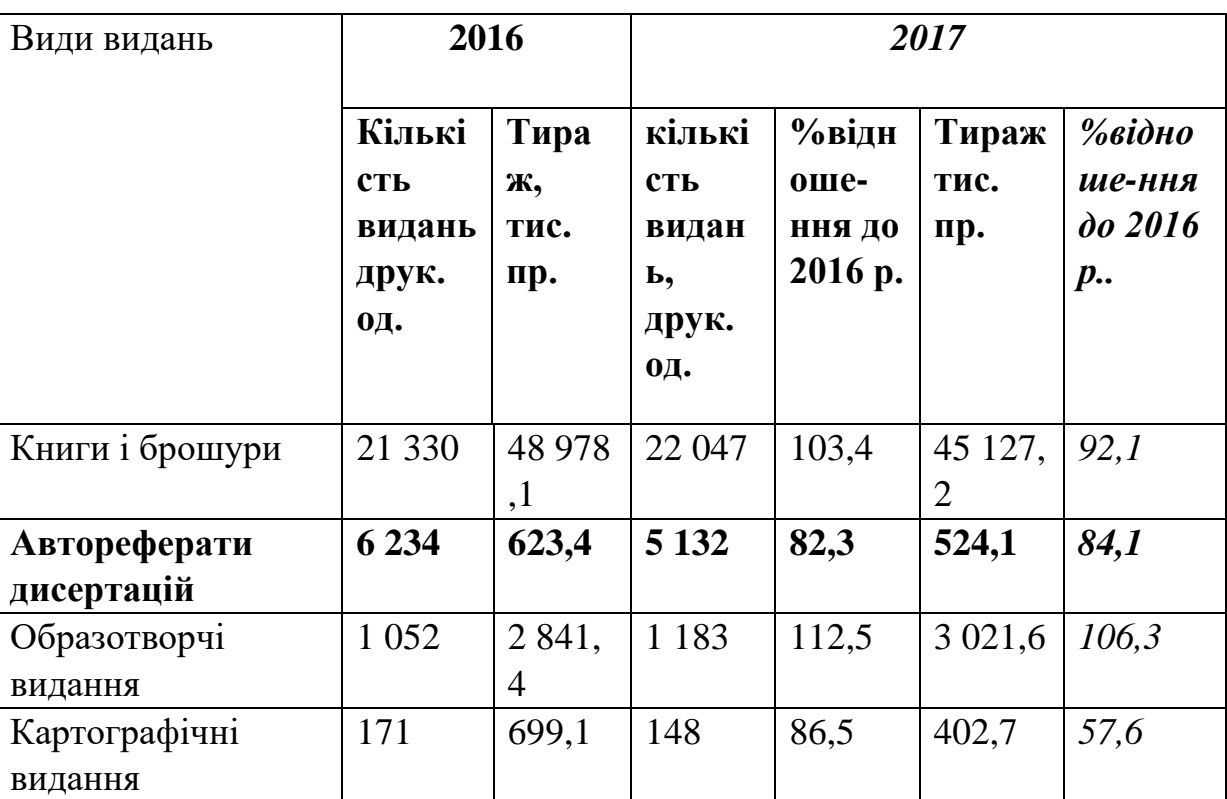

Таблиця 1.1— Загальні дані про випуск неперіодичних видань

В Книжкову палату України у 2017 р. надійшло 134 назви електронних видань, тиражем 23,4 тис. пр., обсяг оперативної пам'яті становить 2 641 Мб. Українською мовою — 123 назви, тиражем 22,0 тис. пр., що становить 91,8%

загальної кількості назв і 94% загального тиражу, обсяг оперативної пам'яті становить 2 475,8 Мб. Російською мовою 4 назви (3%) тиражем 0,1 тис. пр. (0,9%), обсяг оперативної пам'яті становить 30,1 Мб. (табл. 1.1.3.2.1)»

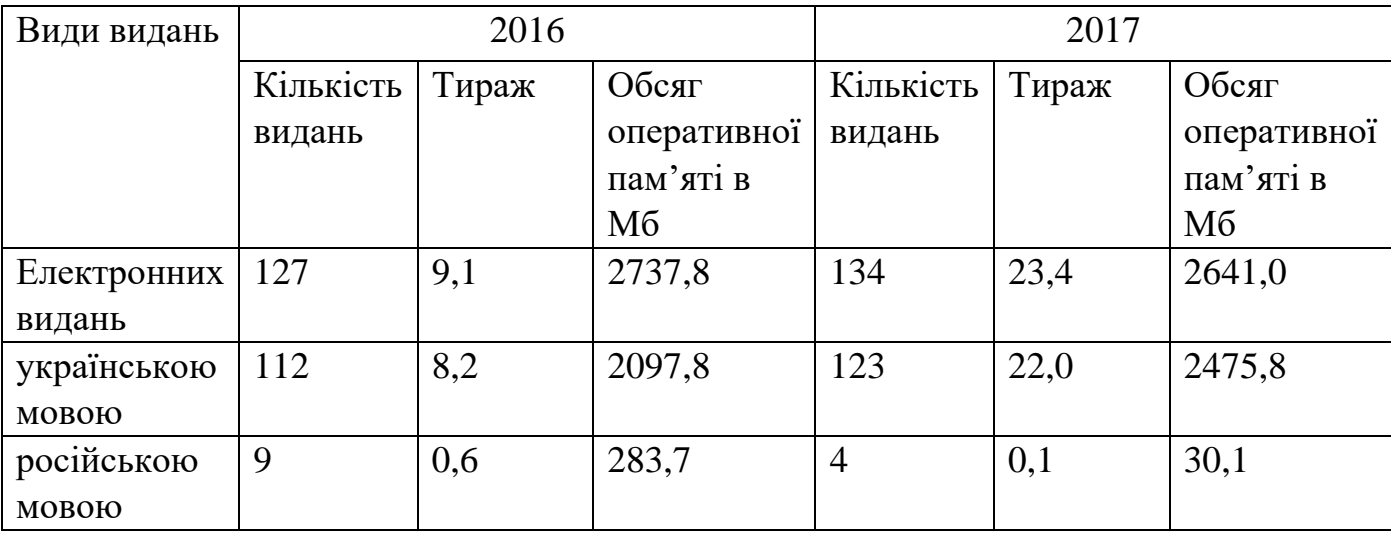

Таблиця 1.2 — Загальні дані про випуск електронних видань

«У 2015 році спостерігається зменшення кількості доставлених ОП газет, що складає 88,4%, та ОП періодичних (крім газет) і продовжуваних видань, що складає 84,0%, по відношенню до 2014 року. Не доставлено 536 назв ОП газет та 562 назви ОП періодичних (крім газет) і продовжуваних видань, що виходили у 2014 році та продовжують випускатися й надалі. Упродовж 2015 року здійснено державну бібліографічну реєстрацію 158 ОП нових назв газет та 295 нових назв періодичних (крім газет) і продовжуваних видань»[12].

| Види видань  | 2015        |                | 2016                   |                |          |                    |
|--------------|-------------|----------------|------------------------|----------------|----------|--------------------|
|              | (станом на  |                | (станом на 30.12.2016) |                |          |                    |
|              | 30.12.2015) |                |                        |                |          |                    |
|              | Кількіст    | Тираж,         | Кількіст               | $\mathbf{y}$ % | Тираж,   | $\mathbf{y}$ %     |
|              | ь видань    | тис. пр.       | $\mathbf b$            | відношенн      | тис. пр. | відношенн          |
|              | друк. од.   |                | видань,                | і до           |          | $i \mathbf{\mu}$ о |
|              |             |                | друк. од.              | кількості      |          | тиражу             |
|              |             |                |                        | видань         |          | станом на          |
|              |             |                |                        | станом на      |          | 30.12.2016         |
|              |             |                |                        | 30.12.2015     |          | p.                 |
|              |             |                |                        | p.             |          |                    |
| Усього:      | 25 3 28     | 32 614,        | 26 065                 | 102,9          | 47 647,  | 146,1              |
|              |             | $\overline{4}$ |                        |                | 8        |                    |
| Книги і      | 17 26 6     | 29 838,        | 18 9 10                | 109,5          | 44 203,  | 148,1              |
| брошюри, у   |             | $\overline{4}$ |                        |                | 5        |                    |
| тому числі:  |             |                |                        |                |          |                    |
| Українською  | 11 975      | 18 019,        | 13 145                 | 109,8          | 30 276,  | 168,0              |
| мовою        |             | 8              |                        |                | 5        |                    |
| Російською   | 3677        | 10 546,        | 3 6 2 2                | 89,5           | 11 4 20, | 108,3              |
| мовою        |             | $\overline{4}$ |                        |                | 3        |                    |
| Автореферат  | 7 1 6 0     | 716,1          | 6 0 8 0                | 84,9           | 608,0    | 84,9               |
| и дисертацій |             |                |                        |                |          |                    |

Таблиця 1.3.— Загальні дані про випуск неперіодичних видань

Данні за 2015 рік представлені не так детально, проте не важно побачити зменшення кількості друку періодичних видань. У той час не було реєстрації електронних видань, котрі зараз набули значної популярності. Спираючись на це можна припустити, що ті періодичні видання, які не були надруковані, лише були інтегровані у віртуальний простір., як і більшість видань. Основною частиною інтеграції становить відтворення друкованих видань в електронному вигляді, про що кажуть результати звіту викладені на 2018 рік. Причин для цього процесу існує чимало. По-перше, електронна книга значно дешевше друкованої та ії виготовлення не пов'язано з витратами трудомістких ресурсів. В багатьох випадках електронне видання виявляються більш функціональними у порівнянні з іхніми друкованими версіями. Наприклад, наукове або навчальне електронне видання дозволяє більш динамічно побудувати процес навчання та посилити таким чином мотивацію до навчання, що призводить до прискорення процесу сприйняття та запам'ятовування інформації. А електронні карті чи путівники дозволяють туристам та екскурсантам легко орієнтуватися в незнайомих місцях.

Під науковим виданням слід розуміти видання, призначені для обслуговування професійної діяльності. Таке представлення про наукові видання дозволяє побудувати чітку уявлення щодо проектування форм та елементів видання.

Тематичний діапазон наукових видань охоплює всі види професійної діяльності та всі галузі знань: технічну, точні науки та природні і гуманітарні галузі. Для науковій літературі характерно високий рівень об'єктивності та структурованості в способі подачі інформації. Порядок розташування елементів та матеріалу, зазвичай, є систематизованим.

Специфіка оформлення наукових видань регламентується державною науковою установою «Книжкова палата України імені Івана Федорова», останні зміни до якої були внесені Міністерством освіти і науки України 2 лютого 2021 р. Для розробки та вдосконалення періодичних наукових видань використовується стандарт ДСТУ-7152:2020, який встановлює норми щодо складу, порядку подання та оформлення елементів видання.

Згідно з терміном, що представлено в ДСТУ-3017:2015, «наукове видання – це видання що містить результати теоретичних і (або) експериментальних досліджень, а також науково підготовлені пам'ятки культури та історичні документи з розгалуженням науково-довідковим апаратом (науково-дослідний, пояснювальний текст, коментар, різноманітні покажчики)» [1].

Особливості оформлення відомостей про авторів та укладачів регламентуються національним стандартом ДСТУ 8302:2015 «Інформація та документація. Бібліографічне посилання. Загальні положення та правила складання». Вказаний стандарт регламентує правила та особливості складання і розміщення різноманітних видів бібліографічних посилань. В створенні макету збірника матеріалів ХXІ Міжнародної науково-практичної конференції **«**ПОЛІТ. СУЧАСНІ ПРОБЛЕМИ НАУКИ**»** були використані рекомендації щодо оформлення

бібліографічних посилань, що є частиною довідкового апарату документа і наводяться у формі запису.

Особливості складання бібліографічного посилання на електронний ресурс залежать від режиму доступу електронні ресурси: електронні ресурси локального та віддаленого доступу та від виду інформації, призначеної для сприйняття: електронні дані, електронні програми, електронні дані та програми. Джерелами інформації для складання бібліографічного посилання на електронний ресурс є титульний екран, основне меню, програма, головна сторінка сайту чи порталу, що містять відомості про автора, назву, відповідальність, перевидання (версію), місце та рік видання. Основним джерелом інформації є титульний екран (рис. 1.8). За потреби використовують й інші джерела інформаці: етикетки на фізічному носієві електронного ресурсу, технічну та іншу супровідну документацію до него або контейнер, коробку, конверт тощо (согласно з ДСТУ 7157)[7].

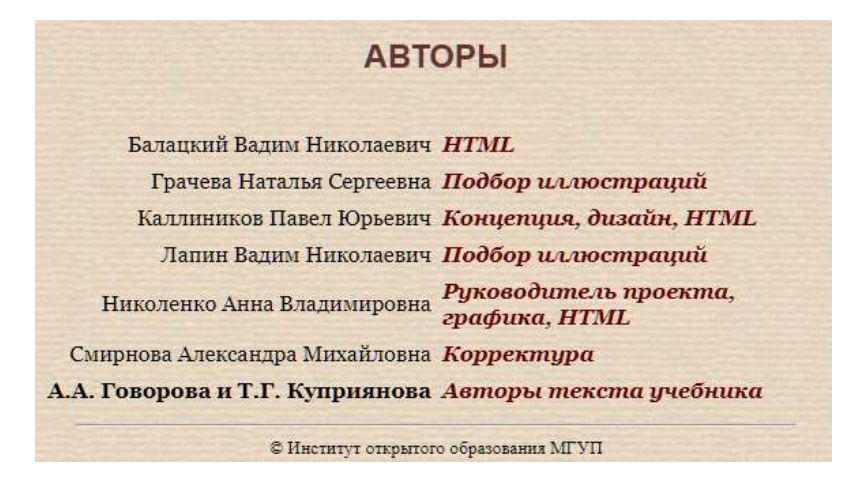

Рис. 1.8. Приклад титульного екрану сайту

Бібліографічне посилання складають як на електронні ресурси загальні (електронні документи, бази даних, портал чи сайти, веб-сторінки, форуми), так и на їхні складники (розділи та частини електронних документів, порталів чи сайтів; публікації в електронних серіальніх документах, повідомлення на форумах) згідно з загальними правилами[7].

Приклад оформлення бібліографічного посилання наведено на рис. 1.9.

#### **References:**

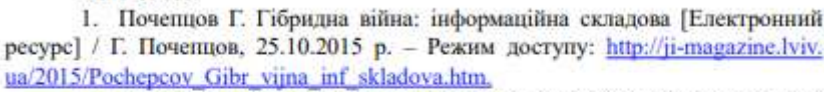

2. Стратегія і тактика гібридних війн в контексті військової агресії Росії проти України. 24.11.2014 р. [Електронний ресурс]. - Режим доступу: http:// bintel.com.ua/uk/article/gibrid-war/. 3. Максименко Ю. Є. Інформаційне суспільство в Україні: стан та перспективи становлення [Електронний ресурс] / Ю. Є. Максименко // Підприємництво, господарство і право. - 2014. - № 12. - Режим доступу: http://

goal-int.org/informacijne-suspilstvo-v-ukraini-stan-ta-perspektivi-stanovlennya/.

#### Рис. 1.9 Приклад бібліографічного посилання на електронні ресурси

Якщо є зміни в змісті електронного ресурсу – доповнено зміст або вилучено з нього певну інформацію, модіфіковано мову програмування або операційної системи тощо, у бібліографічному посиланні наводять ці відомості, що крім слова «видання» (наприклад, «2-ге вид., доповнене »), можуть мiстити слова «версія»(наприклад «версія 3.1»),«рівень»(например, «Тренувальний рівень»),«модіфікація »(например,«Третя модіфікація»).

У бібліографічному посиланні після відомостей про відповідальність дозволено не подавати відомості про вид електронниних даних чи програм, например: електронні текстові дані, електронні графічні дані, електронний журнал , електронні картографічні дані, електронна пошукова програма. Приклад надання відомостей про вид електронного джерела інформації наведено на рис. 1.10 [7].

#### References:

1. Development of transport and logistics system as a form of realization of transit potential of Ukraine [electronic resource] - electronic text data - access mode: http://academy.gov.ua/ej/ej14/txts/Braginskiy.pdf 2. Transport and logistics centers: foreign experience [electronic resource] - electronic text data - access mode: https://www.lobanov-logist.ru/library/all articles/57650/

### Рис. 1.10. Приклад надання відомостей про вид електронного джерела інформації

У бібліографічному посиланні на електронний ресурс локального доступу після вихідних даних подаються відомості про кількість фізичних одиниць (арабськими цифрами) та вид носія інформації (наприклад, електронний оптичний диск). У дужках можна подаваті відомості про вид оптичні диска (CD-R, CD-RW, DVD-R) [7].

### <span id="page-31-0"></span>**1.3. Відмінні риси графічного дизайну друкованого та електронного представлення збірників матеріалів конференції**

Розглянемо дослідження науковців А. Говорова и Т. Куприянова стосовно положення книги в Европі в перші століття друкарства (ⅩⅤ-ⅩⅥ ст.), які вони опублікували в виданні «Історія книги» [6]. Такі історичні процеси, як відродження, великі відкриття, науково-технічна революція, капіталістичне промислове розвиток, вимагали найрізноманітніших знань і відомостей, що могли б розповсюджуватися в швидкому темпів, все повніше і наочніше. І остаточним і безповоротним рішенням цих проблем стала поява друкарського мистецтва. Друкарство надало змогу не лише створити матеріальну базу для закріплення і швидкого поширення наук, а й дозволило здійснити якісний стрибок в розвитку грамотності серед населення, становленні та вдосконаленні національної і міжнародної літератури, дало змогу створити фундамент для майбутньої системи освіти і виховання.

Книгодрукування мало беззаперечні переваги в порівнянні з раніше існуючими способами передачі та зберіганні інформації: значні полегшення виготовлення друкованої форми, яка складається із заздалегідь підготовлених технічних елементів і деталей, можливість неодноразового повторного їх використання, загальне спрощення і полегшення всього процесу створення видання.

Книгодрукарство з'явилося в ⅩⅤ столітті завдяки винаходу Іоганна Гутенберга. Декілька століть коштовні друковані видання були основним засобом розповсюдженням інформації. Більшу частину цього періоду основним інструментом для виготовлення друкованої продукції слугував оригінальний металічний набір, а металічна матриця була основою для тиражування.

В другій половині ⅩⅩ століття з'явилося нове визначення – «машинний носій», під яким розуміли будь-який комп'ютерний пристрій для довготривалого зберігання інформації, на якому зберігався макет видання або його частина. Найчастіше інформація зберігалася на магнітному носії: магнітній стрічки чи магнітному диску. Проте таки носії мали достатньо великий список недоліків:

надійність зберігання та щільність запису інформації були низькі недовговічність та легкозламність самого носія. Через названі якості магнітні носії не набули широкої популярності у видавничій справі. В більшості видавництв продовжували використовувати «паперові» технології. Автори, як і століття назад, здавали рукопис або текст, набраний на друкарській машині, у видавництво, де матеріал проходив етапи редагування та перенабирався машиністками видавництва і в такому вигляді використовувався в якості основи для типографського набору.

Останнє десятиліття ⅩⅩⅠ століття охарактеризувалося розповсюдженням персональних комп'ютерів, швидким розвитком та вдосконаленням комп'ютерних технологій та мультимедійних систем, що дозволило зародитися окремому виду видань – електронному. Вперше це поняття було уведено в поліграфічну справу 11 березня 2010 року, колу був прийнятий та набув чинності ДСТУ 7157:2010 «Інформація та документація. Видання електронні. Основні види та вихідні відомості». Згідно визначення вказаному в названому ДСТУ[6]: «електронне видання – це електронний документ, який пройшов редакційно-видавниче опрацювання, має вихідні відомості та призначений для розповсюджування в незмінному вигляді».

Незважаючи на новизну електронних видань, вони вже асоціювалися з легкою версткою, легким виправленням помилок, швидким внесенням правок та привабливою інтерактивність. Проте для того об електрона книга, газета чи документація набули популярності та могли конкурувати зі своїми друкованими версіями, необхідно було розповсюдження засобів іх перегляду та створення. Наприкінці ⅩⅩ століття електронні гаджети стали доступними та масовими, отримали широке розповсюдження і навіть кожен бажаючий мав змогу взяти участь у створенні електронного видання. Періодичні електронні видання стали розповсюджуватися здебільшого за допомогою глобальної сеті Інтернет та зайняли значущу нішу в інформаційному середовищі, що створило необхідність для стрімкого розвитку електронних видань.

Спочатку електронні видання існували лише як аналог друкованих, проте на комп'ютерному носії. Для того, щоб ознайомитися зі змістом електронного видання необхідно було додаткове використання персонального комп'ютера та фізичного носія інформації, таким чином неможливо було ознайомитися з виданням безпосередньо. Сучасні технології повністю вирішили цю проблему, що зробило електронні видання повноцінним видом поліграфічної продукції.

Принциповою відмінністю друкованих видань від електронних є можливість інтерактивної реалізації останніх, при котрій реципієнт має можливість не тільки переміщуватися по вбудованих в текст гіперссилкам, але і активно втручатися в хід подій, моделювати процеси, в тому числі виробничі.

Однією з найважливіших переваг електронних видань порівняно з друкованими є можливість їх інтерактивного оформлення. Це відноситься не тільки до дитячих ігрових, але до будь-яких видань недетермінованого виду. Таке видання може бути навчальним, науково-популярним и навіть художнім, в якому споживачу надається не пасивна роль читача, а активна роль учасника. Усі фрагменти електронних видань, що моделюють процеси, можуть бути побудовані цим типом, тобто читач сам стає учасником подій і в певних рамках може впливати на результат, котрий зближує процес роботи з таким виданням з діловими іграми. Звісно, такий ефект неможливо досягти при традиційному книжковому способі представлення інформації. До основних переваг електронних видань належать такі якості:

• конкретність представлених даних, можливість користування різноманітних форматів, простота та зручність навігації між сторінками книги;

• необмежене тиражування , через що фінансові витрати на одиницю інформації є нижче порівняно з друкованою продукцією;

• зручність сприйняття та дохідливість представленої інформації;

• висока оперативність та низькі витрати на оновлення інформації, зокрема, на оновлення навчальних планів, програм та навчальних посібників окремих курсів;

• постійний зворотний зв'язок з відвідувачами сайту на основі спеціальних технологій, що включає обробку форм та електронну пошту,що, зокрема, дозволяє студентам дистанційно виконувати практичні і лабораторні

роботи, а викладачам дистанційно перевіряти рівень знань як і студентів, так і школярів;

• якість закладеного матеріалу (тексту, ілюстрацій і ін.) ніяк не залежить ві інтенсивності його використання: цей матеріал не зношується і не стирається

В якості інтерактивного елементу в електронному виданні може бути добавлено звукові елементи. Вони можуть слугувати звуковим супровідом до тексту видання, в якості пояснення до обраного слова чи виступати фоном до відкритої сторінки, щоб надати достовірності тексту. Звук може вмикатися самостійно при відкриванні сторінки або регулюватися користувачем видання.

При створенні видань поліграфісти дуже обережні при включенні ілюстрацій, особливо кольорових, в друковану продукцію. Це пов'язано з тією обставиною, що ілюстрації вимагають спеціальної обробки, в тому числі растрування, а різнокольорові ще й кольороподілу, в результаті чого ускладнюється і дорожчає виробництво книг. В електронних виданнях цієї проблеми не існує, так як абсолютна більшість комп'ютерів забезпечені кольоровими моніторами і програмними засобами для відтворення ілюстративного матеріалу. Саме тому в електронних виданнях варто використовувати будь-яку кількість іллюстрацій, якеі потрібні для найкращого сприйняття і розуміння матеріалу, причому ця величина завжди більше, ніж у виданнях, які тиражувалися друкованим способом.

База даних, в якій зберігаються (або публікуються) електронні видання, підтримує каталогізацію і інші види бібліотечної діяльності, зокрема, одну з найважливіших – доступ читачів в публічний каталог. База даних дозволяє подолати основне обмеження в обслуговуванні читачів в бібліотеках -- вона дає можливість багатьом користувачам працювати з одним і тим же матеріалом одночасно.

Атрибутом електронного видання є наявність гіперпосилань. Посилання є найважливішою складовою видання-, так як саме вони роблять цей документ гіпертекстовим, реалізуючи важливу перевагу електронного документа порівняно з друкованим, що знаходиться в широких можливостях переміщення по документу та поза ним. Посилання складається з покажчика і адресної частини. Покажчик являє

собою малий фрагмент документа( одно чи два слова чи зображення), котрий якимось чином виділений ( наприклад кольором чи підкресленням). Якщо підвести покажчик миші до посилання та клацнути кнопкою миші, то браузер завантажить новий документ чи перейде до тієї частині даного документа, адрес якої вказаний у другій частині посилання.

Текстові покажчики найчастіше виділяються автоматичним підкреслюванням. Якщо ж в якості посилання використано зображення, то таке зображення самостійно укладає в рамку. Іншою частиною посилання є адрес тієї сторінки, котра повинна бути завантажена. Адрес може бути абсолютним чи відносним. В останньому випадку адрес формується відносно того каталогу, в якому розташований початковий документ.

В останні роки безперервно зростає роль електронних видань навчального та словниково-довідкового характеру внаслідок можливості їх швидкої модификації відповідно зі зміною досягнутого рівня знань, тобто досягається надзвичайно високий рівень оперативності електронного видання. Особливо це помітно для видань, що поширюються мережою Інтернет. Якщо додати до сказаного можливість дистанційного спілкування викладача з одним або декількома людьми, що навчаються, дистанційного тестування та оцінки рівня знань, то можна прийти до висновку, що електронний підручник перетворюється в спеціалізовану інформаційну середу,що постійно розвивається, виконує довідкову функцію та контролює рівень знань.
#### **Висновки до розділу 1**

Досліджено специфічні характеристики збірки матеріалів конференції як особливого виду видання. Розробка макету збірника матеріалів ХXІ Міжнародної науково-практичної конференції **«**ПОЛІТ. СУЧАСНІ ПРОБЛЕМИ НАУКИ**»** відбувалася відповідно ДСТУ 7152:2010 «Інформація та документація. Видання. Оформлення публікацій у журналах та збірниках» та ДСТУ 3008-95 «Документація. Звіти у сфері науки і техніки. Структура і правила оформлення» з ДСТУ 8302:2015 «Бібліографічне посилання. Загальні положення та правила скорочення».

У якості робочого визначення поняття «тези» було обрано визначення з ДСТУ 3017:2015 «Інформація та документація. Видання. Основні види. Терміни та визначення понять», згідно якого: «тези доповідей – це вид наукового видання, що містить короткий вигляд текстів доповідей чи повідомлень, опублікованих до початку проведення наукового заходу (конференції, з'їзду, симпозіуму)».

Збірник матеріалів конференції – це електронне видання, що складається з двох або більше нумерованих частин (томів, номерів, випусків), параметри, зміст і спосіб взаємодії з яким визначає сам користувач за алгоритмом, заданим видавцем та призначене як для локального, так і для мережного використовування.

Спираючись на статистичні дослідження Книжкової палати, на власні спостереження та результати порівняння видань, ми дісталися висновку, що специфічними рисами оформлення наукових видань є: шаблонність видавничого оформлення елементів видання, графічність, презентабельність та точність статистичних даних, шаблонність шрифтів.

Методом типологізації та порівняння сучасних тенденцій графічного оформлення друкованих та електронних мультимедійних видань були дослідженні відмінні риси графічного дизайну друкованого та електронного представлення збірників матеріалів конференції, які полягають в підпорядкованості різним державним стандартам та засобам відтворення. Для електронного варіанту використовувався ДСТУ 7157:2010 «Інформація та документація. Видання електронні. Основні види та вихідні відомості», для друкованої версії сукупність

36

#### **РОЗДІЛ 2.**

# **АНАЛІЗ ПРОГРАМНОГО ЗАБЕЗПЕЧЕННЯ ПРОЦЕСУ ВИГОТОВЛЕННЯ МАКЕТУ ЗБІРНИКА**

### **2.1. Програмне забезпечення створення макету збірника**

Останнє десятиліття ⅩⅩⅠ століття характеризується швидким розвитком та вдосконаленням комп'ютерних технологій та мультимедійних систем. Саме в цей період всі видавництва почали активно використовувати комп'ютерні видавничі системи та виконувати поліграфічні етапи за допомогою засобів програмного забезпечення. Видання створюється та знаходиться на електронному носії з початку на набора і верстки поліграфічної продукції, тобто видання знаходиться в електронній формі під час всієї додрукарської підготовки, до виводу. Поліграфічна справа увійшла в еру комп'ютерних видавничих систем.

Під комп'ютерними настільними видавничими системами розуміють комп'ютерну цифрову поліграфію та програми для верстки документів. Проте в своєму підручнику «Видавництво на комп'ютері» В. Молочков дає наступне визначення терміну настільні видавничі системи [13]: «це комплекс апаратного та програмного забезпечення, який призначений для підготовки публікацій із тексту та зображень до друку. Також можлива розробка документа публікації для поширення не у вигляді друкованого видання, а у вигляді електронного, тобто електронної версії в PDF- та HTML- форматах. Настільне видавництво, на відміну від традиційної типографії, передбачає поліграфічну роботу не в типографії, а в офісі». В своїх дослідженнях В. Молочков наголошує на розподілі настільних видавничих систем на два типи: системи для підготовки поліграфічної продукції та на системи для верстки електронних документів.

Серед безлічі середовищ для верстки таких як, *Microsoft Office Suite Publisher, [Adobe InDesign](https://ru.wikipedia.org/wiki/Adobe_InDesign)*.*, QuarkXPress, Lucidpress, PagePlus, Adobe Page Maker*, було обрано та розгляну дві найрозповсюджені: *QuarkXPress* та *[Adobe InDesign](https://ru.wikipedia.org/wiki/Adobe_InDesign)*. Спільна функція середовищ для розробки макетів поліграфічного виробництва, визначила

особливості інтерфейсу. Всі керуючі елементи інтерфейсу в середовищах для здійснення верстки можна розділити на кілька принципових груп: панелі, діалогові вікна, палітри.

Панелі – це стаціонарні області в робочому просторі. Найчастіше, кажучи про панель, мається на увазі панель інструментів в лівій частині робочий області і керуючу панель у верхній частині. Панелями, проте, в контексті можуть також називатися області в тому чи іншому вікні, в яких згруповано ряд однорідних функцій.

Діалогові вікна в програмі – це вікна, які з'являються при натисненні на ті чи інші кнопки інтерфейсу. На прикладі програми *Adobe Photoshop* показано діалогове вікно функції інструменту «Створити виділену прямокутну ділянку» (рис. 2.11)

Рис. 2.11. Діалогове вікно

Палітри – це сукупність елементів діалогового вікна та палітри. Визиваються палітри найчастіше всього за допомогою команди головного меню *Window* і містять в собі групу функцій, спрямованих на реалізації якоїсь однієї задачі. Відкрите вікно головного меню *Window* зображено на рис. (2.12) Зазвичай при використанні середовищ дла розробки макету використовуються найчастіше палітри з групи «Стилі», «Текст та абзаци», «Сторінки», «Колір», «Шари». Інші пункти панелі палітра представлені на рис.

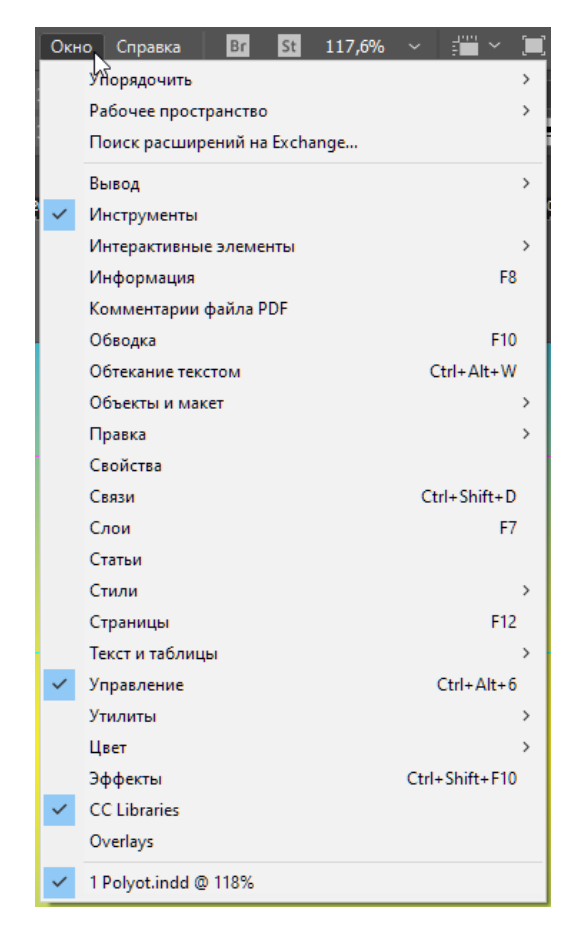

Рис. 2.12.Палітри середовища Adobe InDesig

Програма для верстки *QuarkXPress* – є одним з основних інструментів верстки, який широко використовується в книжкових, газетний та журнальних видавництв, рекламних та маркетингових агентствах, дизайнерських фірмах. Програма *QuarkXPress* – це потужна видавнича система, яка володіє розширеним спектром можливостей, які включають в себе інструменти для роботи з текстом, управління кольором і графічними елементами. Проте широкі можливості програми не роблять ії складною для використання. Тому *QuarkXPress* поширена система для створення макетів і тисячі професіоналів по всьому світу віддають перевагу саме ії. На рис. 2.13. зображено пакет для завантаження програми *QuarkXPress.*

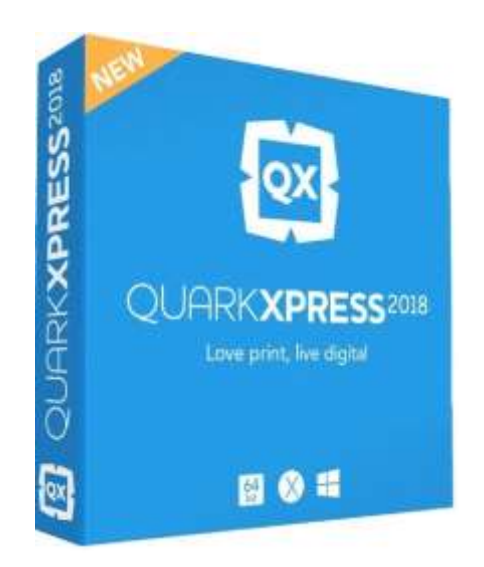

Рис. 2.13. Обкладинка програми

Вперше *QuarkXPress* була випущена в 1987 році для комп'ютерів з операційною системою *Macintosh*, перша ж версія для оперційної системи *Windows* з'явилася в 1992 році. Версія 3.3 для *Mac*, випущена в 1996 році, розглядалася як стабільна і працює з шрифтами *Adobe Postscript* так само легко, як і з шрифтами *Apple TrueType*.

В 1999 році на ринку з'явився головний суперник *Adobe [InDesign](https://ru.wikipedia.org/wiki/Adobe_InDesign)*. Невдоволення коштовністю ліцензією, повільне оновлення програми *QuarkXPress* та ряд конфліктів з *Adobe [InDesign,](https://ru.wikipedia.org/wiki/Adobe_InDesign)* призвели до того, що програма *QuarkXPress,* яка колись займала майже 90% ринку та покривала всі потреби поліграфістів, відійшла на другий план.

При запуску програми *QuarkXPress* буде відкрито вікно інтерфейсу, що зображено на рис. 2.14.. Можна побачити схожість дизайну елементів з інтерфейсом інших програм, розроблених для *Windows* та *Macintosh*. Принцип роботи з компонентами *QuarkXPress* такий самий, як в більшості програм, оскільки *QuarkXPress* містить стандартні елементи: *File, Edit, Style, Page, Page, Layout, Table, View.*

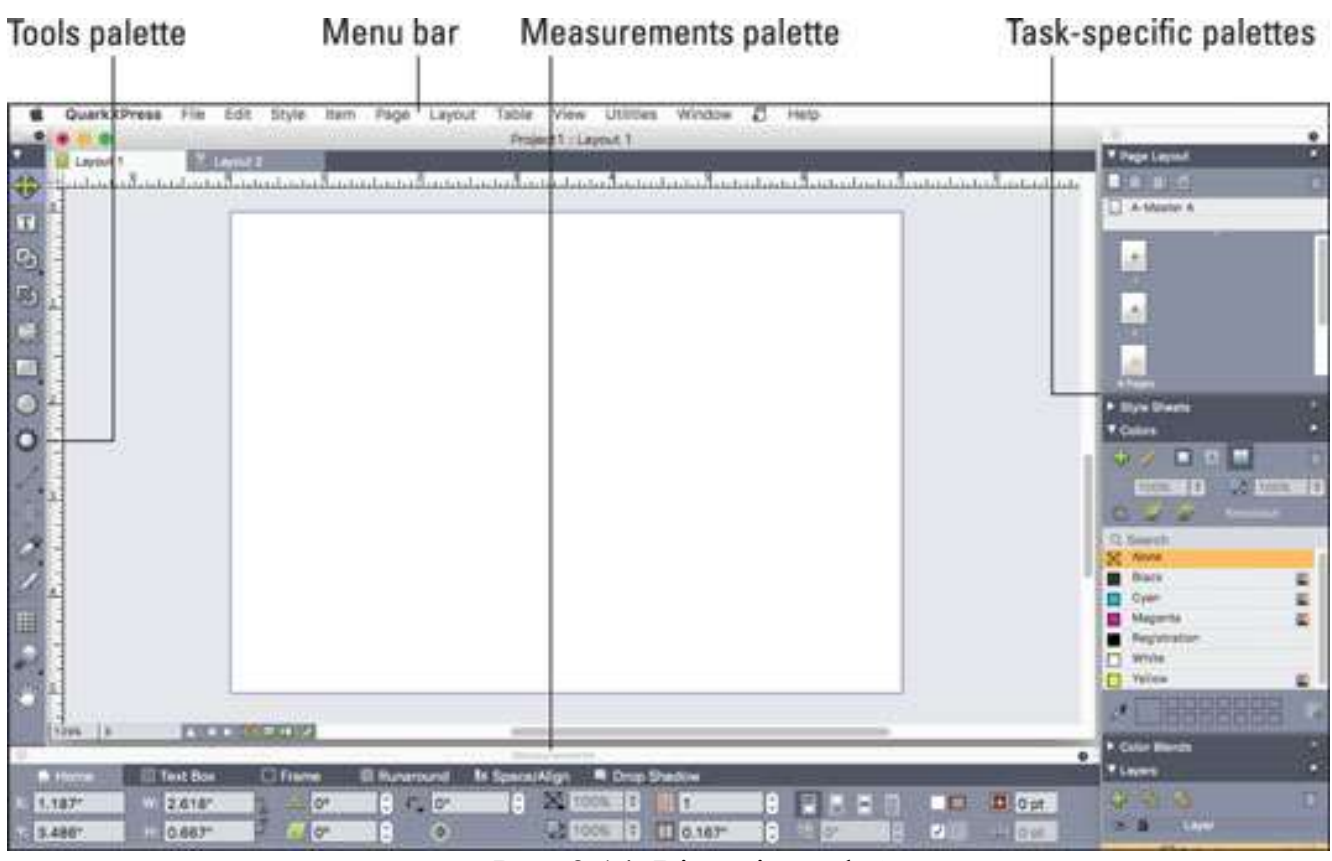

Рис. 2.14. Вікно інтерфейсу

Середовище для створення макетів має досить широкий список інструментів, за допомогою яких можна реалізувати поставлені задачі при створенні макету збірки видань.

Інструмент «Елемент» (*Tool item*) слугує для вибору, переміщення, зміни розмірів і зміни форми елементів (блоків, ліній, текстових траєкторій і груп). Якщо інструмент «Елемент» знято, для тимчасового доступу до інструменту «Елемент» можна натиснути клавішу *Command / Ctrl*.

Інструмент «Текстовий вміст» (*Тool text content)* призначений для малювання текстових блоків і роботи з текстом в блоках.

Інструмент «Графічне вміст» (*Тool picture content*) призначений для малювання графічних блоків і роботи з малюнками в блоках.

Інструмент «Зв'язок» (*Тool linking)* призначений для зв'язування текстових блоків.

Інструмент «Розірвати зв'язок» (Тool unlinking) призначений для розриву зв'язків текстових блоків.

Інструмент «Прямокутний блок» (*Тool rectangle)* призначений для створення прямокутних блоків. Квадратний блок малюйте, утримуючи клавішу *Shift.*

Інструмент «Овальний блок» (Тool oval) призначений для створення овальних блоків. Круглий блок малюйте, утримуючи клавішу *Shift*.

Інструмент «*Composition Zones*» призначений для створення блоку *Composition Zones.*

Інструмент «Багатопроменева зірка» *tool star* призначений для створення блоків у формі багатопроменевої зірки.

Інструмент «Лінія» (*Тool line diagonal)* дозволяє створювати прямі діагональні лінії під будь-яким кутом. Для обмеження кута нахилу лінії з кроком 45 ° малюйте, утримуючи клавішу *Shift.*

Інструмент «Перо Безьє» *tool bezier* призначений для створення ліній і блоків Безьє. Для обмеження кута.

Інструменти програми *QuarkXPress* представлені на рис. 2.15.

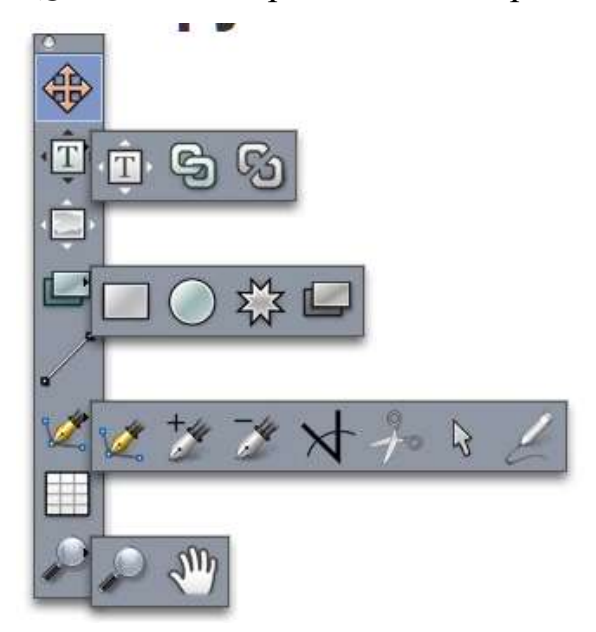

Рис. 2.15. Інструменти програми *QuarkXPress*

Однією з найпопулярніших програм для створення макетів можна назвати програму *Adobe InDesign.* Програма призначена для розробки дизайну та виробництва поліграфічної продукції. За допомогою *Adobe InDesign* можна розроблювати та випускати повноцінну різнокольорову поліграфічні вироби професійної якості, створювати документи та використовувати пристрої для формування зображення з високим розширенням. Окрім цього, в програмі *Adobe InDesign* можна створювати файл з різноманітним розширенням, а також

конвертувати документи для подальшої публікації в інтернеті, шляхом експортування макета в програму *Adobe GoLive,* або за допомогою вбудованих функцій. Програма *Adobe InDesign* повністю інтегрується з прикладними програми пакета *Adobe,* тобто з *Adobe Photoshop, Adobe Illustrator, Adobe Acrobat* або *Adobe DoLive,* що робить обговорювану програму верстки зручною для використання у зв'язці з цілим набором програм, які призначені для вирішення будь-яких проблем. На рис. 2.16. зображено пакет для завантаження програми *Adobe InDesign..*

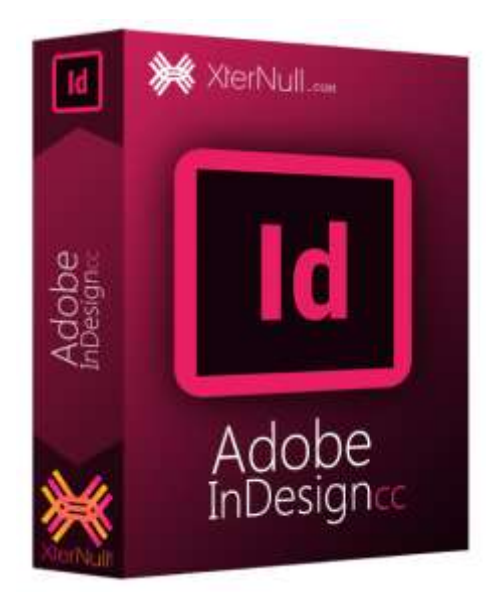

Рис. 2.16. Обкладинка програми

Особливістю програм, які створені корпорацією *Adobe,* є шаблонність інтерфейсу, що суттєво полегшує використання програм в сукупності один з одним. На рис. 2.17 зображено інтерфейс програми *Adobe InDesign* . Інтерфейс включає в собі елементі, які відображаються при першому відкритті зображення або при створенні нового документа: головне меню, панель керування, панель інструментів, монтажний стіл та палітри. На панелі інструментів знаходяться інструменти для виділення та перетворювання об'єктів, роботи з текстом, створення графічних об'єктів, використання кольорових заливок, градієнтів та контурів.

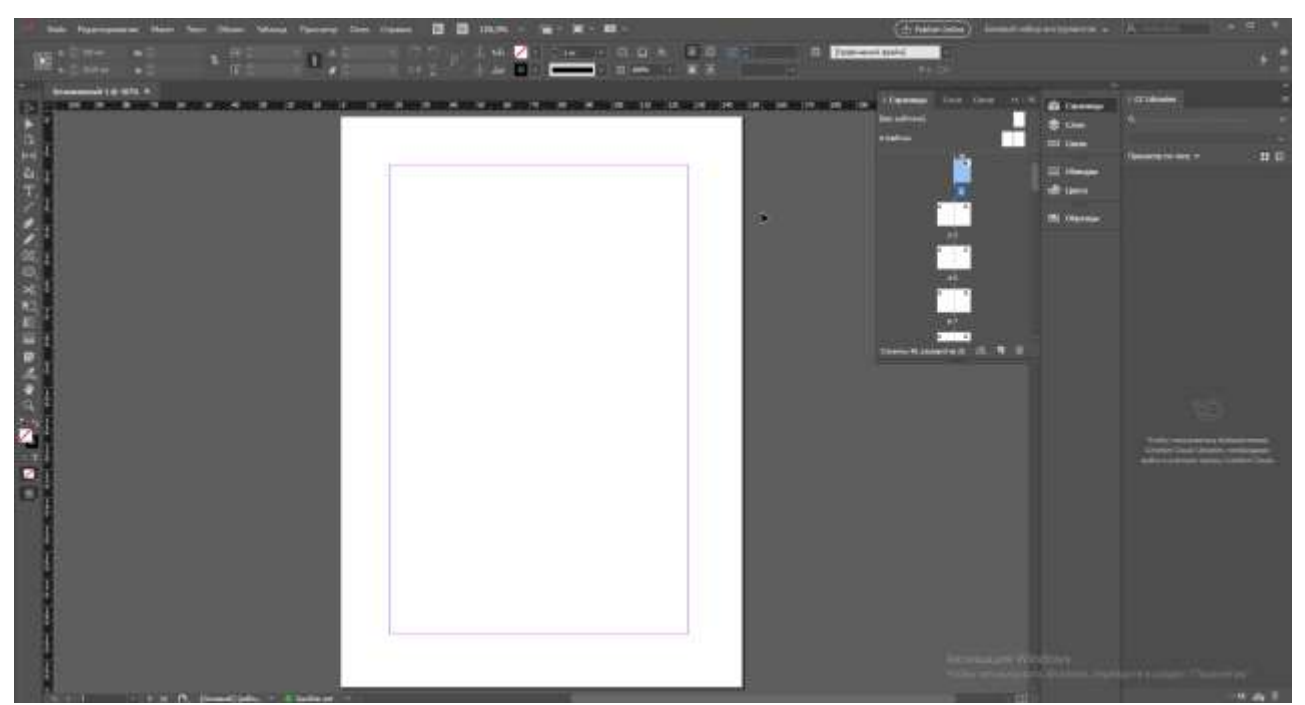

Рис. 2.17. Інтерфейс програми

Панель інструментів може містити дві колонки інструментів або витягуватися в одну, які розташовані за замовчуванням в лівій частині екрана. Вона містить піктограми інструментів, зразки основного і фонового кольору, кнопку для входу і виходу з режиму швидкої маски, а також кнопку перемикання між режимами екрана. Для вибору інструменту досить просто клацнути по його піктограмі або натиснути клавішу, яку можна подивитися в підказці, що виникає при розмішені покажчика миші на значок інструменту. Так, наприклад, для вибору інструменту «Переміщення» (*Move*) досить натиснути клавішу <*V*>. Але більшість інструментів в правому нижньому кутку містять невелику трикутну чорну стрілку, яка вказує на те, що даний інструмент не є поодиноким, а міститься в групі. Щоб розкрити весь перелік інструментів однієї групи, необ димо натиснути і утримувати кнопку миші. В результаті чого розкриється перелік всіх інструментів, а клацання миші на необхідний інструмент здійснить його вибір.

На панелі інструментів знаходяться інструменти для виділення і перетворення об'єктів, роботи з текстом, малювання, застосування кольорових заливок, градієнтів *і* контурів. Перелік інструментів та короткий опис представлено на рис 2.17 [14].

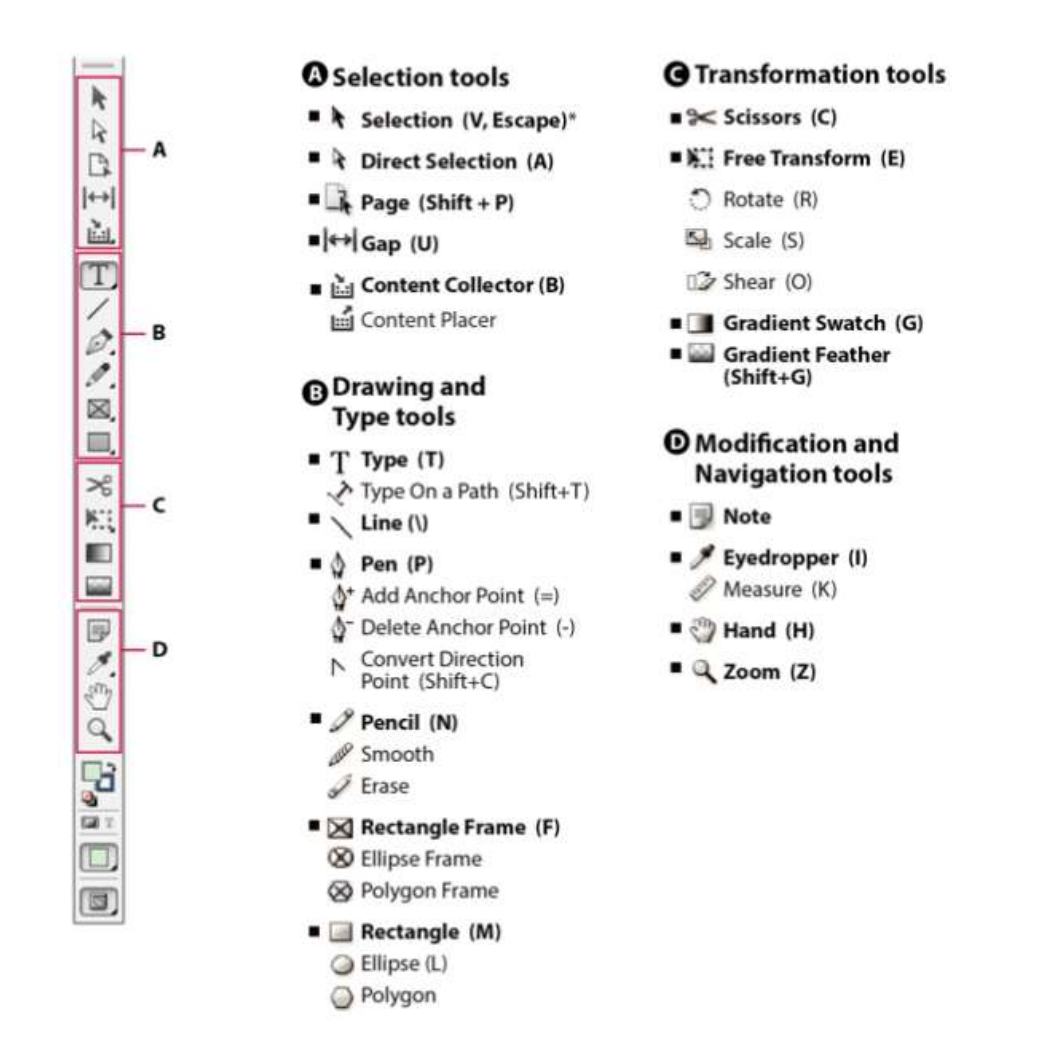

Рис. 2.17. Інструменти середовища *Adobe InDesign*

Перевагами програми є: технологія *PostScript* забезпечує високий рівень підготовки і виведення макетів для поліграфічного тиражування. Програма побудовано по модульному принципу. Наприклад, є модуль *P*.*Table* задля створення в *Adobe InDesign* електронних таблиць. Є інструменти для малювання, роботи з прозорістю та зручні засоби роботи зі шрифтами, а також є підтримка мови *XML*.

З деякими умовностями до середовищ, за допомогою яких можна зверстати макет збірки видання, можні віднести і текстовий редактор *Microsoft Word* . Це найрозповсюджений текстовий процесор, призначений для створення та перегляду, редагування та форматування текстів статей, ділових паперів, учбових та службових звітів. Випускається корпорацією *Microsoft* в складі пакету *Microsoft Office*.

Вперше *MS Word* була створена та випущена в 1983 році для операційної системи *IBM PC* розробником Ричардом Броди*.* Перша версія для операційної системи *Microsoft Windows* була оприлюднена через шість років 1989 році. На рис. 2.18 зображено пакет для завантаження програми *Microsoft Word.*

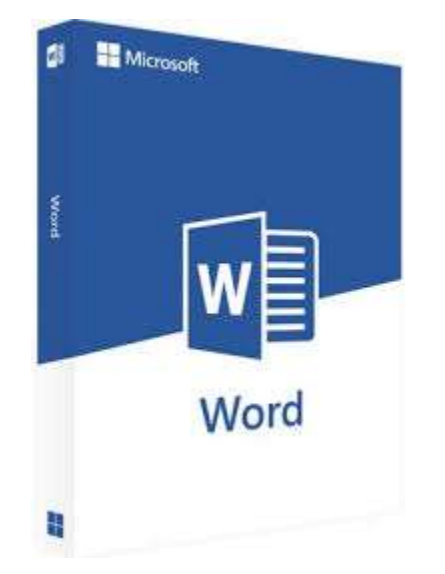

Рис. 2.18. Обкладинка програми

Головним інструментом керування в середовищі *Microsoft Word.* є панель «Лента». Інтерфейс програми досить інтуїтивно зрозумілий, що забезпечує швидкий доступ до команд через палітри, які необхідні в даний момент часу, та розміщені на меню «Лента» в вигляді піктограм.

«Лента» є основним елементом графічного інтерфейсу текстового редактора *Microsoft Word.* «Лента» – це область вікна програми, розташована між рядком заголовка і вікном редагування документа, на якій розміщені команди (піктограми) необхідні для роботи з вмістом документа. Зліва над стрічкою розміщена кнопка *Office* (меню Файл) призначена для управління файлом (документом в цілому) і Панель швидкого доступу, на яку користувач може помістити команди необхідні для роботи з документом. Графічний інтерфейс *Microsoft Word 2007* представлений на рис. 2.19 [8].

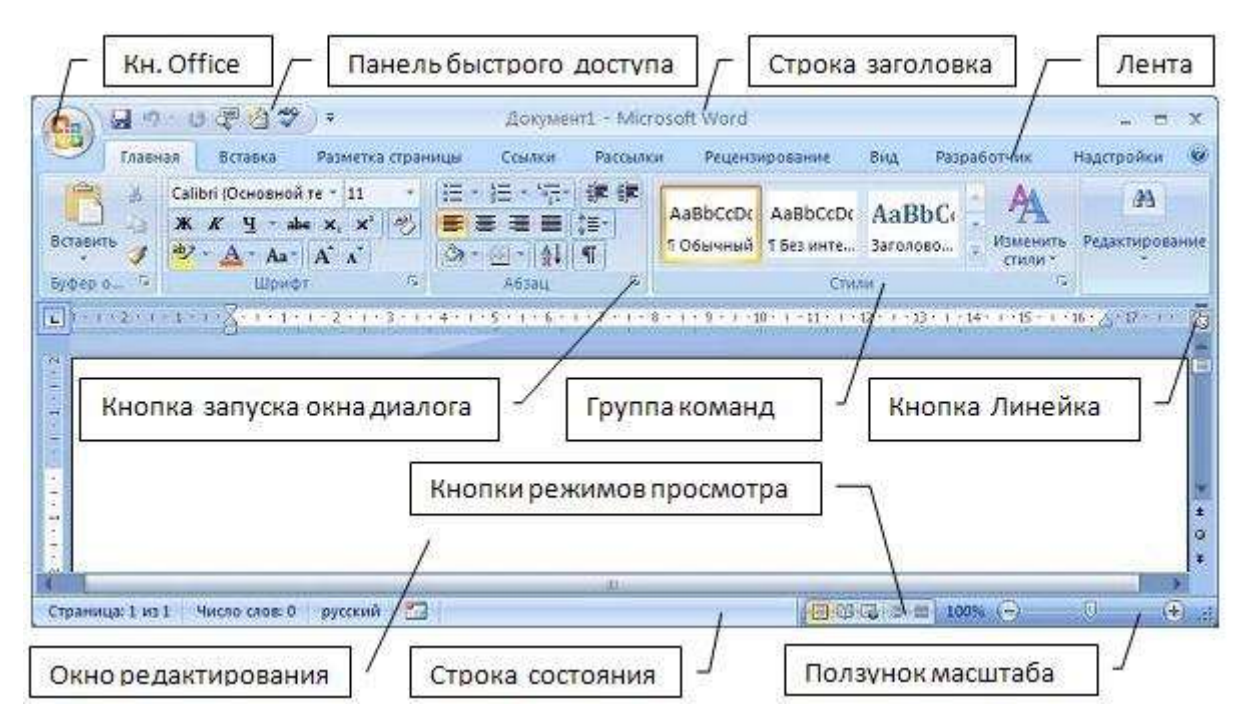

Рис. 2.19. Інтерфейс програми

До переваг текстового редактора *Microsoft Word.* можна віднести його універсальність. В редакторі доволі зручно розміщувати текст та компонувати його з ілюстративним матеріалом. Інтуїтивний інтерфейс прискорює роботу та економить час на вивчення інструментів графічного редактора, в порівняні, наприклад, з програмою верстки *Adobe InDesign.* Програма займає небагато місця на жорсткому диску та не перевантажує комп'ютер, що забезпечує високу працездатність та якісне виконання поставлених завдань. Можливість працювати з документами різного формату робить графічний редактор *Microsoft Word.* ще більш універсальним. Переваги програми беззаперечні, проте не досить суттєві для професійної верстки видання.

Недоліки текстового редактора досить незначні, якщо розглядати *Microsoft Word,* як програму для створення звіту, проте вони беззаперечні при професійній верстці видання. По-перше, під час перенесення документа з одного комп'ютера на інший файл *MS Word* розповзається і в документі змінюється кількість сторінок. По-друке, У *MS Word* не призначений для друку, оскільки середовище використовує тільки модель *RGB*, а для друку слід використовувати модуль *СМҮК*. Також функції треппинга не налаштовується

*Adobe Photoshop* - це редактор графічних зображень професійного рівня (рис. 2.20). Він призначений для створення і обробки растрової графіки для використання в друкованої продукції або оформлення веб-сторінок. В даний час Photoshop вважається найдосконалішим і найбільш популярним інструментальним засобом, призначеним для обробки растрових графічних документів. В сучасних версіях редактора з'явилися додаткові революційні можливості, що дозволяють працювати не тільки з растровою графікою. Тепер можна імпортувати векторні зображення, створювати анімаційні файли, редагувати відеофрагменти і обробляти тривимірні зображення. Крім того, з'явилися нові функції, які особливо припадуть до душі власникам цифрових фотоапаратів.

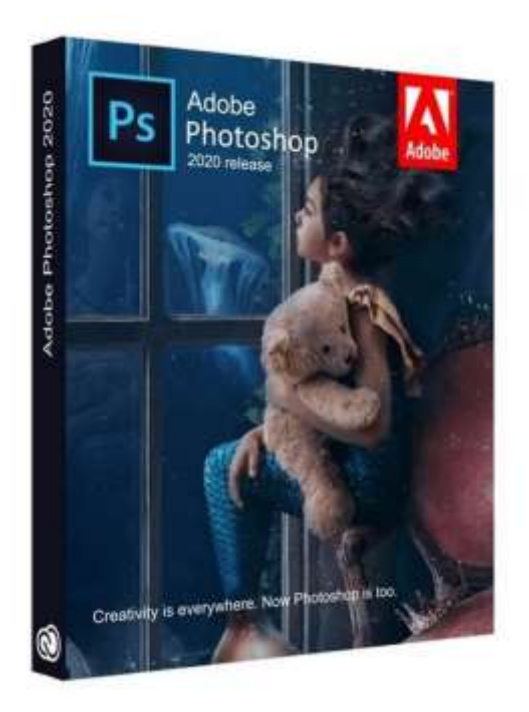

Рис. 2.20. Обкладинка програми

Програма *Adobe Photoshop* зародилася в 1987 році, завдяки Мічиганського університету Томасу Ноллу. Тогочасна версія розроблювалась для операційної системи *Macintosh* та називалася *Display*. Згодом в 1988 році було надано нову назву – *ImagePro*. В 1988 року продуктом зацікавилась компанія *Adobe Systems* та викупила права на програму, проте залишила головним розробником Томаса Нолла. В 1989 році програму перейменували в *Photoshop*. І вже в 1990 році з'явився *Photoshop*.

На сьогоднішній день програма *Adobe Photoshop* практично монополізувала професійний ринок. Проте висока ціна привела до появи конкуруючих програмних продуктів, що займають середню і нижчу цінову нішу ринку. Наприклад, такі програми як *Corel [Photo-Paint,](https://ru.wikipedia.org/wiki/Photo-Paint) [PaintShop Pro](https://ru.wikipedia.org/wiki/PaintShop_Pro)* або *PaintToolSai,* які доволі зручні та багатофункціональні, однак все ж не підходять для професійної діяльності, тому не були розглянуті.

Робочий стіл редактора містить панелі, палітри і робочу область, в якій розміщується поточний відкритий документ або відкриваються діалогові вікна. Панелі бувають стаціонарними і плаваючими, тобто їх можна переміщати на свій розсуд. Для переміщення плаваючої панелі необхідно зафіксувати в її лівому кутку покажчик і, не відпускаючи ліву кнопку миші, перетягнути цю панель в потрібне місце в вікні редактора. При це плаваюча панель може змінити зовнішній вигляд. Сама верхня панель - це панель меню редактора (рис. 2.21.), що містить десять команд і спеціальну кнопку управління вікном редактора - «*Ps*». це-стаціонарна

Файл Редактирование Изображение Слои Текст Выделение Фильтр 3D Просмотр Окно Справка панель.

#### Рис. 2.21.Стаціонарна панель

Нижче розташована плаваюча панель параметрів (*Оptions*). На ній відображаються конкретні параметри обраного інструмента (рис. 2.22). Дані параметри можна змінювати на свій розсуд, в залежності від завдання для обраного інструменту.

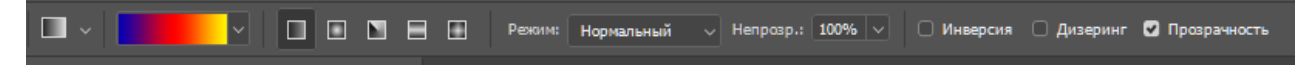

Рис. 2.22. Панель параметрів інструмента «Градієнт»

Всі перераховані вище панелі є основними в редакторі і завжди присутні на робочому столі *Аdobe Photoshop*. Однак є можливість самостійно налаштувати відображення вікна редактора, наприклад, закривши деякі панелі або розгорнувши зображення на весь екран. На робочому столі є ще одна важлива плаваюча панель -

панель інструментів (*Тool Box).* Зазвичай вона розташовується у лівого краю робочого столу, але при роботі з дуже великими зображеннями її можна перемістити або приховати. Инструментальна панель включається командою меню *Window> Tools (Вікно> Інструменти).* Повторне виконання даної команди приховує панель.

Середовище містить досить широкий вибір інструментів для розв'язування тієї чи іншої задачі. Нижче представлено деякі з них.

Інструмент «Виділення» дозволяє заповнювати текстові кадри.

Інструменти «Текст по контуру», «Текст» створює текстові кадри. Слід зазначити, що без використання інструменту Фрейм текст розмістити в документі неможливо. При виборі інструмента Текст автоматично зміняться і атрибути Панелі управління.

Інструменти «Прямокутний фрейм», «Овальний фрейм», «Багатокутний фрейм» -- «контейнер», в термінології програми «Фрейм» для розміщення в ньому будь-якої інформації. Крім текстового кадру, існує графічний фрейм, відмітною ознакою якого є дві пересічних діагональних лінії, що вказують на важливий для макетування центр фрейма. Графічний фрейм легко перетворюється в тестовий і навпаки, проте якщо всередині фрейму є вміст, то перетворення працювати не буде. У невизначених фреймах є чорна рамка, в інших немає [8]

Інструмент «Піпетка» виконує функцію форматування. Поєднана з інструментом «Лінійка»

«Рука» – інструмент прокрутки. Для прокрутки в тексті найкраще використовувати клавішу *Alt*, вона обрана для цієї мети, тому що не бере участі в наборі взагалі, а значить не може внести незапланованих змін.

Найпоширенішим способом роботи з інструментом «Масштаб», є одночасне використання з будь-яким іншим інструментом. Масштабувати за допомогою колеса мишки, попередньо натиснувши клавішу *Alt* на клавіатурі.

Палітра інструментів представлена на рис. 2.23.

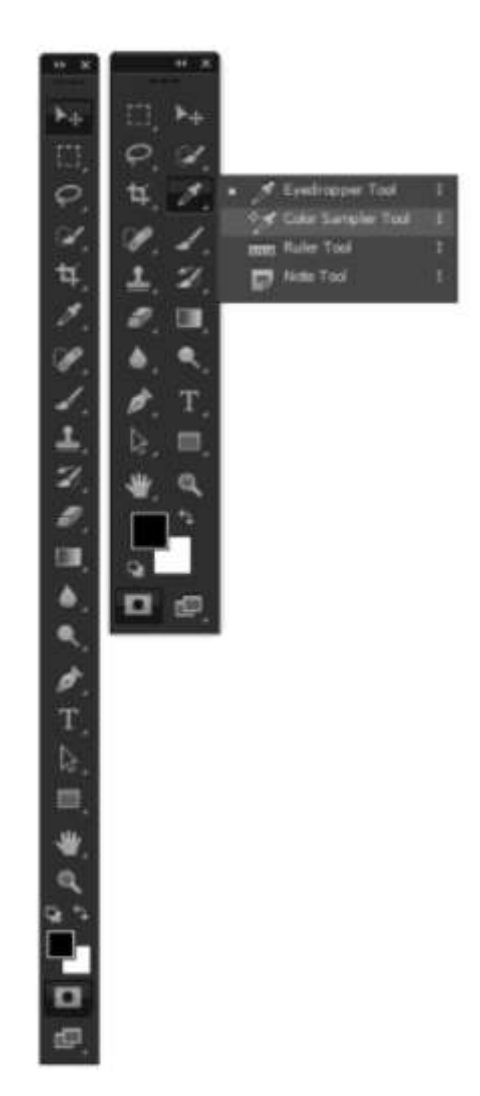

Рис. 2.23. Інструменти середовища

Справа від кожного інструменту групи при наведенні з'являється підказка з тією чи іншою літерою латинського алфавіту. Ця підказка вказує на клавішу, за допомогою якої здійснюється вибір конкретного інструменту. Натиснення на гіперпосилання «Дізнатись, як» приведе до переходу до вкладки браузера на офіційний сайт компанії *Adobe*, де буде розміщено детальну інформацію про можливості обраного інструмента (рис. 2.24).

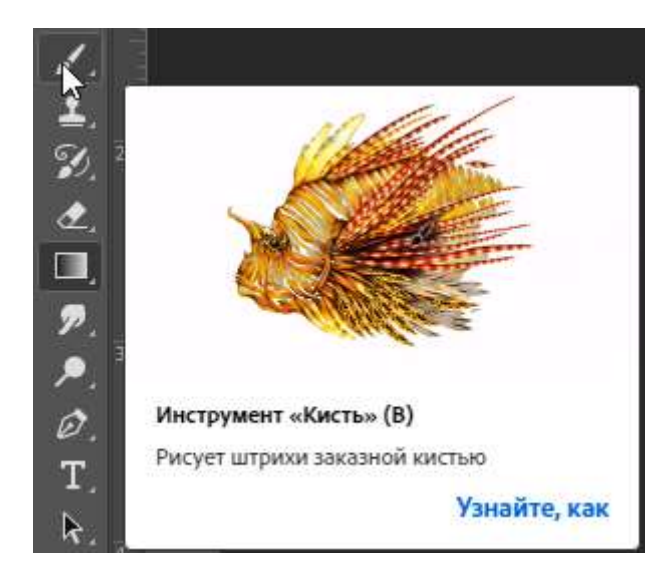

Рис. 2.24. Підсказка щодо користування інструментом

## **2.2. Обґрунтування програмних засобів створення макету збірника**

Програма для верстки *QuarkXPress* – є одним з основних інтструментів верстки, який широко використовується в книжкових, газетний та журнальних видавництв, рекламних та маркетингових агентствах, дизайнерських фірмах. Опис функціональних можливостей середовище описано в розділі 2.1. На рис. 2.25. розміщено іконку для наочності.

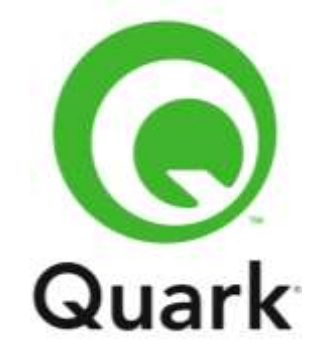

Рис. 2.25. Іконка програми

До переваг програми для верстки *QuarkXPress* можна віднести доволі універсальні ії можливості, які підтримуються великою кількістю різноманітних інструментів. Програма є визначеним лідером розробки невеликих видань на ринку з 1987 року та продовжує розвиватися. Для деяких користувачів перевагою буде інтерфейс, ненавантажений великою кількістю кольорів та об'єктами, який досить

гручкий та легко налаштовується. Головною перевагою *QuarkXPress* є заезпечення високої якості кольорів при друці, мжливість створення не тільки друкованих, а й електронних видань.

До недоліків цієї програми слід віднести призначений для користувача інтерфейс *QuarkXPress*, який виглядає на рівні стандартів середини 90-х годів ⅩⅩ-го століття, а також слабкі, за сучасними мірками, можливості по позиціонуванню і вирівнюванню об'єктів, відсутність гарячих клавіш для багатьох часто використовуваних функцій, високу ресурсомісткість. Також *QuarkXPress* не завжди коректно працює з кириличними шрифтами та має високу ціну на ліцензію, що є головним недоліком середовища *QuarkXPress,* оскільки розроблений збірник містить в собі тези, написані українською мовою.

Програма для верстки *Adobe InDesign* – вдосконалена програма комп'ютерної верстки (*DTP*), розроблена фірмою Adobe Systems. Дозволяє створювати документи для виведення їх як на друкарські машини промислового рівня, так і на настільні принтери, а також експортувати створені документи в різні формати електронних видань. Має зручну інтеграцію з компонентами пакету *Adobe Creative Suite.* Опис функціональних можливостей середовище описано в розділі 2.1. На рис. 2.26. розміщено іконку для наочності.

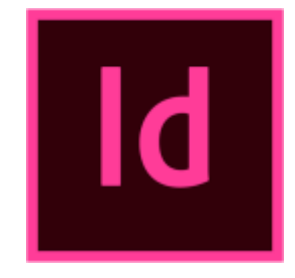

Рис. 2.26. Іконка програми

До переваг середовища *Adobe InDesign* належать можливість розробки та проектування дизайну будь-яких друкованих видань або веб-сайтів. Високий ступінь інтеграції з іншими продуктами фірми *Adobe* та загальна кросплатформенність. Доволі корисною є вбудована система ретельного додрукарського контролю і виявлення проблем на ранніх стадіях верстки, що дозволяю підвищити якість кінцевої продукції. Програма містить інструменти, якими легко та зручно створювати ефекти та засоби управління текстом, а для

створення багатосторінкової верстки існує майстер-сторінки, підтримує об'ємні та багатосторінкові документи. Однією з головних переваг була можливість легкої інтеграції з текстовим редактором *MS Word,* який використовувався студентами для написання тез.

Можна визначити такі недоліки, проте незначні, програми *Adobe InDesign:*  незручне середовище для створення зображень для верстки, проте це компенсується легкою сумісністю з графічними редакторами *Adobe,* складне зверстування графіки у фрейми та високу ресурсомісткість. Названі недоліки були незначними в порівнянні з перевагами. Тому було обрано саме середовище для верстки *Adobe InDesign* для розробки макету та створення збірки видань матеріалів ХXІ Міжнародної науково-практичної конференції **«**ПОЛІТ. СУЧАСНІ ПРОБЛЕМИ НАУКИ**».**

*Microsoft Word* – офіційний додаток системи *Windows* основним завданням якого є перегляд, створення і редагування документів у форматі тексту. Іконка текстового редактора зображена на рис. 2.27.. Можна користуватися в пакеті *Microsoft Office*. На сьогоднішній день практично немає людини, яка жодного разу не чула б про цю програму. Саме вона займає лідируючі позиції і більш інших застосовується.

Для літературного набору тексту найкраще користуватися програмою *MS Word*. Останні версії програми *Adobe InDesign* уже наділені всіма основними функціями редактора текстів, включаючи перевірку орфографії. Проте все ж було обрано середовище текстового редактора для компонування та попереднього розміщення елементів тез, оскільки воно було вже вивченим та звичним у використанні.

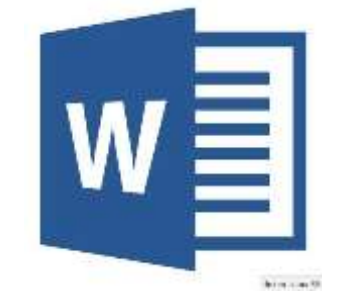

Рис. 2.27. Іконка програми

## **2.3. Засоби оптимізації відображення контенту збірника матеріалів конференції**

Проаналізувавши відмінності електронного та графічного видання, було встановлено ряд засобів для оптимізації відображення контенту збірника матеріалів ХXІ Міжнародної науково-практичної конференції **«**ПОЛІТ. СУЧАСНІ ПРОБЛЕМИ НАУКИ», що розміщено в електронному вигляді. А саме: необхідність використати доцільний формат зберігання, що дозволяє виданню бути інтерактивним, обрати кольорову модель відповідну для електронного представлення зображень та встановити параметри архівування при збереженні макета.

Для зберігання електронного видання існує безліч форматів: DjVu, EPUB, TXT, PDF, DOC. Проте всі названі формати, окрім PDF, зберігають видання або у вигляді фотографії друкованого видання, або у вигляді архівованого тексту, що не доцільно для електронного нетермінованого видання, яке повинно зберегти свої інтерактивні елементи та представити реципієнту збірник гідної якості.

Формат *PDF* – це програмний пакет від компанії *Adobe* з самого початку розроблялися для потреб поліграфії і призначалися для платформеннонезалежного перенесення макетів друкованих видань. Останнім часом даний формат активно розвивається компанією *Adobe* також для створення інтерактивних публікацій. Поліграфічність у даного формату абсолютна, і це не дивно. Він був створений розробниками саме для цих цілей. Добре розпізнаються різні види тексту, растрова і навіть векторна графіка. *PDF*-файли забезпечують управління версткою навіть в складних друкарських варіантах, як-то: текст в декілька стовпців і альтернативні стилі для лицьової і зворотної сторін. Це, до речі, робить файли даного формату досить об'ємними, що, звичайно, важко назвати перевагою.

Ще однією проблемною областю цього формату є низький рівень масштабованості. Не можна сказати, що він повністю відсутній. Верстка видань в форматі *PDF* жорстка, тобто не існує плаваючих переносів і абзаців, зображення прив'язані до конкретного місця в тексті, а текст, в свою чергу, до визначеної верстці на сторінці. Змінити цю особливість не можна. Так як формат спочатку

налаштовувався на вивід документів на друк, жорстка прив'язка кожного елемента до конкретного місця сторінки є обов'язковою умовою. Таким чином, в зв'язку з тим, що *PDF*-документи є складно переформатується, їх важко адаптувати до малогабаритним екранів багатьох мобільних пристроїв, тому розробникам, поліграфістам і дизайнерам доводиться створювати паралельно кілька версій одного і того ж документа для різних розмірів екранів кінцевих пристроїв.

Кросплатформеність у *PDF* вище середнього, але для читання файлів даного формату потрібно встановити спеціальну програму. Зараз подібних програм величезна безліч і вони створені практично для всіх відомих платформ, як комп'ютерних, так і мобільних.

Що стосується інтерактивності і мультимедійності, тут вони присутні в повному обсязі. Є можливість впровадження музичних файлів, відеоматеріалу, інтерактивних кнопок, гіперпосилань, змісту і системи закладок, перехресних посилань і багато чого іншого. Відсутня, хіба що, здатність використання анімації всередині документа.

З іншого боку, редагований і конвертованість знаходяться на вкрай низькому рівні, Хоча *PDF* і став стандартом міжнародної організації по стандартизації (ISO 32000-1: 2008), традиційно його контролює одна корпорація *Adobe Systems*. У зв'язку з цим, можливість редагування кінцевого *PDF*-файлу реалізована лише в спеціалізованих (і вельми дорогих) пакстах даної компанії.

Для коректного відображення кольорових зображень поліграфічних видань використовуються зазвичай дві кольорові моделі: RGB та CMYK для електронних та друкованих видань відповідно. Різниця між кольоровими моделями полягає в способі відтворення кольору: адитивний та субтрактивний.

Адитивне змішання кольорів – метод синтезу кольору, заснований на додаванні кольорів, що випромінюються, тобто на змішанні променів світла.

Субтрактивне змішання кольорів – метод синтезу кольору, заснований на віднімання з білого світла його спектральних складових. Такий спосіб синтезу кольорів діє при роботі з фізичними пігментними фарбами. Наглядно ці два процеси зображено на ри $\frac{c}{c}$  2.28.

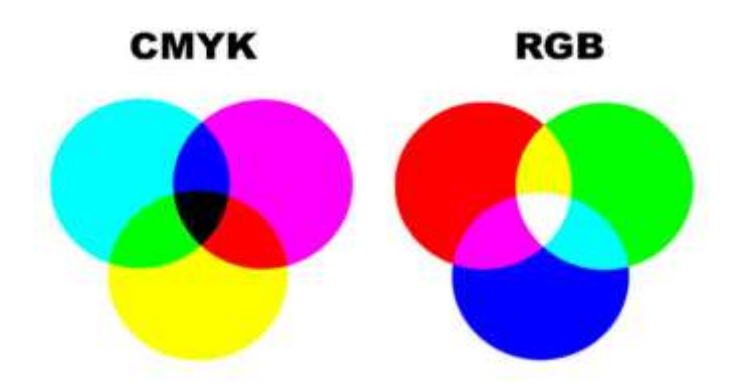

Рис. 2.28. Способи відтворення кольору

Після створення збірника матеріалів конференції з використанням необхідної кольорової моделі, вибору доцільного формату слід правильним чином зберігти видання для збереження інтерактивності. В середовищі *Adobe InDesign* існує для різновиди формату PDF. Нами було обрано його інтерактивну версію. Вибір форматів *Adobe InDesign* представлено на рис. 2.29.

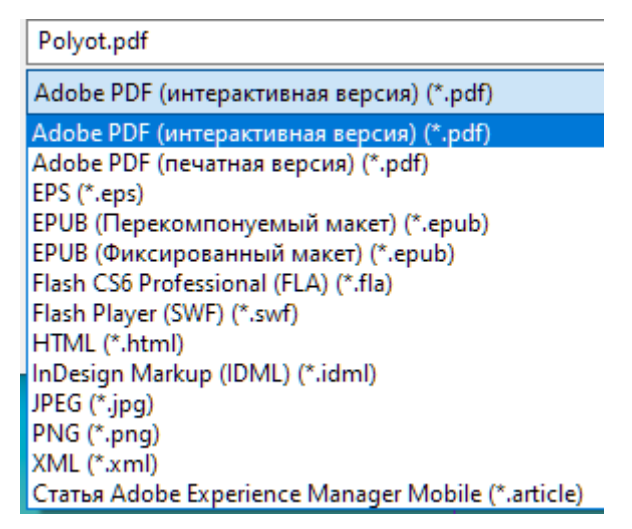

Рис. 2.29. Формати збереження в *Adobe InDesign*

В налаштуваннях при збереженні встановлюємо параметри зберігання, діапазон сторінок та параметри перегляду створеного продукту. Важливим етапом при зберіганні поліграфічного видання є налаштування архівування. Для електронної версії збірника матеріалів ХXІ Міжнародної науково-практичної конференції **«**ПОЛІТ. СУЧАСНІ ПРОБЛЕМИ НАУКИ**»** було обрано такі параметри**,**  для того щоб зберігти зображення, схеми та графіки достатньо високої якості (рис. 2.30.).

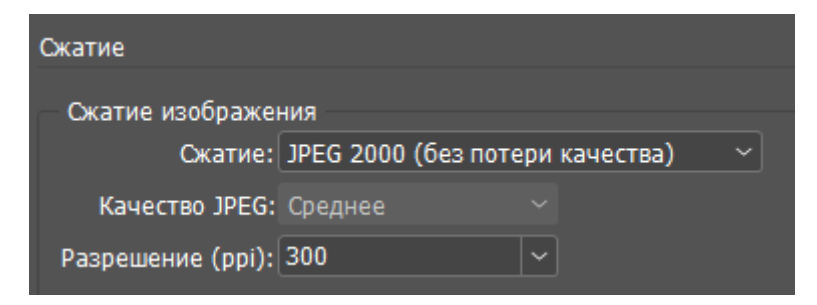

Рис. 2.30. Параметри архівування

### **Висновки до розділу 2**

У другому розділі дипломного проекту було застосовано метод порівняльного аналізу програмного забезпечення для виготовлення збірки видань матеріалів конференції. Було розглянуті такі розповсюджені при розробки макетів поліграфічної продукції настільні видавничі системи, як *QuarkXPress* та *Adobe InDesign,* текстовий редактор *Microsoft Word* та графічний редактор

При порівнянні дісталися висновку, що для створенні макету збірки матеріалів ХXІ Міжнародної науково-практичної конференції **«**ПОЛІТ. СУЧАСНІ ПРОБЛЕМИ НАУКИ**»** доцільніше використовувати пакет програм Adobe, а саме Adobe *InDesign* в сукупності з *Adobe Photoshop.* Вибір грунтувався на перевагах програмного забезпечення зручно адаптуватися і до створення друкованих макетів, і до електронних видань.

Було проаналізовано основні засоби оптимізації відображення контенту збірника матеріалів ХXІ Міжнародної науково-практичної конференції **«**ПОЛІТ. СУЧАСНІ ПРОБЛЕМИ НАУКИ**»**: доцільний формат для збереження макету, відповідне розширення зображень та придана кольорова модель для відображення зображень в достатній якості при використанні макету для друку чи для мережі Інтернет, надання макету інтерактивності.

#### **РОЗДІЛ 3.**

# **ПРАКТИЧНА РЕАЛІЗАЦІЯ МАКЕТУ ЗБІРКИ МАТЕРІАЛІВ ХXІ МІЖНАРОДНОЇ НАУКОВО-ПРАКТИЧНОЇ КОНФЕРЕНЦІЇ «ПОЛІТ.СУЧАСНІ ПРОБЛЕМИ НАУКИ»**

#### **3.1. Розробка концепції збірки матеріалів конференції**

Створення макету видання починається не з верстки чи дизайну елементів книги, а з розподілення та планування процесу. Детальне планування – це найголовніша задача технічного редактора. Чим детальніше буде сплановано проект, тим легше та швидше буде його реалізовано в необхідні терміни та бажаної високої якості.

По-перше, слід дослідити потенціальну аудиторію видання. Відповідь на це питання дає **ДСТУ 3017:2015** «Інформація та документація. Видання. Основні види. Терміни та визначення понять», який визначає збірник тез, як наукове видання. Читач наукового видання в багатьох випадках є вже сталим спеціалістом або студентом, що навчається у вищому навчальному закладі та вже володіє базовими професійними знаннями. Продумане оформлення позитивно впливає на ефективність праці з виданням і відображається на естетичному смаку читача, не залежно від того бачить це читач чи ні. Враховуючи значущість наукових видань у становленні фахівців та роботі спеціалістів, можна прийти до висновка, що, описані особливості наукового видання, зобов'язують оформлювача видання відповідально ставитися до розробки концепції наукового видання та відповідності його сучасним національнім стандартам.

Принциповою особливістю наукового видання всіх видів є спільність цільового призначення та обмежене коло читачів. Ціллю наукового видання є інформаційне обслуговування професійної діяльності, як науково-теоретичної, так і практичної. Аудиторія читачів наукової літератури складається загалом із спеціалістів з певних галузей науки чи практики, котрі маються певний рівень

специфічних знань. Орієнтація на цю особливість наукового видання визначає майбутню концепцію видання.

«Верстання (верстка) – 1) Особливий процес формування сторінок видання за допомогою органічного розташування всіх графічних і текстових елементів. Застосовують при виданні засобів масової інформації: журналів, книг, будь-якої поліграфічної продукції; 2) Коректурний відбиток зверстаної смуги. Див. також електронна верстка смуг»[15].

Оформлювач наукового видання, що містить публікації, має справу зі специфічною літературою, яка містить вузько спеціалізовані знання, написані фахівцями, котрі мають високий професійний авторитет. Оформлювач наукового видання не компетентний активно взаємодіяти зі змістовною частиною представленої публікації. Його задача пов'язана з пошуком форми макету, який найкращим чином допоможе читачеві ознайомитися зі змістом

«Макет – еталон для верстки смуг видання та монтажу з розкладкою смуг на друкарському аркуші, затверджений видавництвом. Розрізняють макети художнього оздоблення видання, верстки та видання в цілому»[15].

«Макетування – виготовлення макета видання або його частини»[15].

Макет збірки матеріалів конференції має лаконічні риси, елементи чітко відділяються подвійними смугами, що дозволить користувачу не відволікати увагу на робочі елементи видання. Результат створення макету наведено на рис 3.31.

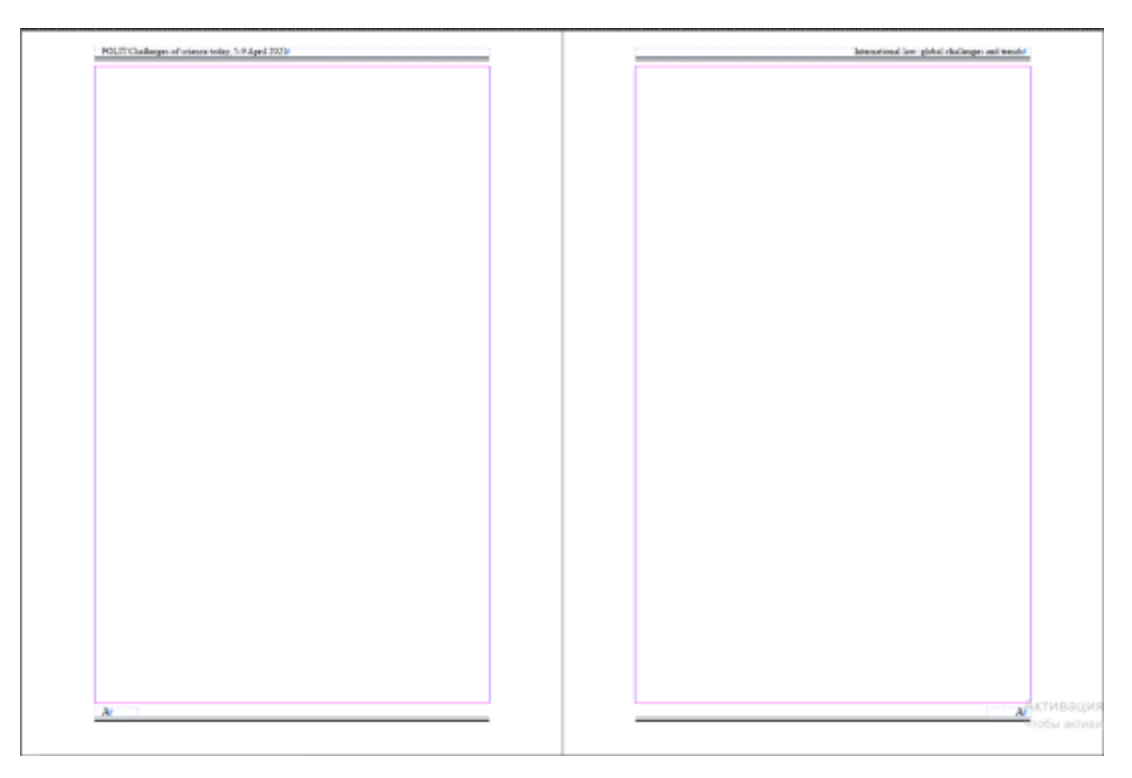

Рис. 3.31. Макет основного текстового блоку

Для редагування зображень існує безліч графічних редакторів: *Adobe Photoshop, Sketch, CorelDRAW Graphics Suite, Adobe Illustrator CC.* Нами було обрано графічний редактор *Adobe Photoshop,* оскільки він зручний у використанні та добре інтегрується з середовищем верстки, що дозволило швидко та зручно експортувати зображення та продовжити створення макету обкладинки. Згідно з вимогами на обкладинці повинні бути логотипи Національного авіаційного університету, Факультету міжнародних відносин та Міжнародної науковопрактичної конференції «ПОЛІТ. СУЧАСНІ ПРОБЛЕМИ НАУКИ». Логотипи представлені на рис. 3.32.

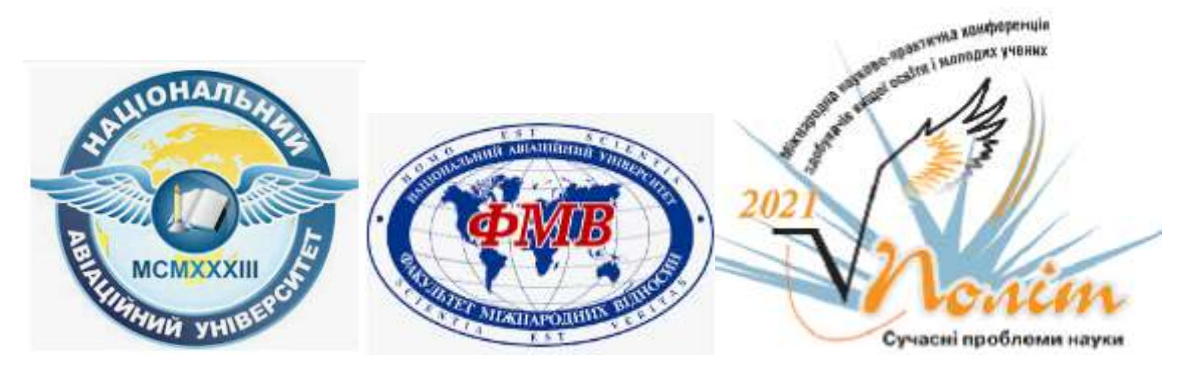

Рис. 3.33. Використані логотипи

Також на обкладинці було розміщено в двох версіях, англійською та української, назву видання, назву конференції, факультет, який бере участь та рік проведення заходу.

## **3.2. Розробка дизайну збірки матеріалів конференції**

Верстка наукового видання пов'язана з роботою зі специфічною літературою, яка містить вузько спеціалізовані знання, тому ціллю було взаємодіяти з текстом, а лише оформити видання таким чином, щоб реципієнт мав змогу легко ознайомитися зі змістом видання.

З першу, було проаналізовано наявні збірники науково-практичних конференцій. Для аналізу було обрано два збірника: збірник [тез доповідей ХVI](http://nauka.nlu.edu.ua/wp-content/uploads/2017/12/%D0%9A%D0%BE%D0%BD%D1%84._%D0%A4%D1%96%D0%BB%D0%BE%D1%81%D0%BE%D1%84%D1%96%D1%8F-%D1%96-%D0%BF%D1%80%D0%B0%D0%B2%D0%BE_%D0%93%D0%B5%D1%82%D1%8C%D0%BC%D0%B0%D0%BD_%D0%94%D0%B0%D0%BD%D0%B8%D0%BB%D1%8C%D1%8F%D0%BD_2020-4.pdf)  [Міжнародної наукової конференції аспірантів та студентів](http://nauka.nlu.edu.ua/wp-content/uploads/2017/12/%D0%9A%D0%BE%D0%BD%D1%84._%D0%A4%D1%96%D0%BB%D0%BE%D1%81%D0%BE%D1%84%D1%96%D1%8F-%D1%96-%D0%BF%D1%80%D0%B0%D0%B2%D0%BE_%D0%93%D0%B5%D1%82%D1%8C%D0%BC%D0%B0%D0%BD_%D0%94%D0%B0%D0%BD%D0%B8%D0%BB%D1%8C%D1%8F%D0%BD_2020-4.pdf) «ФІЛОСОФІЯ І ПРАВО» (рис. 3.34) та збірник матеріалів [Всеукраїнської науково-практичної Інтернет](http://nauka.nlu.edu.ua/wp-content/uploads/2017/12/%D0%97%D0%B1%D1%96%D1%80%D0%BD%D0%B8%D0%BA-%D0%BC%D0%B0%D1%82%D0%B5%D1%80%D1%96%D0%B0%D0%BB%D1%96%D0%B2-%D0%BA%D0%BE%D0%BD%D1%84%D0%B5%D1%80%D0%B5%D0%BD%D1%86%D1%96%D1%97-%D0%9D%D0%AE%D0%A3-2019-%D1%80..pdf)[конференції «СУЧАСНЕ СУСПІЛЬСТВО І НАУКА: АКТУАЛЬНІ ДОСЛІДЖЕННЯ](http://nauka.nlu.edu.ua/wp-content/uploads/2017/12/%D0%97%D0%B1%D1%96%D1%80%D0%BD%D0%B8%D0%BA-%D0%BC%D0%B0%D1%82%D0%B5%D1%80%D1%96%D0%B0%D0%BB%D1%96%D0%B2-%D0%BA%D0%BE%D0%BD%D1%84%D0%B5%D1%80%D0%B5%D0%BD%D1%86%D1%96%D1%97-%D0%9D%D0%AE%D0%A3-2019-%D1%80..pdf)  [МОЛОДИХ НАУКОВЦІВ»](http://nauka.nlu.edu.ua/wp-content/uploads/2017/12/%D0%97%D0%B1%D1%96%D1%80%D0%BD%D0%B8%D0%BA-%D0%BC%D0%B0%D1%82%D0%B5%D1%80%D1%96%D0%B0%D0%BB%D1%96%D0%B2-%D0%BA%D0%BE%D0%BD%D1%84%D0%B5%D1%80%D0%B5%D0%BD%D1%86%D1%96%D1%97-%D0%9D%D0%AE%D0%A3-2019-%D1%80..pdf) (рис. 3.37).

Дизайн наукових видань, зокрема збірки матеріалів конференцій, не відрізняється широкою можливістю та свободою прийняття сміливих художніх рішень. Елементи видання та їхнє розташування, службовий апарат, порядок надання бібліографічного опису та посилань строго регламентуються державними стандартами описаними в розділі 1.

На першому рисунку зображено макет збірника [тез доповідей](http://nauka.nlu.edu.ua/wp-content/uploads/2017/12/%D0%9A%D0%BE%D0%BD%D1%84._%D0%A4%D1%96%D0%BB%D0%BE%D1%81%D0%BE%D1%84%D1%96%D1%8F-%D1%96-%D0%BF%D1%80%D0%B0%D0%B2%D0%BE_%D0%93%D0%B5%D1%82%D1%8C%D0%BC%D0%B0%D0%BD_%D0%94%D0%B0%D0%BD%D0%B8%D0%BB%D1%8C%D1%8F%D0%BD_2020-4.pdf) ХVI [Міжнародної наукової конференції аспірантів та студентів](http://nauka.nlu.edu.ua/wp-content/uploads/2017/12/%D0%9A%D0%BE%D0%BD%D1%84._%D0%A4%D1%96%D0%BB%D0%BE%D1%81%D0%BE%D1%84%D1%96%D1%8F-%D1%96-%D0%BF%D1%80%D0%B0%D0%B2%D0%BE_%D0%93%D0%B5%D1%82%D1%8C%D0%BC%D0%B0%D0%BD_%D0%94%D0%B0%D0%BD%D0%B8%D0%BB%D1%8C%D1%8F%D0%BD_2020-4.pdf) «ФІЛОСОФІЯ І [ПРАВО»](http://nauka.nlu.edu.ua/wp-content/uploads/2017/12/%D0%9A%D0%BE%D0%BD%D1%84._%D0%A4%D1%96%D0%BB%D0%BE%D1%81%D0%BE%D1%84%D1%96%D1%8F-%D1%96-%D0%BF%D1%80%D0%B0%D0%B2%D0%BE_%D0%93%D0%B5%D1%82%D1%8C%D0%BC%D0%B0%D0%BD_%D0%94%D0%B0%D0%BD%D0%B8%D0%BB%D1%8C%D1%8F%D0%BD_2020-4.pdf) (рис. 3.34). Для цього макету розробники прийняли рішення розміщувати назву доповіді після бібліографічного опису по середині, виділивши її жирним накресленням. Вирівнювання всього бібліографічного опису зміщено вправо, ім'я теж виділено жирним накресленням.

63

Афанасьєва Аміна. Національний юридичний університет імені Ярослава Мудрого, ШКЮ, 1 курс, 10 група

#### ПРАВОВЕ ВИХОВАННЯ ЯК ОБ'ЄКТ ФІЛОСОФСЬКОЇ РЕФЛЕКСІЇ

Правове виховання є одним із невід'ємних аспектів повноцінного розвитку особистості в сучасному світі. Важливість та актуальність правового виховання для людини полягає у визначенні його мети. Метою правового вихования є ідеально уявлений результат правовиховної діяльності, формування у сучасної молоді глибокої впевненості у справедливості вимог українського законодавства, необхідності добровільного їх виконання, здатність приймати рішення, що не суперечили б чинному законодавству.

Визначения правового вихования Є. М. Мануйлов формулює як виховну діяльність школи, родини, ВНЗ, правоохоронних органів, спрямовану на формувания правової свідомості, правової культури, правових навичок та звичок. Найважливішими завданнями правового виховання, на думку Є. М. Мануйлова, є формування поваги до чинного законодавства та моральних норм, готовності брати активну участь у роз'ясненні та пропаганді вимог Конституції України та українського законолавства

Одним із найважливіших джерел правового виховання молоді в Україні є діяльність ВНЗ у цьому напрямку. Не є секретом те, що основою гармонійного і цілісного розвитку особистості є правова культура. Немождиво вважати фахівця буль-якої сфери спеціалістом та добросовісним громадянином, якщо він, виконуючи свої обов'язки, працюючи, порушує закони та вимоги Конституції України. Здатність сучасної особистості, у майбутньому кваліфікованого спеціаліста, розуміти правила співжиття у суспільстві, вимоги законів та відповідним чином впроваджувати це в своїй практичній діяльності - це фундамент сучасного розвитку суспільства. Однак, ця здатність не є вродженою, вона формується під впливом певних виховних чинників та засобів. Перш за все це правове виховання студентів ВНЗ. Проте у такого правового виховання є досить значні недоліки, такі як: надання переваги вивченню прав, а не обов'язків представника сучасного суспільства, майже відсутнє обгрунтування справедливості законів і норм (головний акцент робиться на заборонах) та інші. З метою усування недоліків правового виховання сучасної молоді у ВНЗ України перш за все необхідно вдосконалювати систему правового вихования. Одним із шляхів вирішення проблем правового вихования молоді у ВНЗ України є забезпечення комплексного засвоєння студентами знань про людину. Людина - суб'єкт правового виховання та політичної системи в цілому. Для цього якісного викладання

ö

Рис. 3.34. Макет збірника [тез доповідей ХVI Міжнародної наукової](http://nauka.nlu.edu.ua/wp-content/uploads/2017/12/%D0%9A%D0%BE%D0%BD%D1%84._%D0%A4%D1%96%D0%BB%D0%BE%D1%81%D0%BE%D1%84%D1%96%D1%8F-%D1%96-%D0%BF%D1%80%D0%B0%D0%B2%D0%BE_%D0%93%D0%B5%D1%82%D1%8C%D0%BC%D0%B0%D0%BD_%D0%94%D0%B0%D0%BD%D0%B8%D0%BB%D1%8C%D1%8F%D0%BD_2020-4.pdf)  [конференції аспірантів та студентів](http://nauka.nlu.edu.ua/wp-content/uploads/2017/12/%D0%9A%D0%BE%D0%BD%D1%84._%D0%A4%D1%96%D0%BB%D0%BE%D1%81%D0%BE%D1%84%D1%96%D1%8F-%D1%96-%D0%BF%D1%80%D0%B0%D0%B2%D0%BE_%D0%93%D0%B5%D1%82%D1%8C%D0%BC%D0%B0%D0%BD_%D0%94%D0%B0%D0%BD%D0%B8%D0%BB%D1%8C%D1%8F%D0%BD_2020-4.pdf) «ФІЛОСОФІЯ І ПРАВО» (посиланн

Недоліком макету збірника [тез доповідей ХVI Міжнародної наукової](http://nauka.nlu.edu.ua/wp-content/uploads/2017/12/%D0%9A%D0%BE%D0%BD%D1%84._%D0%A4%D1%96%D0%BB%D0%BE%D1%81%D0%BE%D1%84%D1%96%D1%8F-%D1%96-%D0%BF%D1%80%D0%B0%D0%B2%D0%BE_%D0%93%D0%B5%D1%82%D1%8C%D0%BC%D0%B0%D0%BD_%D0%94%D0%B0%D0%BD%D0%B8%D0%BB%D1%8C%D1%8F%D0%BD_2020-4.pdf)  [конференції аспірантів та студентів](http://nauka.nlu.edu.ua/wp-content/uploads/2017/12/%D0%9A%D0%BE%D0%BD%D1%84._%D0%A4%D1%96%D0%BB%D0%BE%D1%81%D0%BE%D1%84%D1%96%D1%8F-%D1%96-%D0%BF%D1%80%D0%B0%D0%B2%D0%BE_%D0%93%D0%B5%D1%82%D1%8C%D0%BC%D0%B0%D0%BD_%D0%94%D0%B0%D0%BD%D0%B8%D0%BB%D1%8C%D1%8F%D0%BD_2020-4.pdf) «ФІЛОСОФІЯ І ПРАВО» можна вважати нестачу пробілу між назвою тези та текстом. В збірнику навігація представлена наприкінці видання, що досить незручно для орієнтації, та повністю відсутня інтерактивність. Також в цьому збірнику виконана некоректна верстка. Приклад представлено на рис. 3.35, на якому видно, як номер століття відділяється від назви. Типові похибки можна знайти по всьому виданні.

> свородою та о безпека), і **ЛЮДИНИ XX** аризованого юється у неї

### Рис. 3.35. Похибка при верстці

На другому рисунку представлено збірник матеріалів [Всеукраїнської науково](http://nauka.nlu.edu.ua/wp-content/uploads/2017/12/%D0%97%D0%B1%D1%96%D1%80%D0%BD%D0%B8%D0%BA-%D0%BC%D0%B0%D1%82%D0%B5%D1%80%D1%96%D0%B0%D0%BB%D1%96%D0%B2-%D0%BA%D0%BE%D0%BD%D1%84%D0%B5%D1%80%D0%B5%D0%BD%D1%86%D1%96%D1%97-%D0%9D%D0%AE%D0%A3-2019-%D1%80..pdf)[практичної Інтернет-конференції «СУЧАСНЕ СУСПІЛЬСТВО І НАУКА:](http://nauka.nlu.edu.ua/wp-content/uploads/2017/12/%D0%97%D0%B1%D1%96%D1%80%D0%BD%D0%B8%D0%BA-%D0%BC%D0%B0%D1%82%D0%B5%D1%80%D1%96%D0%B0%D0%BB%D1%96%D0%B2-%D0%BA%D0%BE%D0%BD%D1%84%D0%B5%D1%80%D0%B5%D0%BD%D1%86%D1%96%D1%97-%D0%9D%D0%AE%D0%A3-2019-%D1%80..pdf)  [АКТУАЛЬНІ ДОСЛІДЖЕННЯ МОЛОДИХ НАУКОВЦІВ»](http://nauka.nlu.edu.ua/wp-content/uploads/2017/12/%D0%97%D0%B1%D1%96%D1%80%D0%BD%D0%B8%D0%BA-%D0%BC%D0%B0%D1%82%D0%B5%D1%80%D1%96%D0%B0%D0%BB%D1%96%D0%B2-%D0%BA%D0%BE%D0%BD%D1%84%D0%B5%D1%80%D0%B5%D0%BD%D1%86%D1%96%D1%97-%D0%9D%D0%AE%D0%A3-2019-%D1%80..pdf) (рис. 3.37). В цьому макеті назву доповіді розміщують перед ім'ям та самою тезою. Відступу не має після назви доповіді, проте вона є після бібліографічного опису. Особливістю цього макету є те, що ім'я студента виділяють не лиже жирним накресленням, а й і курсивом, на відміну від назви організації, учбового закладу, ім'я керівника та його регалій, як це зазвичай роблять. Похибки у верстці не були знайдені.

Збірник містить недетерміновані елементи, такі як гіперпосилання в списку джерел та інтерактивний зміст, що розміщено наприкінці, так само як в збірнику [тез](http://nauka.nlu.edu.ua/wp-content/uploads/2017/12/%D0%9A%D0%BE%D0%BD%D1%84._%D0%A4%D1%96%D0%BB%D0%BE%D1%81%D0%BE%D1%84%D1%96%D1%8F-%D1%96-%D0%BF%D1%80%D0%B0%D0%B2%D0%BE_%D0%93%D0%B5%D1%82%D1%8C%D0%BC%D0%B0%D0%BD_%D0%94%D0%B0%D0%BD%D0%B8%D0%BB%D1%8C%D1%8F%D0%BD_2020-4.pdf)  [доповідей ХVI Міжнародної наукової конференції аспірантів та студентів](http://nauka.nlu.edu.ua/wp-content/uploads/2017/12/%D0%9A%D0%BE%D0%BD%D1%84._%D0%A4%D1%96%D0%BB%D0%BE%D1%81%D0%BE%D1%84%D1%96%D1%8F-%D1%96-%D0%BF%D1%80%D0%B0%D0%B2%D0%BE_%D0%93%D0%B5%D1%82%D1%8C%D0%BC%D0%B0%D0%BD_%D0%94%D0%B0%D0%BD%D0%B8%D0%BB%D1%8C%D1%8F%D0%BD_2020-4.pdf) [«ФІЛОСОФІЯ І ПРАВО».](http://nauka.nlu.edu.ua/wp-content/uploads/2017/12/%D0%9A%D0%BE%D0%BD%D1%84._%D0%A4%D1%96%D0%BB%D0%BE%D1%81%D0%BE%D1%84%D1%96%D1%8F-%D1%96-%D0%BF%D1%80%D0%B0%D0%B2%D0%BE_%D0%93%D0%B5%D1%82%D1%8C%D0%BC%D0%B0%D0%BD_%D0%94%D0%B0%D0%BD%D0%B8%D0%BB%D1%8C%D1%8F%D0%BD_2020-4.pdf) Список джерел накреслено таким самим кеглем, що й основний текст, що на нашу думку є недоліком (рис. 3.36)

> Consequently, the legislator has taken certain steps regarding the regulation of minor cases. At the same time, many issues remain open, in particular, the problem is the development of non-abstract and conditional, but quite specific criteria for the lack of significance of cases, which are tied not only to the price of the claim, but also to the legal nature of the controversial legal relationship, which has an important scientific-theoretical and practical meaning.

#### **References:**

 $1.$ Господарський процесуальний кодекс України від 06.11.1991 р. № 1798-XII. Лата оновлення: 28.08.2018.  $IIRI.$ https://zakon.rada.gov.ua/laws/show/1798-12 (дата звернення: 18.04.2019). Кодекс адміністративного судочинства України від 06.07.2005 р. №  $\overline{2}$ . 2747-IV. Лата 04.11.2018.  $IIRI.$ оновлення: https://zakon.rada.gov.ua/laws/show/2747-15 (дата звернення: 19.04.2019). Цивільний процесуальний кодекс України від 18.03.2004 р. № 1618-ГV.  $\overline{3}$ . Дата оновления: 04.11.2018. URL: https://zakon.rada.gov.ua/laws/show/1618-15 (дата звернення: 19.04.2019).

Рис. 3..36. Список використаних джерел

#### **CYBERSECURITY POLICY FRAMEWORK BY MICROSOFT**

Al-Wandawi Saif Ahmed Iskandar Ismael. Department of Infocommunication Engineering Kharkiv National University of Radio Electronics

Cybersecurity involves preventing, detecting, and responding to cyberattacks that can have wide-ranging effects on the individual, organizations, the community, and at the national level. Cyberattacks are malicious attempts to access or damage a computer system. They lead to loss of money, theft of personal information, and damage to your reputation and safety. State governments play a significant role in society, administering and delivering services, implement a strong and multi-faceted cyber policy, but unfortunately, these steps are not sufficient.

In 2018 Microsoft released a new Cybersecurity Policy Framework that is a resource for policymakers that provides an overview of the building blocks of effective cybersecurity policies and that is aligned with the best practices from around the globe. It deals with the ways how to best address cybersecurity challenges. It is an important "umbrella document", providing a high-level overview of concepts and priorities that must be kept in mind when dealing with an effective and resilient cybersecurity policy environment [3].

According to the document the solution to transnational cyber threats can be found in the generation of mutually compatible national cybersecurity policies across the globe.

The document is divided into four sections where special attention is paid to national strategies for cybersecurity; the ways how to establish a national cyber agency, how to develop and update cybercrime laws, how to develop and update critical infrastructure protection; international strategies for cybersecurity.

The first section deals with one of the key principles that should underscore a national cybersecurity agency is that it should be "respectful of privacy, civil liberties, and rule of law".

â

Рис. 3.37. Макет збірника матеріалів [Всеукраїнської науково-практичної](http://nauka.nlu.edu.ua/wp-content/uploads/2017/12/%D0%97%D0%B1%D1%96%D1%80%D0%BD%D0%B8%D0%BA-%D0%BC%D0%B0%D1%82%D0%B5%D1%80%D1%96%D0%B0%D0%BB%D1%96%D0%B2-%D0%BA%D0%BE%D0%BD%D1%84%D0%B5%D1%80%D0%B5%D0%BD%D1%86%D1%96%D1%97-%D0%9D%D0%AE%D0%A3-2019-%D1%80..pdf)  [Інтернет-конференції «СУЧАСНЕ СУСПІЛЬСТВО І НАУКА: АКТУАЛЬНІ](http://nauka.nlu.edu.ua/wp-content/uploads/2017/12/%D0%97%D0%B1%D1%96%D1%80%D0%BD%D0%B8%D0%BA-%D0%BC%D0%B0%D1%82%D0%B5%D1%80%D1%96%D0%B0%D0%BB%D1%96%D0%B2-%D0%BA%D0%BE%D0%BD%D1%84%D0%B5%D1%80%D0%B5%D0%BD%D1%86%D1%96%D1%97-%D0%9D%D0%AE%D0%A3-2019-%D1%80..pdf)  [ДОСЛІДЖЕННЯ МОЛОДИХ НАУКОВЦІВ»](http://nauka.nlu.edu.ua/wp-content/uploads/2017/12/%D0%97%D0%B1%D1%96%D1%80%D0%BD%D0%B8%D0%BA-%D0%BC%D0%B0%D1%82%D0%B5%D1%80%D1%96%D0%B0%D0%BB%D1%96%D0%B2-%D0%BA%D0%BE%D0%BD%D1%84%D0%B5%D1%80%D0%B5%D0%BD%D1%86%D1%96%D1%97-%D0%9D%D0%AE%D0%A3-2019-%D1%80..pdf)

На третьому рисунку продемонстровано створений збірник матеріалів ХXІ Міжнародної науково-практичної конференції «ПОЛІТ. СУЧАСНІ ПРОБЛЕМИ НАУКИ» (рис.3.38). Дизайн елементів видання створювався строго з рекомендаціями Національного авіаційного університету та використовуючі приклади минулих років. Початок нової секції озаглавлював шмуцтитул у вигляді синьої рамки. Назва доповідей розміщується в макеті посередині з двома відступами після попередньої, та має відступ перед бібліографічним описом. В

бібліографічному описі ім'я студента розміщується посередині, як і назва організації або учбового закладу. Ім'я керівника та його регалії розміщено зправа.

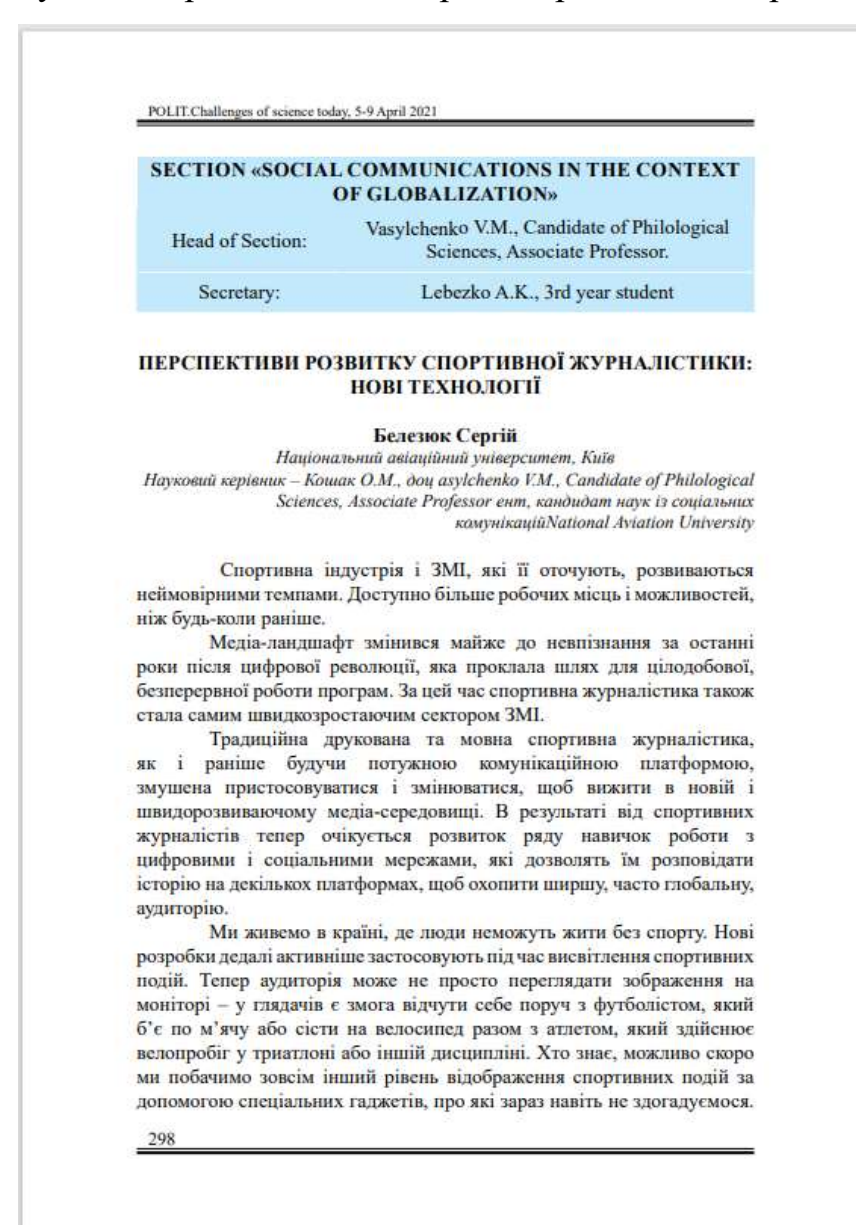

Рис. 3.38. Макет збірника матеріалів ХXІ Міжнародної науково-практичної конференції «ПОЛІТ. СУЧАСНІ ПРОБЛЕМИ НАУКИ»

Макет збірника містить недерміновані елементи: активні гіперпосилання та інтерактивний зміст, який розміщено на початку видання для зручної та швидкої навігації по тезам. Зміст розроблено згідно зі стандартом ДСТУ 7152:2010 «Інформація та документація. Видання. Оформлення публікацій у журналах та збірниках», який встановлює елементи та порядок іхнього розміщення при створенні зміста.

За державним стандартом при видавничому оформлення змісту слід враховувати та розміщувати його на тому самому місці в кожному виданні. «Елементи змісту містять: назву розділу (підрозділу, добірки), до якого вміщено публікацію; відомості про публікацію. Кожний елемент змісту слід починати з окремого рядка. Назву розділу (підрозділу, добірки) подають перед відомостями про публікації, вміщені до цього розділy (nідрозділу, добірки). Назву розділу (nідрозділу, добірки) виділяють засобами виділяння. Відомості про публікацію містять у зазначеній послідовності такі елементи: ім'я автора; - назву публікації; Наведення імені автора в змісті починають із прізвища. Дозволено ім'я та по батькові чи ім'я автора замінювати ініціалами. У колективних роботах імена авторів подають у такій самій послідовністі, як перед текстом публікації.» [7].

Приклад, який наведено в державному стандарті, розміщено на рис. 3.39.

**3MICT** 

#### ОРИГІНАЛЬНІ ДОСЛІДЖЕННЯ

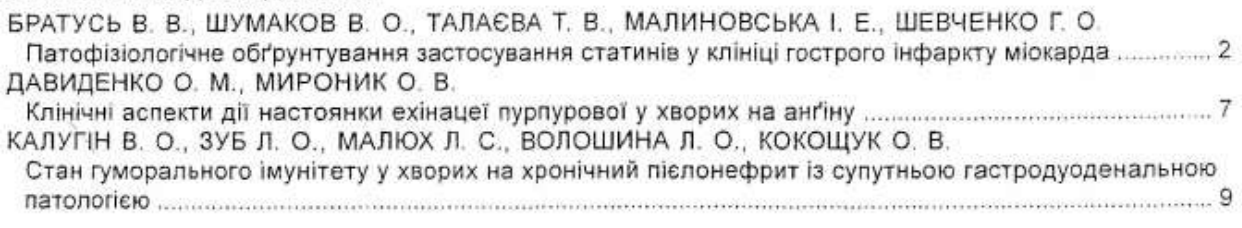

#### Рис. 3.39. Приклад оформлення змісту

Створений інтерактивний зміст збірника матеріалів ХXІ Міжнародної науково-практичної конференції «ПОЛІТ. СУЧАСНІ ПРОБЛЕМИ НАУКИ» зображено на рис. 3.40

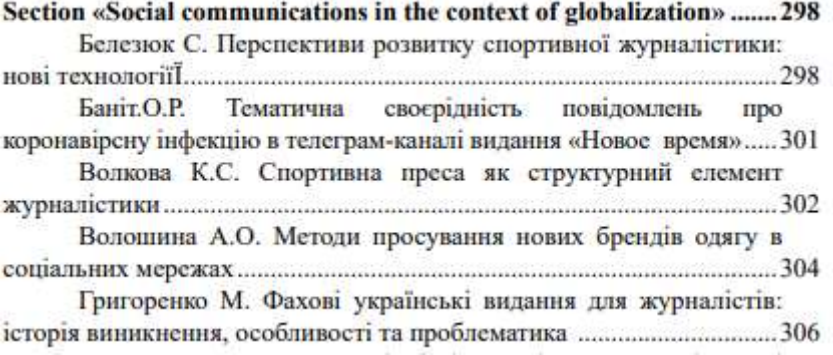

Рис 3.40. Створений зміст

В розглянутих збірниках матеріалів різних конфенцій, що проводяться в різних навчальних закладах було багато спільних рис: специфічне оформлення виданя, шаблонність його елементів, графічність, презентабельність та точність статистичних даних. Проте лише одна риса повністю збігається – це вибір одного й той самого шрифт.

Шрифт *Тітes New Roman* був створений в 30-і рр. ХX ст. і з тих пір широко викоритовується по всьому світу. Він використовуваєся за замовчуванням у всіх редакторів *Місrosoft Office* аж до виходу версії 2007 року. Цим шрифтом було набрано величезну кількість статей, рефератів, наказів, службових записок, учтових звітів. Видання створене шрифтом *Тітes New Roman* викликає асоціації з науковою працею, чернетками, рукописами або циркулярами. Саме тому його було обрано в якості основного шрифта при створенні збірника матеріалів ХXІ Міжнародної науково-практичної конференції «ПОЛІТ. СУЧАСНІ ПРОБЛЕМИ НАУКИ».

Сучасний канадський дослідник Роберт Брінгхерст визначає шрифт *Times New Roman* , як « шрифт з гуманістичним (тобто ренесансним) нахилом осей овалів, але маньеристическими пропорціями, барокової насиченістю кольором і гострими неокласицистичної закінченнями »[9].

В цілому Times за пропорціями, контрасту і нахилу осей овалів швидше вже можна класифікувати як перехідну антикву, хоча надгострий зарубки і звужені рядкові явно відсилають до деяких шрифтів початку ХХ століття. По суті, Times через свою еклектичною форми дуже нагадує шрифти другої великої епохи шріфтотворчества, епохи Модерну, на зразок нашої гарнітури Літературної, колишньої Латинської [10].

Видатний типограф Ю.Гордон визначає, що «шрифт із зарубками менше стомлює при довгому читанні звичайних, «паперових» видань, ніж гротеск, з двох причин. По-перше, зарубки підкреслюють закінчення штрихів, стаючи додатковими «смислоразлічітелямі». По-друге, букви із зарубками дещо складніше за формою, тому сильніше відрізняються один від одного, ніж гротескові. А наш читацький очей більше потребує балансі індивідуальності та уніфікації, ніж дизайнерський, який радіє дзеркальної вилізанності»[11, стр 51].

## **3.3. Виготовлення збірки матеріалів конференції**

Особливість збірника матеріалів конференції визначила програму для редагування тексту. Кожен студент мав надіслати свої напрацювання у вигляді тез, які були створені у текстовому редакторі *МS Word*, обов'язково вказавши назву доповіді, власне ім'я та прізвище та керівника, університет в якому навчається студент та регалії наукового керівника. Окремо від тези надавався список літератури. Оскільки збірник матеріалів містить 412 сторінок тексту, найзручнішою програмою для збору та компонування тексту слугував текстовий редактор *МS Word*

Текст набирається студентами безпосередньо в текстовому редакторі *МS Word*. Слід загострити увагу, що *МS Word* використовувався тільки для набору суцільного неформатированного тексту, який потім поміщається в спеціалізовану програму верстки, а саме в *Adobe InDesign..*

В результат порівняння ми дісталися висновку, що для створенні макету збірки матеріалів ХXІ Міжнародної науково-практичної конференції **«**ПОЛІТ. СУЧАСНІ ПРОБЛЕМИ НАУКИ**»** доцільніше використовувати програму для верстки Adobe *InDesign.*

При верстці предоставленого тексту в середовищі *Adobe InDesign* було дотримано декілька правил. По-перше, верстка видання повинна відповідати вимогам мети видання і його зручності читання, а не "дизайнерському баченню" автора або зручності роботи верстальшіка. Усі скорочені слова, а також знаки відсотка, номера, параграфа та ін. не повинні "відриватися" на інший рядок від цифр, чисел і слів, до яких вони відносяться (10 кг, 5 мм, 1990 р., 50 % ). Не повинні поділятися ініціали з прізвищем, а також скорочення типу: "і т. д.", "та ін.". Для цього використовуються нерозривний пробіл, який можна створити через горячі клавіші *Ctl+Alt+X.* Нерозривний пробел зображено на рис.

(R. Heilbroner) [3]

Рис.3.41. Нерозривні пробіли

Назви доповідей слід розбивати на рядки за змістом. Над заголовком повинно бути не менше чотирьох рядків основного тексту, а під заголовком повинно бути не менше трьох рядків основного тексту, для того щоб мати змогу перенести текст тези на іншу сторінку (рис.3.42.)

#### **EVOLUTION OF THE INFORMATION SOCIETY**

Hrvtsenko M.O

National Aviation University Scientific adviser- Mazur V.I., Associate Professor

The evolution of cloud technology began in the 1950s with the introduction of mainframes at IBM. A mainframe is a server with a large amount of RAM and external memory. It is designed to solve problems related to the processing of large amounts of data. The operators of these machines have the ability to access the central computer through terminals, the only function of which was to provide access to additional operators to the mainframes. In most cases, the user did not need the full power of the 29

Рис. 3.42. Приклад перенесення текста тези на іншу сторінку

Під час оформлення додаткових елементів, таких як підписи до рисунків, текст таблиці, основний текст елементу набирається шрифтом на 1-2 пункти менше кегля основного тексту; формули набираються тим же кеглем, що й основний текст, з вирівнюванням по центру і відбиттям від основного тексту в 0,7-1 рядок. Оформлена таблиця представлена на рис. 3.43.

> raore. The number of recognition cases of foreign documents on secondary, vocational and higher education conducted in Ukraine by the competent authorities in 2016-2020

| *Number of processed<br>applications<br>including<br>secondary, vocational and<br>higher education. | <b>MESU</b> | Including applications<br>with the comparative<br>analyses of the programs | <b>HEIS</b> | Total |
|----------------------------------------------------------------------------------------------------|-------------|----------------------------------------------------------------------------|-------------|-------|
| 2016                                                                                                | 4620        | 392                                                                        | 18          | 4638  |
| 2017                                                                                                | 7606        | 409                                                                        | 923         | 8528  |
| 2018                                                                                                | 14129       | -548                                                                       | 1559        | 15683 |
| 2019                                                                                                | 17872       | 483                                                                        | 1886        | 19753 |
| 2020                                                                                                | 15078       | 281                                                                        | 3203        | 18281 |

Рис. 3.43. Оформлена таблиці
Колонтитули і колонцифр набиралися шрифтом меншим ніж основний текст (рис. 3.44)

#### POLIT.Challenges of science today, 5-9 April 2021

argued that one of the two 'sides' was ideationally destined to prevail over the over. Because of their differing values, it would not be possible for them to unite to defeat humanity's myriad common problems (such as climate

Рис. 3.44. Оформлення колонтитула

Швидкість сприйняття ілюстративної інформації багаторазово више, ніж тексту. Це пов'язано з особливостями візуального сприйняття інформації людиною. Зорові образи у вигляді графічних об'єктів сприймаються цілком і безпосередньо обробляються і зберігаються в довготривалій пам'яті людини, без проміжного перетворення в поняття, як це відбувається з текстом. При створенні видання важливо доповнювати його ілюстративним матеріалом. Електронне видання, яке не обмежене кількістю сторінок, способом друку, якістю папера та його коштовності, дозволяє використовувати різноманітні зображення та графіки без втрати якості та в бажаної кількості.

Завдяки можливостям електронного видання було кольоровий шмуцтитул початку нової секції, в якому розміщено інформацію про секцію, ім'я та регалії керівника секції та секретаря (рис. 3.45)

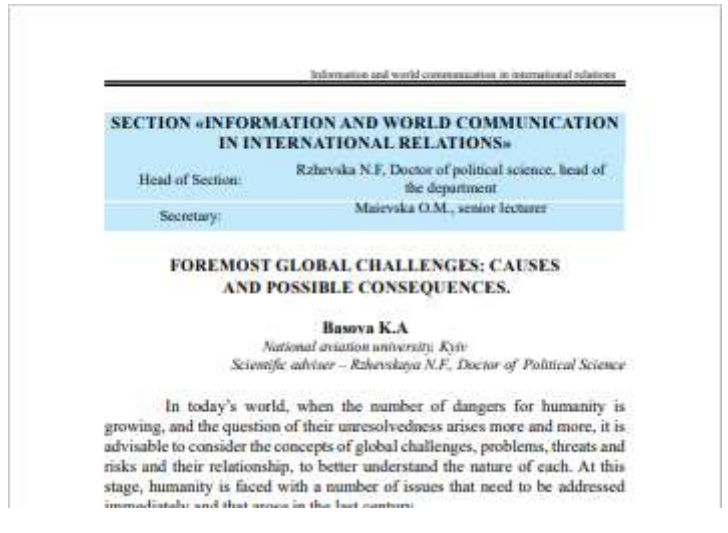

Рис. 3.45. Початок нової секції

В графічному редакторі *Adobe Photoshop* в кольоровій моделі RGB для електронного видання було розроблено фон для обкладинки. Кольори відповідали стилістиці ХXІ Міжнародної науково-практичної конференції **«**ПОЛІТ. СУЧАСНІ ПРОБЛЕМИ НАУКИ**»** (рис.3.46)

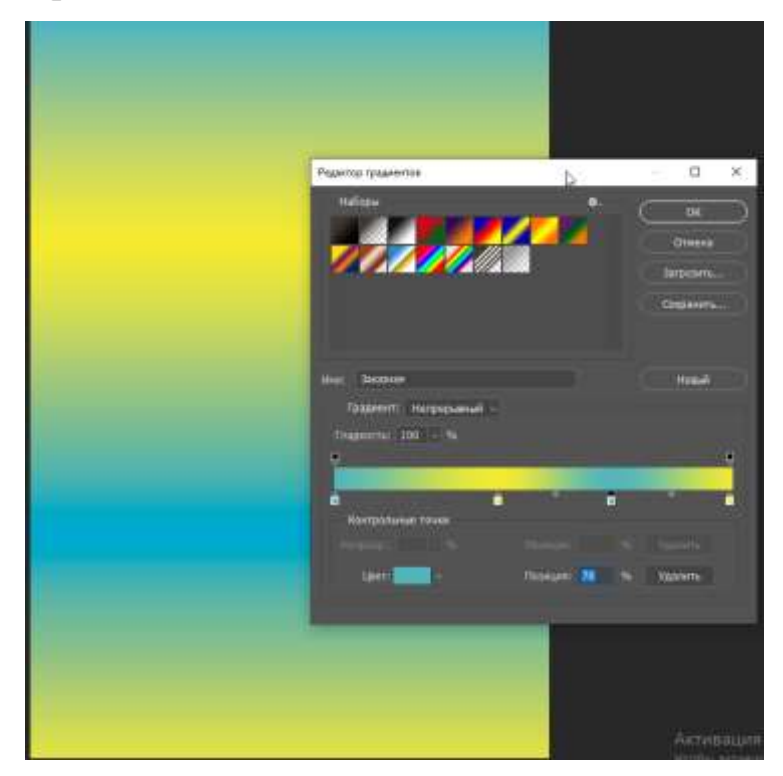

Рис. 3.46. Створення обкладинки

Елементом навігації слугує інтерактивний зміст. Для його створення сліб було визначити стилі заголовків та представити іх у вигляді змісту (рис. 47).

| <b>CONTENTS</b>                                               |  |                                           |         |
|---------------------------------------------------------------|--|-------------------------------------------|---------|
| Section «Information and world communication in international |  |                                           |         |
|                                                               |  |                                           |         |
|                                                               |  | FOREMOST GLOBAL CHALLENGES: CAUSES        |         |
|                                                               |  |                                           |         |
|                                                               |  | 18. UKRAINIAN-POLISH ECONOMIC COOPERATION |         |
|                                                               |  | INFORMATION TECHNOLOGIES IN THE FIELD     |         |
| OF INTERNATIONAL TRANSPORTATION AND LOGISTICS 20              |  |                                           |         |
|                                                               |  | DIGITAL COMMUNICATION IN THE SYSTEM       |         |
| OF PUBLIC ADMINISTRATION: UKRAINIAN EXPERIENCE 21             |  |                                           |         |
| <b>INFORMATION</b>                                            |  |                                           | WARFARE |
|                                                               |  |                                           |         |
|                                                               |  | ISLAM AS A CIVILIZATIONAL FACTOR          |         |
|                                                               |  |                                           |         |

Рис. 3.47. Попередній зміст видання

Після цього виконується верстка змісту, додаються прізвища автора та встановлюється накреслення. Результат зображено на рис. 3.48.

> Section «Social communications in the context of globalization» .......294 Белезюк С. Перспективи розвитку спортивної журналістики: Баніт.О.Р. Тематична своєрідність повідомлень про коронавірсну інфекцію в телеграм-каналі видання «Новое время»..297 Волкова К.С. Спортивна преса як структурний елемент Волошина А.О. Методи просування нових брендів одягу в Григоренко М. Фахові українські видання для журналістів: історія виникнення, особливості та проблематика ..................................302 Комар. Д.Ю. Реклама в сфері індустрії краси: особливості

> > Рис. 3.48. Відредагований зміст

Після завершення розробки макета збірки матеріалів ХXІ Міжнародної науково-практичної конференції **«**ПОЛІТ. СУЧАСНІ ПРОБЛЕМИ НАУКИ**»** було створено його 3D-візуалізацію, яку представлено на рис. 3.49.

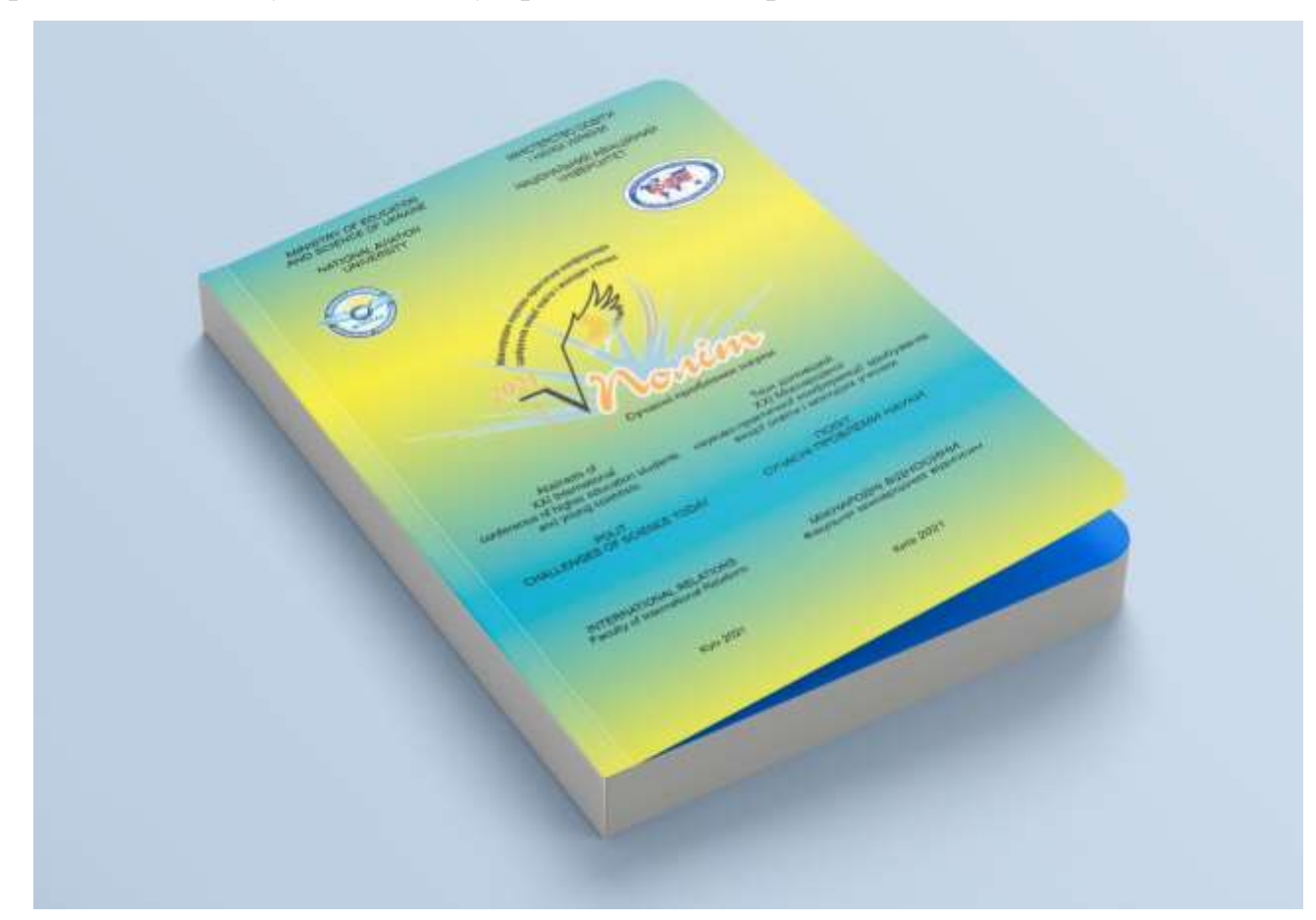

Рис. 3.49. 3D-візуалізація виконаної роботи

# **Висновки до розділу 3**

В третьому розділі було розроблено макет збірки матеріалів ХXІ Міжнародної науково-практичної конференції **«**ПОЛІТ. СУЧАСНІ ПРОБЛЕМИ НАУКИ**»**. Спираючись на проведені дослідження були встановлені державні стандарти щодо форми, елементів та порядку іх розташування, згідно з якими було розроблено концепцію збірки матеріалів: визначено цільову аудиторію, функцію видання, поліграфічне-оформлення та формат видання.

В результаті було розроблено макет друкованої збірки матеріалів ХXІ Міжнародної науково-практичної конференції **«**ПОЛІТ. СУЧАСНІ ПРОБЛЕМИ НАУКИ**»** та відтворено її в електронному форматі у виглялі недетермінованого електронного видання, що розміщено для загального доступу на сайті Факультету міжнародних відносин. Тираж друкованої продукції становить 100 екземплярів. Друк виконано листовим офсетним способом.

### **ВИСНОВКИ**

Перед виконанняям дипломного проекту було поставлено мету проекта та визначені завдання, які успішно виконувалися під час роботи над проектом. Метою дипломного проекту було розробити макет збірки матеріалів ХXІ Міжнародної науково-практичної конференції **«**ПОЛІТ. СУЧАСНІ ПРОБЛЕМИ НАУКИ**»** Факультету міжнародних відносин Національного авіаційного університету.

1. Досліджено збірник матеріалів конференцій як особливий вид наукових видань. Встановлено визначення для поняття збірник матеріалів конференції – це електронне видання, що складається з двох або більше нумерованих частин (томів, номерів, випусків), , параметри, зміст і спосіб взаємодії з яким визначає сам користувач за алгоритмом, заданим видавцем та призначене як для локального, так і для мережного використовування.

2. Визначено специфіку графічного оформлення сучасних друкованих та електронних мультимедійних видань.

3. Обґрунтовано вибір програмного забезпечення для виготовлення макету збірки матеріалів конференції.

4.Розроблено макет друкованої збірки матеріалів ХXІ Міжнародної науковопрактичної конференції **«**ПОЛІТ. СУЧАСНІ ПРОБЛЕМИ НАУКИ**»** та відтворено її в електронному форматі у виглялі недетермінованого електронного видання, що розміщено для загального доступу на сайті Факультету міжнародних відносин. Тираж друкованої продукції становить 100 екземплярів. Друк виконано листовим офсетним способом.

76

# **СПИСОК ВИКОРИСТАНИХ ДЖЕРЕЛ**

- 1. Дсту 3017:2015 «Основні види видання». Режим доступу http://lib.zsmu.edu.ua/upload/intext/dstu\_3017\_2015.pdf
- 2. Берг Д.Б. Краткое руководство по написанию тезисов научного доклада: Методические указания / сост. Д.Б. Берг. Екатеринбург: УГТУ-УПИ, 2007. - 33 с
- 3. *Словник [української](http://sum.in.ua/p/10/56/2) мови: в 11 томах. — Том 10, 1979. — Стор. 56.*
- 4. ДСТУ 7152:2010. Режим доступу: https://www.ctp.uad.lviv.ua/uploads/6\_dstu\_7152-2010.pdf
- 5. Результати Книжкової палати України за 2018. Режим доступу: http://www.ukrbook.net/Nauka/Rezultat\_2018.pdf
- 6. А.А. Говорова и Т.Г. Куприянова «Історія книги» Режим доступу: <http://www.hi-edu.ru/e-books/HB/07-1.htm>
- 7. ДСТУ 7157:2010 «Інформація та документація. Видання електронні. Основні види та вихідні відомості». Режим доступу: https://ntb.pstu.edu/images/N-rabotniku/DSTU\_7157\_2010.pdf
- 8. [Владимир Ткаченко](https://www.lessons-tva.info/author.html) «[Обучение в интернет](https://www.lessons-tva.info/)» Режим доступу: [https://www.lessons](https://www.lessons-tva.info/articles/informat/7.html)[tva.info/articles/informat/7.html](https://www.lessons-tva.info/articles/informat/7.html)
- 9. Robert Bringhurst і «The Elements of Typographic Style»
- 10. [Журнал "Publish", #04, 1999 год](http://www.osp.ru/publish/1999/04/) // Издательство "Открытые системы"
- 11.*Юрий Гордон «Книга про буквы от Аа до Яя», стр 51*
- 12.Результати Книжкової палати України за 2016. Режим доступу: [http://www.ukrbook.net/Nauka/Rezultat\\_2016.pdf](http://www.ukrbook.net/Nauka/Rezultat_2016.pdf)
- 13.«Видавництво на комп'ютері» В. Молочков
- 14.Adobe InDesign. Посібник користувача. Режим доступу: <https://helpx.adobe.com/ru/indesign/using/toolbox.html>
- 15.Словник поліграфічних термінів. Режим доступу: https://elibrary.kubg.edu.ua/id/eprint/29248/1/V\_SHPAK\_SSPTKR\_19\_IZH.pdf

# **ДОДАТОК А**

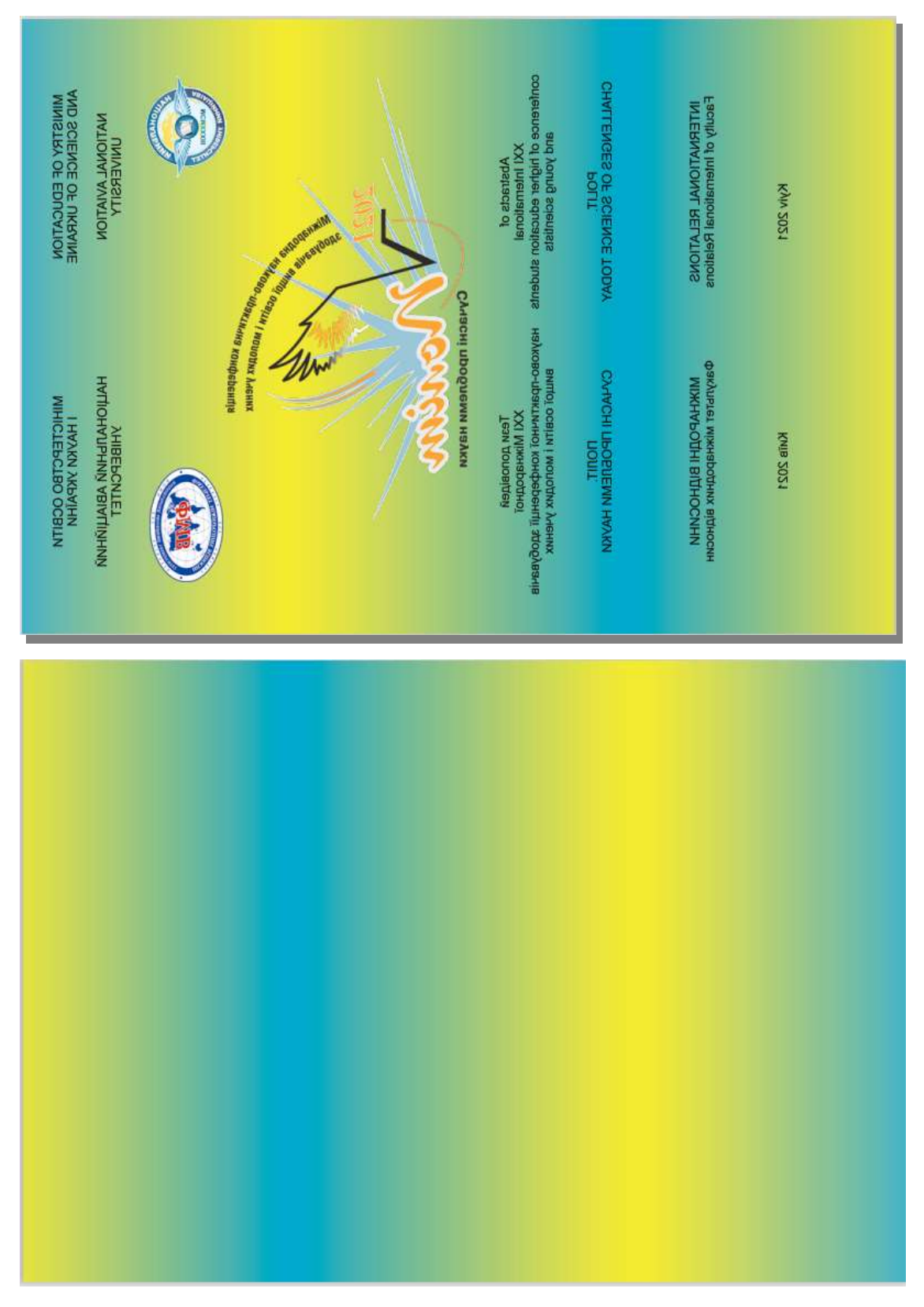

Рис. 50. Обкладинка створеного макету

#### CONTENTS

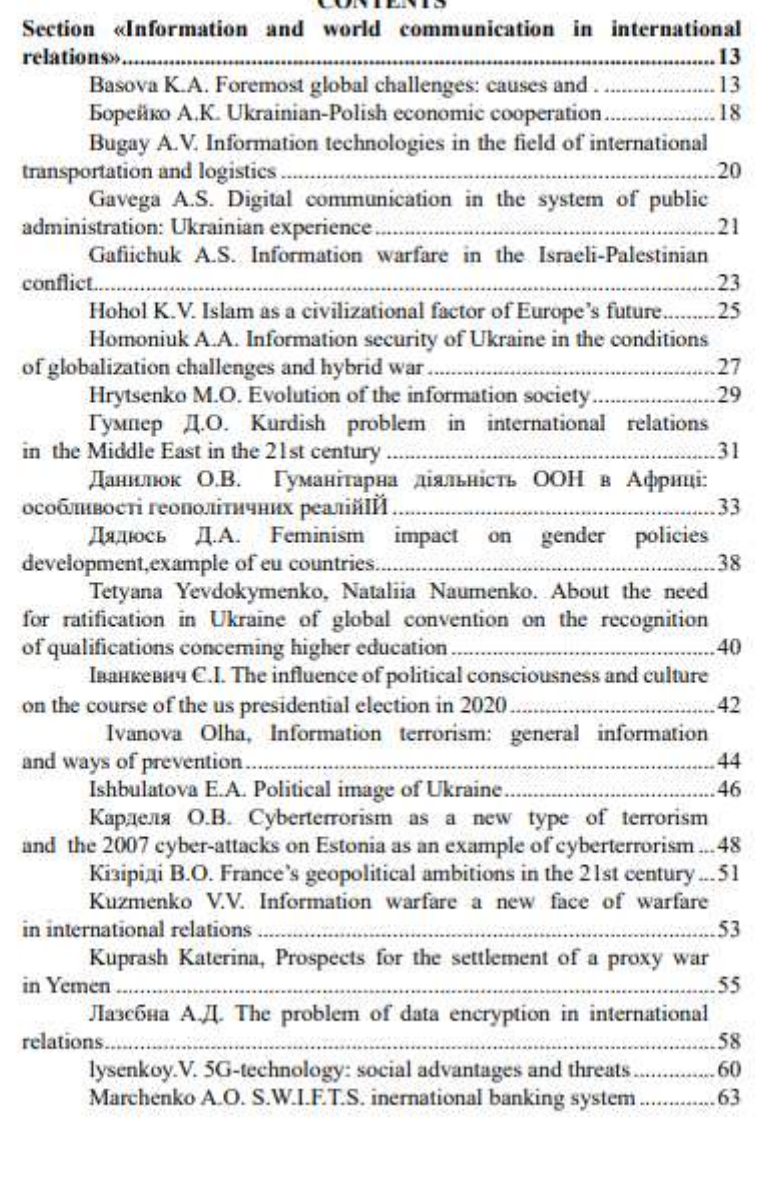

Рис. 51. Інтерактивний зміст створеного макету

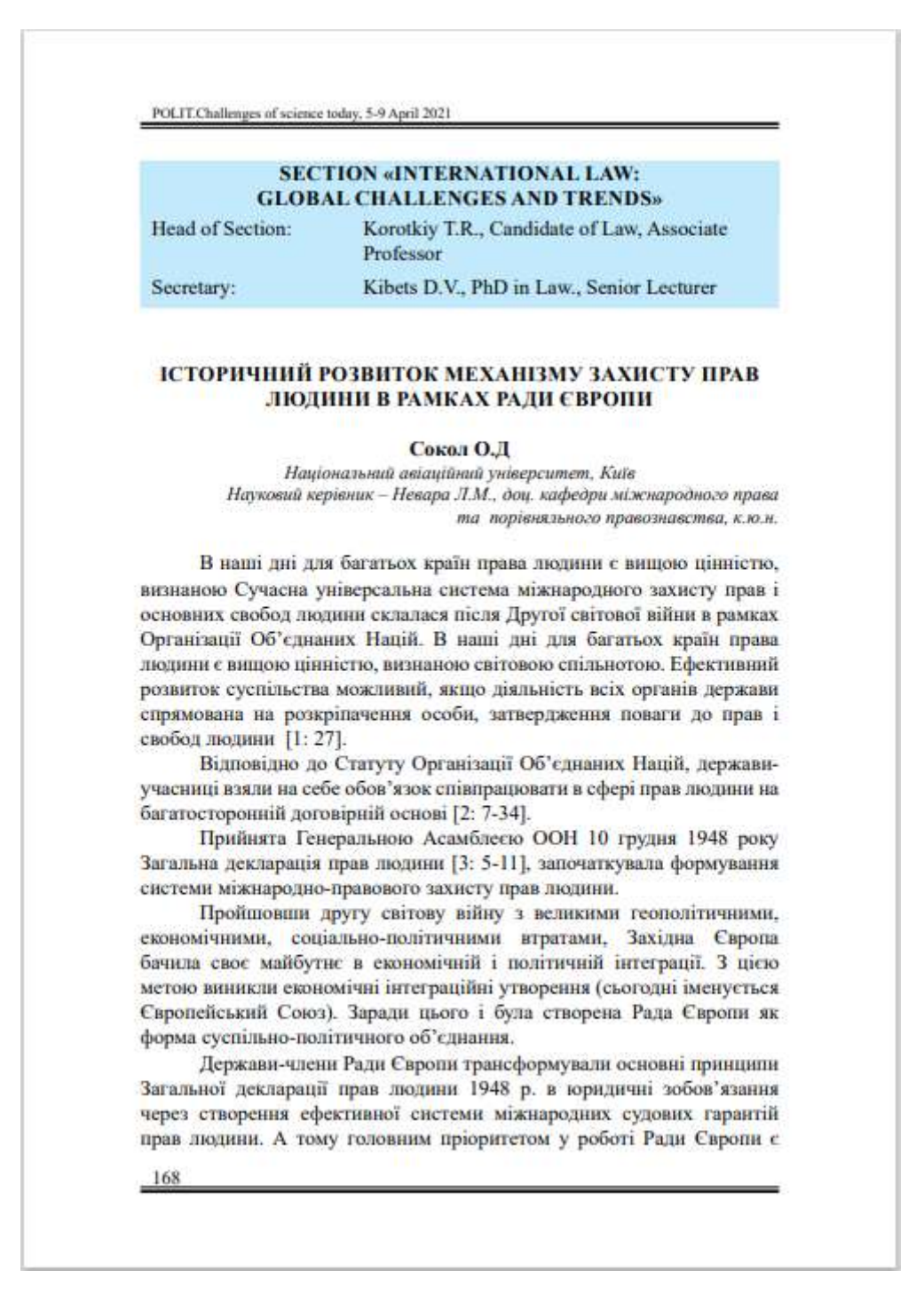

Рис. 52. Основний текстовий блок створеного макету